# **UNIVERSIDAD NACIONAL**

# **SANTIAGO ANTÚNEZ DE MAYOLO**

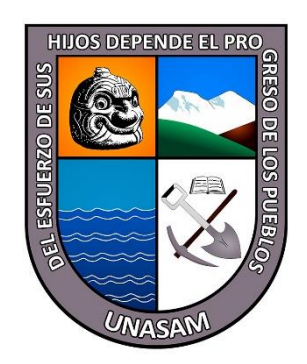

# **FACULTAD DE CIENCIAS**

# **ESCUELA PROFESIONAL DE MATEMÁTICA**

# **"RESOLUCIÓN DE SISTEMAS DE ECUACIONES LINEALES UTILIZANDO ORTOGONALIDAD ENTRE VECTORES"**

# **TESIS PARA OPTAR EL TÍTULO PROFESIONAL DE LICENCIADO EN MATEMÁTICA**

**PRESENTADO POR:** Bach. Amador Michael Navarro Robles

**ASESOR:** Dr. Bibiano Martín Cerna Maguiña

**HUARAZ – PERÚ**

**2022**

**REGISTRO N° T018**

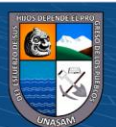

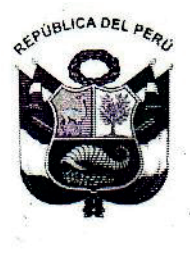

### UNIVERSIDAD NACIONAL SANTIAGO ANTÚNEZ DE MAYOLO

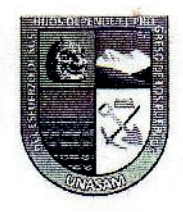

"Una Nueva Universidad para el Desarrollo"

**ESCUELA PROFESIONAL DE MATEMÁTICA** AV. CENTENARIO Nº 200 - TELÉFONO (043) 640020 ANEXO 1913 HUARAZ - ANCASH - PERÚ

# ACTA DE SUSTENTACIÓN DE TESIS Nº 002-2023

Los Miembros del Jurado de la Revisión y Sustentación de Tesis de la Escuela Académico Profesional de Matemática de la Facultad de Ciencias, designados mediante Resolución de Consejo de Facultad Nº 225 -2022-UNASAM-FC; se reunieron el día 26 de enero de 2023, a horas 10:00 a.m. en el Auditorio de la Facultad de Ciencias en acto público para evaluar la Sustentación de Tesis, presentado por el:

Bachiller

Amador Michael NAVARRO ROBLES

Tesis Titulada

t

"RESOLUCION DE SISTEMAS DE ECUACIONES LINEALES UTILIZANDO ORTOGONALIDAD **ENTRE VECTORES".** 

Después de la Sustentación y las respuestas a las preguntas, el Jurado lo declara  $e$ Título Profesional de Licenciado en Matemática, con el calificativo de optar para 33 6

para constancia, firmamos la presente ACTA, siendo las En señal, de conformidad y del mismo día y año.

Huaraz, 26 de enero de 2023

Mag. Henrry Angel GARRIDD ANGULO **Presidente** 

Mag. Víctor Pocoy Yauri Secretario

Dr. Bibiang Martín Cerna Maguiña

Vocal

Dr. Bibiano Martín Cerna Maguiña **Asesor** 

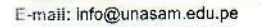

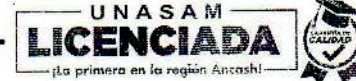

Resumen

NOMBRE DEL TRABAJO

# TESIS PARA OBTENCION DE LA LICENCI ATURA-Navarro.pdf

RECUENTO DE PALABRAS

24992 Words

RECUENTO DE PÁGINAS

153 Pages

FECHA DE ENTREGA

Mar 29, 2023 1:23 PM GMT-5

RECUENTO DE CARACTERES

97019 Characters

TAMAÑO DEL ARCHIVO

1.4MB

FECHA DEL INFORME

# Mar 29, 2023 1:24 PM GMT-5

# ● 8% de similitud general

El total combinado de todas las coincidencias, incluidas las fuentes superpuestas, para cada base d

- 
- 
- 5% Base de datos de trabajos entregados

# Excluir del Reporte de Similitud

- Material bibliográfico **Material citado Material citado Material citado**
- 
- Fuentes excluidas manualmente
- 6% Base de datos de Internet 5% Base de datos de publicaciones
- Base de datos de Crossref <br />
 Base de datos de contenido publicado de Crossr
	-
- Material citado Coincidencia baja (menos de 8 palabras)

# **DEDICATORIA**

# **A papá Dios, al maestro Jesucristo, al Espíritu Santo, a la santísima virgen María ¨mamá ASHU¨ y a los Santos de todos los tiempos:**

Por ser mi guía y mi compañía en mis proyectos y en mis trayectos.

Por ser mi fortaleza en momentos de tristeza.

Por enseñarme, que en la vida no se pude avanzar si no somos portadores y aportadores de la verdad.

### **A mi señor padre Antonio Milton Navarro Quispe (***in memoriam***):**

Por haberme proporcionarme un hogar lleno de valores, en especial el del amor y el respeto al prójimo.

Por enseñarme que para vivir en armonía hay que compartir con alegría.

Por enseñarme que en la vida puedes tropezar y caer mil veces, pero tienes que levantarte mil y un veces.

### **A mi señora madre Olga Teresa Roles Salazar:**

Por enseñarme que la educación es el medio más seguro para salir de cualquier tipo de pobreza. Por enseñarme que querer es poder.

Por mantener su confianza en mi persona.

## **A mis abuelos, a mis tíos, a mis primos y en especial a mis hermanos**:

Por enseñarme que la familia es la institución donde uno encuentra fortaleza para enfrentar cualquier adversidad de la vida.

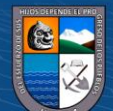

### **AGRADECIMIENTOS**

A papá Dios por ser creador de todo conocimiento existente.

A mis Padres y Familiares por su apoyo constante.

A mi asesor Dr. Cerna Maguiña Bibiano Martín por su gentil y paciente orientación en la elaboración de esta investigación.

A mi hermano Navarro Robles Iván Marcelino por sus sugerencias y apoyo emocional

Al profesor Lujerio García Dik Dani por sus recomendaciones en la estructura del informe.

A mis compañeros de aula por los momentos agradables que pasamos.

A la Dirección del Instituto de Investigación (DII) de la UNASAM por la oportunidad dada para hacer viable esta investigación.

A la Facultad de Ciencias y en especial a la Escuela Profesional de Matemática por los conocimientos que me brindó.

Agradezco a todos que, de alguna manera, directa o indirectamente, colaboraron para la realización de esta investigación.

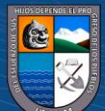

### **RESUMEN**

El objetivo principal de este trabajo de investigación es resolver sistema de ecuaciones lineales de  $n$  incógnitas con  $n$  ecuaciones, utilizando Ortogonalidad entre vectores. Para lograr este objetivo se construyó un algoritmo que realiza de los siguientes pasos: De entrada, requiere un sistema de ecuaciones de orden  $n$  por  $n$ ; enseguida escribe el sistema en forma vectorial, luego reduce incógnitas utilizando ortogonalidad entre vectores, inmediatamente después colecciona ecuaciones y forma un sistema triangular, y finalmente utiliza sustitución hacia atrás, para obtener el valor de todas las incógnitas.

**Palabra clave**: sistema de ecuaciones lineales de  $n$  incógnitas con  $n$  ecuaciones, ortogonalidad entre vectores, producto interno, producto vectorial.

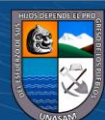

### **ABSTRACT**

The main objective of this research work is to solve system of linear equations of  $n$  unknowns with  $n$  equations, using Orthogonality between vectors. To achieve this goal, an algorithm was built that performs the following steps: Initially, it requires a system of equations of order  $n$  by  $n$ ; then write the system in vector form, then reduce unknowns using orthogonality between vectors, then immediately collect equations and form a triangular system, and finally use back substitution to obtain the value of all unknowns.

**Keywords:** System of linear equations in  $n$  unknowns with  $n$  equations, orthogonality between vectors, internal product, vector product.

v

**@** 00

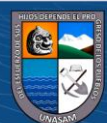

# **ÍNDICE**

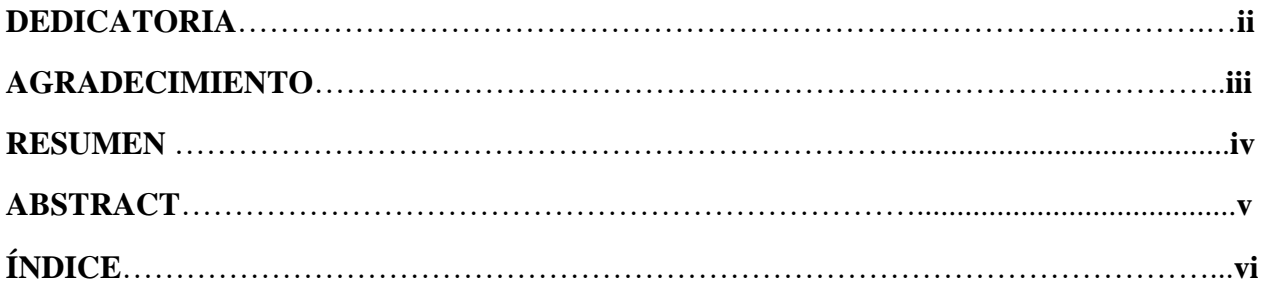

# **Capítulos Páginas**

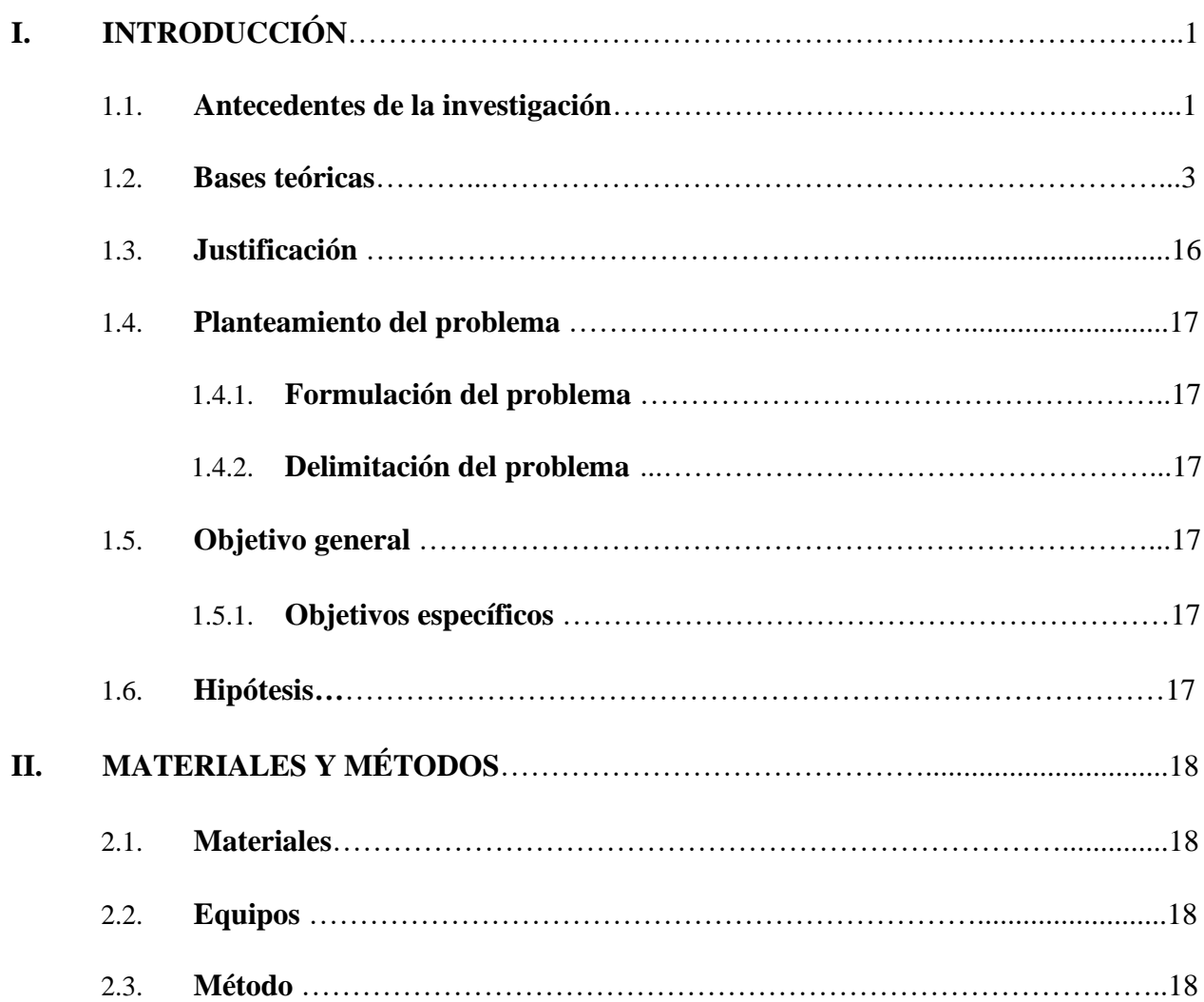

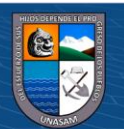

 $\odot$   $\odot$   $\odot$ 

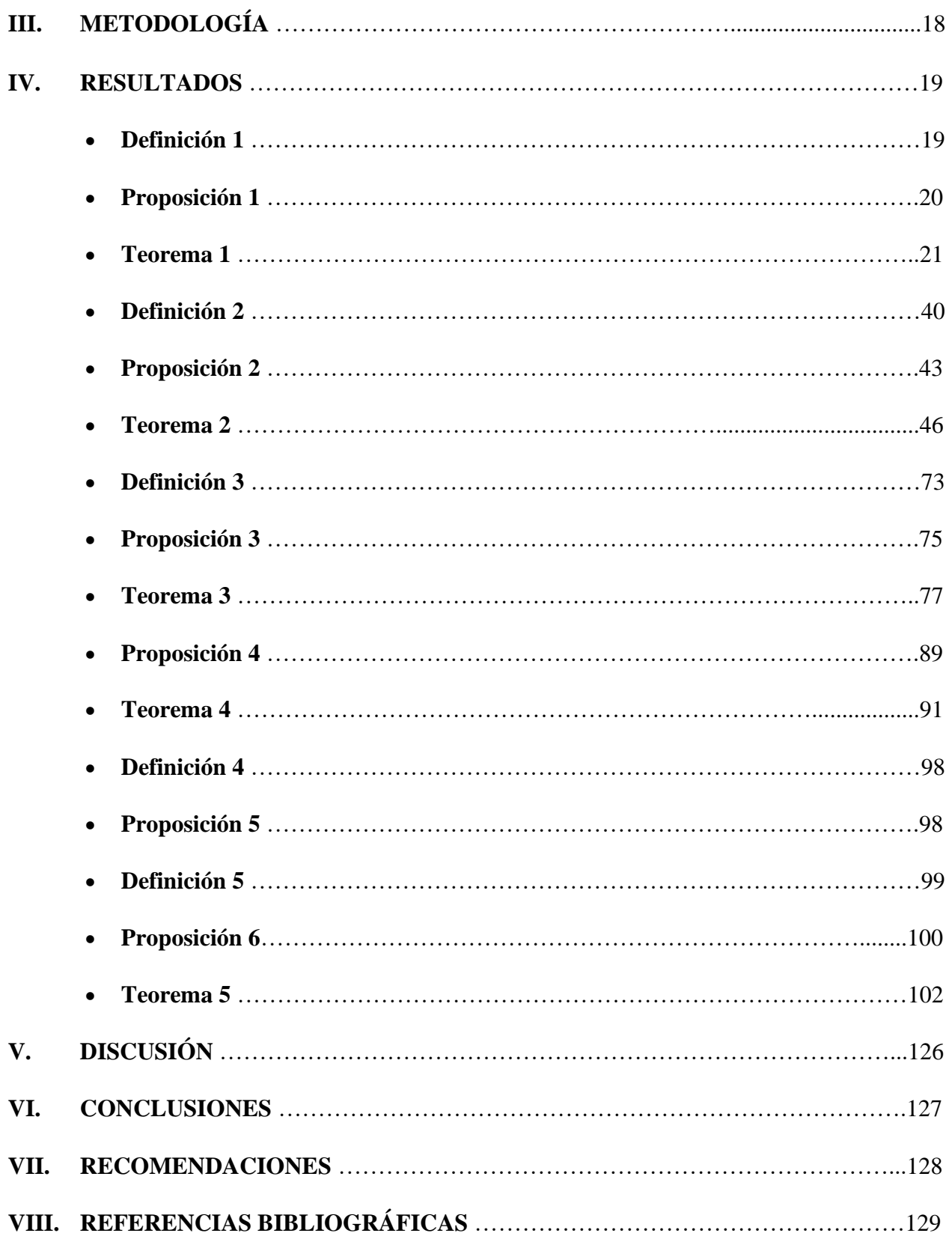

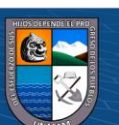

 $\overline{6}$   $\overline{0}$   $\overline{0}$ 

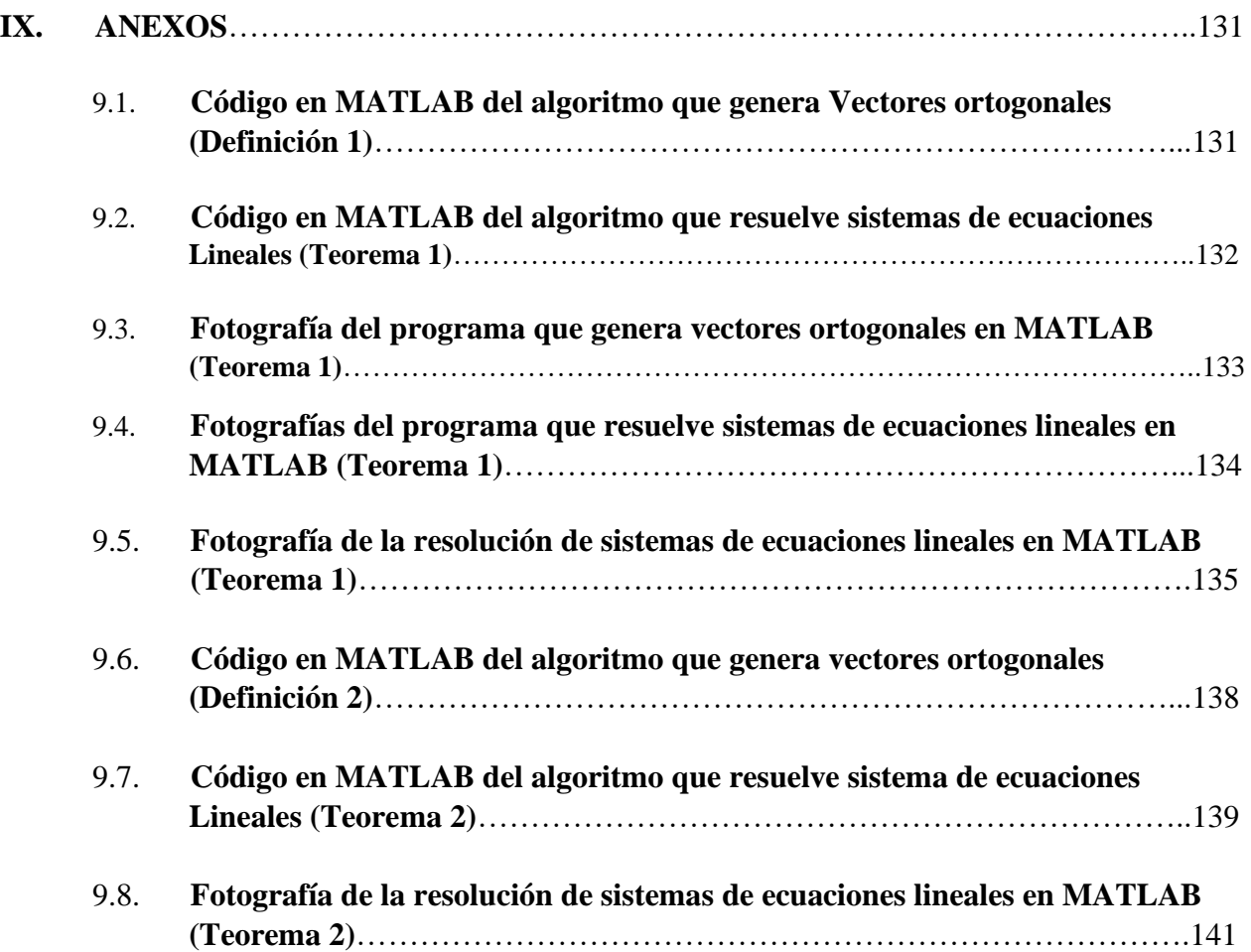

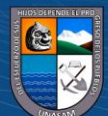

 $\overline{6}$   $\overline{0}$   $\overline{0}$ 

# **I. INTRODUCCIÓN**

Durante el tiempo que pasé como estudiante universitario noté que los sistemas de ecuaciones lineales de  $n$  ecuaciones con  $n$  incógnitas eran resueltos con métodos clásicos, como el de Gauss-Jordan, Cramer y diferentes métodos numéricos; también me había fijado de que estos métodos son enseñados, por parte de los docentes y aprendido, por parte de los alumnos, de una forma memorista, haciendo a un lado los fundamentos y la justificación que tienen estos métodos. Esta forma de enseñanza-aprendizaje me trajo, en algún momento, como consecuencia no poder resolver un sistema de cinco incógnitas con cinco ecuaciones, planteado en mi examen de álgebra lineal, ya que me había olvidado los pasos del método de Gauss-Jordan; entonces en aquel momento me pregunté: ¿la matemática tendrá otras herramientas con la cual se podría resolver mi problema? Ya con el transcurrir del tiempo y con mayor conocimiento de ciertas áreas de las matemáticas, me dí cuenta de que podría haber herramientas en la matemática, como la Ortogonalidad entre vectores, que podrían ayudar a solucionar este tipo problema, pero ya planteado para sistemas de  $n$  ecuaciones con  $n$  incógnitas.

#### **1.1. Antecedentes de la investigación**

 $(c<sub>c</sub>)$ 

La solución de sistemas lineales con el teorema de proyección ortogonal, desde un enfoque matricial, hace uso de la herramienta factorización matricial, el cual es muy importante, pues permite descomponer la matriz asociada al sistema en dos matrices, uno triangular y el otro ortogonal, esto hará que el sistema sea resuelto de forma más sencilla; para lograr la descomposición, generalmente se utiliza el método de factorización QR por Gram-Schmidt, Factorización QR mediante matrices de Householder y Factorización QR mediante rotaciones de Givens. (García de Jalón de la fuente , 2004)

Para resolver ecuaciones lineales rectangulares, se parte de un sistema homogéneo de ecuaciones y se obtiene la solución encontrando el espacio nulo de la matriz de coeficientes, dado las respectivas consideraciones de espacio lineal. Para hacer esto, se encuentra una base ortonormal para el espacio generado por las filas de la matriz de coeficientes y se usa el procedimiento de ortogonalización de Gram-Schmidt para

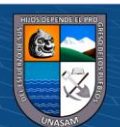

completar la base para todo el espacio. El caso no homogéneo se resuelve convirtiendo el problema en homogéneo, transponiendo el vector de derecha a izquierda, usando sus componentes como coeficientes de la variable adicional, luego se procede a resolver el sistema, y finalmente se impone la condición de que la variable adicional tenga valor unitario. Se muestra que el espacio nulo de la matriz de coeficientes está íntimamente asociado con las matrices de proyección ortogonal, las cuales se construyen con facilidad a partir de la base ortogonal utilizando díadas. (Murray Lasso, 2007)

Para resolver sistemas lineales se hace uso de la transformación o reflexión de Householder, la transformación factoriza la matriz del sistema en un producto de dos matrices QR (ortogonal y triangular) luego se resuelve de una manera clásica el sistema de ecuaciones lineales. (Adanaqué Santos & Tuñoque Larrea, 2015)

Por otra parte, en este trabajo de investigación, los sistemas de ecuaciones lineales de  $n$  incógnitas con  $n$  ecuaciones, se buscará resolverlos anulando variables, mediante la Ortogonalidad entre vectores, pretendiendo formar nuevos sistemas con un menor número incógnitas y ecuaciones; siguiendo este proceso se buscará la obtención del valor de la última variable y a partir de este, con un proceso de retroceso se buscará obtener los valores de las demás incógnitas del sistema de ecuaciones lineales.

Los vectores que ayudarán anular variables(incógnitas) serán obtenidos mediante la transformación de rotación, el producto vectorial, el proceso de ortogonalización de Gram-Schmidt. Además, para reducir los cálculos en los métodos mencionados se usará la transformación de proyección.

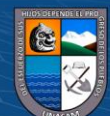

 $\left(\mathbf{c}\right)\left(\mathbf{\hat{j}}\right)\mathbf{\circledcirc}\mathbf{0}$ 

#### **ECUACION LINEAL**

**DEFINICIÓN 1.** Dados los números  $\alpha_1, \ldots, \alpha_n, b \in \mathbb{R}$ , con  $(n \ge 1)$ . A la ecuación  $\alpha_1 x_1 + \ldots + \alpha_n x_n = b$ , donde los  $x_i$  son variables en ℝ, damos el nombre de ecuación lineal sobre ℝ en las incógnitas  $x_1, \ldots, x_n$ .

Una solución de esa ecuación es una secuencia de  $n$  números reales (no necesariamente distintos entre sí), indicada por  $(\beta_1, ..., \beta_n)$ , tal que  $\alpha_1\beta_1 + ... + \alpha_n\beta_n = b$  es una relación verdadera. (CALLIOLI, DOMINGUEZ, & COSTA, 1977)

#### **SISTEMAS DE ECUACIONES LINEALES**

**DEFINICIÓN 2.** Un sistema de ecuaciones lineales de  $n$  ecuaciones lineales con  $n$ incógnitas ( $n \geq 1$ ) es un conjunto de *n* ecuaciones lineales, cada uno de ellas con *n* incógnitas, consideradas simultáneamente. Un sistema lineal se presenta del siguiente modo:

> $\alpha_{11}x_1 + ... + \alpha_{1n}x_n = b_1$  $\alpha_{21}x_1 + ... + \alpha_{2n}x_n = b_2$ . . . . . . . . . . . . . . . . . … … … ..  $\alpha_{n1} + \ldots + \alpha_{nn} x_n = b_n$

Una solución del sistema anterior es una n-upla  $(\beta_1, \ldots, \beta_n)$  de números reales que es solución de cada una de las ecuaciones del sistema. (CALLIOLI, DOMINGUEZ, & COSTA, 1977)

# **REPRESENTACIÓN MATRICIAL DE UN SISTEMA**

 $0$  $\otimes$ 

 $(c\text{c})$ 

**NOTACIÓN 1.** El sistema anterior lo podemos escribir en una forma matricial:

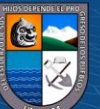

$$
\begin{bmatrix} \alpha_{11} & \cdots & \alpha_{1n} \\ \vdots & \ddots & \vdots \\ \alpha_{n1} & \cdots & \alpha_{nn} \end{bmatrix} \cdot \begin{bmatrix} x_1 \\ \vdots \\ x_n \end{bmatrix} = \begin{bmatrix} b_1 \\ \vdots \\ b_n \end{bmatrix}
$$

o también  $A \cdot X = B$ 

donde:

 $-44$ 

$$
A = \begin{bmatrix} \alpha_{11} & \cdots & \alpha_{1n} \\ \vdots & \ddots & \vdots \\ \alpha_{n1} & \cdots & \alpha_{nn} \end{bmatrix}
$$
es la matrix de coeficientes,

$$
X = \begin{bmatrix} x_1 \\ \vdots \\ x_n \end{bmatrix}
$$
 la matrix de incógnitas y

$$
B = \begin{bmatrix} b_1 \\ \vdots \\ b_n \end{bmatrix}
$$
la matrix de los términos independientes. (LÁZARO CARRIÓN, 2009)

# **REPRESENTACIÓN VECTORIAL DE UN SISTEMA**

**NOTACIÓN 2.** El sistema anterior también lo podemos escribir en una forma vectorial:

$$
(\alpha_{11},\ldots,\alpha_{n1})x_1 + (\alpha_{12},\ldots,\alpha_{n2})x_2 + \ldots + (\alpha_{1n},\ldots,\alpha_{nn})x_n = (b_1,\ldots,b_n).
$$

o también  $a_1 x_1 + a_2 x_2 + \ldots + a_n x_n = b$ 

donde:

$$
a_1 = (\alpha_{11}, ..., \alpha_{n1}), a_2 = (\alpha_{12}, ..., \alpha_{n2}), ..., a_n = (\alpha_{1n}, ..., \alpha_{nn}), b = (b_1, ..., b_n)
$$
 (Haaser, LaSalle, & Sullivan, 1980)

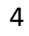

### **SOLUCIONES DE UN SISTEMA DE ECUACIONES LINEALES**

**DEFINICIÓN 3.** Consideremos el sistema de  $n$  ecuaciones lineales con  $n$  incógnitas  $x_1, \ldots, x_n$ .

$$
\alpha_{11}x_1 + \dots + \alpha_{1n}x_n = b_1
$$
  
\n
$$
\alpha_{21}x_1 + \dots + \alpha_{2n}x_n = b_2
$$
  
\n
$$
\dots
$$
  
\n
$$
\alpha_{n1} + \dots + \alpha_{nn}x_n = b_n
$$

Cuyos coeficientes  $(a_{ij})$  y términos constantes  $b_i$  son números reales.

Este sistema puede tener:

i. Una única solución  

$$
\begin{aligned}\nx_1 &= k_1 \\
\vdots \\
x_n &= k_n\n\end{aligned}
$$

**@** 00

- ii. Infinitas soluciones
- iii. Ninguna solución

En el primer caso, decimos que el sistema es posible (compatible) y determinado.

En el segundo caso, decimos que el sistema es posible (compatible) e indeterminado.

Y en el tercer caso, decimos que el sistema es imposible (incompatible). (BOLDRINI, RODRIGUES COSTA, WETZLER, & FIGUEREIDO , 1980)

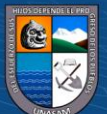

#### **ESPACIO VECTORIAL**

**DEFINICIÓN 4**. Sea  $\mathbb{K}$  un campo. Un Espacio vectorial sobre  $\mathbb{K}$  es la terna  $\mathbb{V} = (V, +, \cdot)$ que consta de un conjunto  $V \neq \emptyset$  y de las siguientes operaciones:

- 1. ADICION (Denotado por +)  $+: V \times V \rightarrow V$  $(u, v) \mapsto u + v$
- 2. MULTIPLICACIÓN POR UN ESCALAR (Denotado por  $\cdot$  )  $\cdot: K \times V \rightarrow V$  $(\alpha, v) \mapsto \alpha v$

Además, estas operaciones deben satisfacer, para cualesquiera  $\alpha, \beta \in \mathbb{K}$  $y$   $u, v, w \in V$ , las siguientes condiciones:

**Conmutatividad:**  $u + v = v + u$ ;

**Asociatividad:**  $(u + v) + w = u + (v + w) y (\alpha \beta) v = \alpha(\beta v);$ 

**Vector nulo:** existe un vector  $0 \in V$ , llamado vector nulo o vector cero, tal que  $v + 0 =$  $0 + v = v$ , para todo  $v \in V$ ;

**Inverso aditivo:** para cada vector  $v \in V$ , con v diferente al vector nulo, existe un vector  $-v \in V$ , llamado el inverso aditivo, u opuesto de v, talque  $-v + v = v + (-v) = 0$ ;

**Distributividad:**  $(\alpha + \beta)v = \alpha v + \beta v$  y  $\alpha(u + v) = \alpha u + \alpha v$ . (Lopes Da Silva, 2013)

NOTA 1. Un espacio vectorial no es un conjunto, más si es una estructura. Al construir una estructura de espacio vectorial sobre un conjunto  $V$ , sus elementos adquieren el estatus de VECTORES independientemente de su naturaleza. (Lopes Da Silva, 2013)

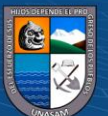

 $\left(\begin{matrix} \text{cc} \end{matrix}\right)$   $\left(\begin{matrix} \oplus \otimes \otimes \end{matrix}\right)$ 

#### **INDEPENDENCIA LINEAL**

**DEFINICIÓN 5.** Los vectores  $v_1, v_2, \ldots, v_n$  en un espacio vectorial E son llamados linealmente independientes si la combinación lineal de los vectores  $v_1, v_2, \ldots, v_n$  es igual al vector nulo, esto es:  $c_1 v_1 + c_2 v_2 + ... + c_n v_n = 0$ .

Esto implica, necesariamente, que todos los escalares  $c_1, c_2, \ldots, c_n$  deben ser igual a cero. (CABRAL & GOLDFELD, 2012)

#### **DEPENDENCIA LINEAL**

**DEFINICIÓN 6.** Los vectores  $v_1, v_2, \ldots, v_n$  en un espacio vectorial E, son llamados linealmente dependientes si existen escalares  $c_1, c_2, \ldots, c_n$  no todos nulos (por lo menos uno de ellos es diferente de cero), tal que:  $c_1v_1 + c_2v_2 + \ldots + c_nv_n = 0$ . (CABRAL & GOLDFELD, 2012)

#### **BASE DE UN ESPACIO VECTORIAL**

**DEFINICIÓN 7.** Un conjunto  $\{v_1, \ldots, v_n\}$  de vectores de  $V$  será una base de  $V$  si:

- 1.  $\{v_1, \ldots, v_n\}$  es linealmente independiente;
- 2.  $\{v_1, ..., v_n\} = V$ . (BOLDRINI, RODRIGUES COSTA, WETZLER, & FIGUEREIDO , 1980)

# **APLICACIÓN**

 $(c\mathbf{c})$ 

**DEFINICIÓN 8.** Sean  $S \, y \, S'$  dos conjuntos. Una aplicación de  $S$  en  $S'$ es una asociación tal que a todo elemento de  $S$  le asocia un elemento de  $S'$ . En lugar de decir que  $F$  es una aplicación de S en S' a menudo escribimos los símbolos  $F: S \rightarrow S'$ . A una aplicación también se le conoce como transformación.

Una función es un tipo especial de aplicación, a saber, es una aplicación de un conjunto en el conjunto de números, es decir, en ℝ. (Lang, 1986)

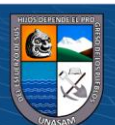

# **TRANSFORMACIÓN LINEAL**

**DEFINICIÓN 9.** Sean  $U \circ V$  dos espacios vectoriales. Una transformación lineal  $T: U \rightarrow$  $V$  es una aplicación que satisface las siguientes dos propiedades, para cualesquiera  $u, v$  de U, y cualquier escalar  $c$  tenemos:

- 1.  $T(u + v) = T(u) + T(v);$
- 2.  $T(cv) = cT(v)$ . (Lima, 2014)

# **TRANSFORMACIÓN LINEAL DE ROTACIÓN**

**DEFINICIÓN 10.** La transformación lineal  $T: \mathbb{R}^2 \to \mathbb{R}^2$  dado por  $Tv = A_\theta v$  donde  $A_\theta =$  $\binom{\mathsf{cos}\theta}{\mathsf{sen}\theta}$ cosθ −senθ  $\begin{pmatrix} \cos \theta & -\sin \theta \\ \cos \theta & \cos \theta \end{pmatrix}$ , se llama transformación de rotación. (Grossman, 1996)

# **TRANSFORMACIÓN DE PROYECCION**

**DEFINICIÓN 11.** Sea  $T: \mathbb{R}^3 \to \mathbb{R}^3$  dado por  $T(x, y, z) = (x, y, 0)$ . entonces T es la transformación de proyección que toma un vector en el espacio de tres dimensiones y lo proyecta sobre el plano  $xy$ .

De manera similar  $T(x, y, z) = (x, 0, z)$  proyecta un vector en el espacio sobre el plano xz. (Grossman, 1996)

#### **PRODUCTO INTERNO**

 $(c<sub>c</sub>)$ 

**DEFINICIÓN 12.** Un producto interno en un espacio vectorial E es una funcional bilineal, simétrica y positiva en E. Más precisamente, un producto interno es una función  $\lt,$ :  $E \times E \rightarrow \mathbb{R}$ , que a cada par de vectores  $u, v \in E$  le asigna un número real  $\langle u, v \rangle$  llamado producto interno de  $u$  por  $v$ , de modo que sean válidas las siguientes propiedades, para cualesquiera  $u, u', v, v' \in E$   $y \alpha \in \mathbb{R}$ :

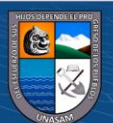

**Bilinialidad:**  $\langle u + u', v \rangle = \langle u, v \rangle + \langle u', v \rangle, \langle \langle \alpha u, v \rangle = \alpha \langle u, v \rangle;$ 

$$
\langle u, v + v' \rangle = \langle u, v \rangle + \langle u, v' \rangle, \langle u, \alpha v \rangle = \alpha \langle u, v \rangle;
$$

**Conmutatividad (simetría):**  $\langle u, v \rangle = \langle v, u \rangle$ ;

**Positividad:**  $\langle u, u \rangle > 0$  si  $u \neq 0$ . (Lima, 2014)

# **ÁNGULO ENTRE VECTORES**

**DEFINICIÓN 13.** Sea *V* un espacio vectorial real equipado de un producto interno  $\langle \rangle : V \times V \to \mathbb{R}$ . Así, dados los vectores  $u \circ v$  de V, ambos no nulos, el ángulo entre aquellos vectores es el que satisface las siguientes condiciones:

$$
\cos\theta = \frac{\langle u, v \rangle}{\|u\| \|v\|}, 0 \le \theta \le \pi
$$

Si uno de los vectores es nulo, decimos que el ángulo entre ellos es cero. (Bezerra & Bazán, 2008)

### **ORTOGONALIDAD**

**DEFINICIÓN 14.** Los vectores  $u \circ v \in \mathbb{R}^n$  son perpendiculares entre sí, si y solamente si  $=0$ . (Lay, 2007)</u>

Utilizaremos la notación  $u \perp v$  para indicar que  $u \vee v$  son perpendiculares entre sí.

### **CONJUNTO ORTOGONAL EN** ℝ

 $\left(\begin{matrix} \text{cc} \end{matrix}\right)$   $\left(\begin{matrix} \oplus \otimes \otimes \end{matrix}\right)$ 

**DEFINICIÓN 15.** Se dice que un conjunto de vectores  $S = \{u_1, u_2, \ldots, u_k\}$ en  $\mathbb{R}^n$  es un conjunto ortogonal si:

$$
\langle u_i, u_j \rangle = 0, i \neq j. \text{ (Grossman, 1996)}
$$

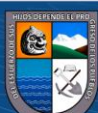

# **PROYECCIÓN ORTOGONAL**

**DEFINICIÓN 16.** Sean  $a, b \in V$  con  $b \neq 0$ . La proyección ortogonal  $a$  sobre  $b$  denotado por  $\text{proj}_b a$  es el vector  $\text{proj}_a b = \frac{a.b}{|b|^2}$  $\frac{a.b}{|b|^2}b$ . (Haaser, LaSalle, & Sullivan, 1980)

# **PROCESO DE ORTOGONALIZACIÓN DE GRAM-SCHMIDT**

**TEOREMA 1.** Dados  $\{v_1, v_2, ..., v_p\}$  defina  $\{u_1, u_2, ..., u_p\}$  por:

$$
u_1=v_1;
$$

$$
u_2 = v_2 - \frac{}{} u_1;
$$

$$
u_3 = v_3 - \frac{}{} u_1 - \frac{}{} u_2 ;
$$

$$
\vdots \\
$$

$$
u_p = v_p - \frac{}{} u_1 - \frac{}{} u_2 - \dots - \frac{}{} u_{p-1}
$$

Entonces  $\{u_1, u_2, \ldots, u_p\}$  es ortogonal. (Lay, 2007)

# **MATRICES**

**DEFINICIÓN 17.** Dados dos números enteros  $m y n \ge 1$ , una matriz A de  $n$  $filas y m - columns (matrix n \times m)$  con componentes en el cuerpo ℝ, es un ordenamiento de números de números  $a_{ij} \in \mathbb{R}$ , denotado por:

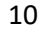

$$
A = \begin{bmatrix} a_{11} & \cdots & a_{1n} \\ \vdots & \ddots & \vdots \\ a_{m1} & \cdots & a_{mn} \end{bmatrix}
$$

O brevemente,  $A = [a_{ij}]$ , donde los *i*, *j* recorren en  $1 \le i \le m$   $y$   $1 \le j \le n$ .

Al conjunto formado por tales matrices, se denotará con  $\mathbb{R}^{n \times n}$ . (Chávez Vega, 2004)

#### **DETERMINANTE DE ORDEN 2 POR 2**

**DEFINICIÓN 18.** Sea  $A = \begin{pmatrix} a & b \end{pmatrix}$  $\begin{pmatrix} a & b \\ c & d \end{pmatrix}$  una matriz de orden 2 × 2. Su determinante es el numero  $ad - bc$ . Que denotamos como:

$$
\begin{vmatrix} a & b \\ c & d \end{vmatrix} = ad - bc.
$$
 (Grossman, 1996)

#### **DETERMINANTE DE ORDEN POR 3**

**DEFINICION 19.** Sea  $A = (a_{ij}) = |$  $a_{11}$   $a_{12}$   $a_{13}$  $a_{21}$   $a_{22}$   $a_{23}$  $a_{31}$   $a_{32}$   $a_{33}$ ) una matriz  $3 \times 3$ . Su determinante

es el número, conforme a la fórmula conocida como desarrollo por renglones, digamos el primer renglón, es:

$$
Det(A) = a_{11} \begin{vmatrix} a_{22} & a_{23} \\ a_{32} & a_{33} \end{vmatrix} - a_{12} \begin{vmatrix} a_{21} & a_{23} \\ a_{31} & a_{33} \end{vmatrix} + a_{13} \begin{vmatrix} a_{21} & a_{22} \\ a_{31} & a_{32} \end{vmatrix}
$$

$$
\begin{vmatrix} a_{11} & a_{12} & a_{13} \end{vmatrix}
$$

$$
= \begin{vmatrix} a_{21} & a_{22} & a_{23} \\ a_{31} & a_{32} & a_{33} \end{vmatrix}
$$

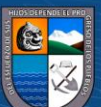

Podemos describir esta suma de la manera siguiente. Sea  $A_{ij}$  la matriz obtenida a partir de A al suprimir el renglón i y la columna j. Entonces la suma que expresa a  $Det(A)$  se puede escribir como sigue:

$$
a_{11}Det(A_{11}) - a_{12}Det(A_{12}) + a_{13}Det(A_{13})
$$

En otras palabras, cada termino consiste en el producto de un elemento del primer renglón por el determinante de la matriz  $2 \times 2$  obtenida al suprimir el primer renglón y la columna y al poner el signo apropiado a este término, tal como se muestra. (Grossman, 1996)

#### **DETERMINANTE DE ORDEN** *n* **POR** *n*

**DEFINICIÓN 20.** Sea  $A = (a_{ij})$  una matriz arbitraria de  $n \times n$ . Sea  $A_{ij}$  la matriz  $(n -$ 1) ×  $(n-1)$  obtenida al eliminar el renglón *i* y la columna *j* de *A*.

$$
A_{ij} = \begin{pmatrix} a_{11} & a_{12} & \cdots & a_{ij} & \cdots & a_{1n} \\ \vdots & \vdots & \vdots & \ddots & \vdots & \vdots \\ \vdots & \vdots & \vdots & \ddots & \vdots & \vdots \\ a_{n1} & a_{n2} & \cdots & a_{nj} & \cdots & a_{nn} \end{pmatrix}
$$

Daremos una expresión para el determinante de una matriz de  $n \times n$  en términos de determinantes de matrices de  $(n - 1) \times (n - 1)$ . Sea *i* un entero,  $1 \le i \le n$ .

El determinante de  $A$  es el número:

$$
D(A) = (-1)^{i+1} a_{i1} Det(A_{i1}) + \ldots + (-1)^{i+n} a_{in} Det(A_{in}).
$$
 (Grossman, 1996)

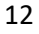

## **PRODUCTO VECTORIAL**

**DEFINICIÓN 21.** Sean  $u \circ v \in \mathbb{R}^n$ .El producto vectorial de  $u \circ v$  (en ese orden) es el único vector  $u \wedge v \in \mathbb{R}^3$ ; caracterizado por:

 $(u \wedge v)$ .  $w = det(u, v, w)$ ;  $\forall w \in \mathbb{R}^3$ .

Aquí  $det(u, v, w)$  significa que si expresamos  $u, v, y, w$  en la base  $\{e_i\},\$ 

$$
u = \sum u_i e_i, \qquad v = \sum v_i e_i
$$
  

$$
w = \sum w_i e_i, \qquad i = 1, 2, 3
$$

Entonces:

$$
det(u, v, w) = \begin{vmatrix} u_1 & u_2 & u_3 \\ v_1 & v_2 & v_3 \\ w_1 & w_2 & w_3 \end{vmatrix},
$$

Donde  $|a_{i,j}|$  designa el determinante de la matriz  $(a_{i,j})$ . resulta inmediato de la definición que:

$$
u \wedge v = \begin{vmatrix} u_2 & u_3 \\ v_2 & v_3 \end{vmatrix} e_1 - \begin{vmatrix} u_1 & u_3 \\ v_1 & v_3 \end{vmatrix} e_2 + \begin{vmatrix} u_1 & u_2 \\ v_1 & v_2 \end{vmatrix} e_3.
$$
 (Do Carmo, 1995)

**PROPIEDAD 1.** El producto vectorial  $u \wedge v$  es ortogonal a  $u, v$ . Es decir:

$$
(u \wedge v). u = 0 \quad ; \quad (u \wedge v). v = 0
$$

Se deduce de la propiedad que el vector producto  $(u \wedge v) \neq 0$  es normal al plano generado por  $u \, y \, v$ . (Do Carmo, 1995)

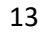

#### **SUPERFICIE REGULAR**

Una superficie se entiende como un conjunto de puntos en  $\mathbb{R}^3$ , que es la imagen de una cierta función que esta definida en un subconjunto de  $\mathbb{R}^2$ . Para mayor claridad y rigurosidad se da la siguiente definición.

**DEFINICIÓN 22.** Un subconjunto  $S \subset \mathbb{R}^3$  es una superficie regular si, para cada punto  $p \in S$ , existe un entorno  $V$  en  $\mathbb{R}^3$  y una aplicación  $X: U \subset \mathbb{R}^2 \to V \cap S$ , de un subconjunto abierto U de  $\mathbb{R}^2$  sobre  $V \cap S \subset \mathbb{R}^3$  tal que:

- 1. *X* es diferenciable de clase  $C^{\infty}$ ;
- 2.  $X$  es un homeomorfismo. Como  $X$  es un homeomorfismo por la condición 1, esto significa que X admite una inversa  $X^{-1}$ :  $V \cap S \to U$  que es continua, es decir,  $X^{-1}$  es la restricción de una función continua F:  $W \subset \mathbb{R}^3 \to \mathbb{R}^2$  definida sobre un conjunto abierto *W* que contiene a  $V \cap S$ ;
- 3. Condición de regularidad. Para cada  $q \in U$ , la diferencial  $dX_q: \mathbb{R}^2 \to \mathbb{R}^2$  es inyectiva. (Do Carmo, 1995)

#### **CURVAS COORDENADAS**

 $(c<sub>c</sub>)$ 

**DEFINICION 23.** Si  $X: U \subset \mathbb{R}^2 \to \mathbb{R}^3$  es una superficie regular parametrizada, entonces fijado  $(u_0, v_0) \in U$ , las curvas

$$
u \to X(u, v_0)
$$
  

$$
y
$$
  

$$
v \to X(u_0, v)
$$

Son llamadas curvas coordenadas de  $X$  en  $(u_0, v_0)$ . (Tenenblat, 2008)

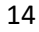

Los vectores  $X_u(u_0, v_0)$  y  $X_v(u_0, v_0)$  son los vectores tangentes a las curvas coordenadas.

### **VECTOR TANGENTE**

**DEFINICION 24.** Si  $X: U \subset \mathbb{R}^2 \to \mathbb{R}^3$  es una superficie parametrizada regular, decimos que un vector w de  $\mathbb{R}^3$  es un vector tangente a X en  $(u_0, v_0)$  si  $w = \alpha'(t_0)$ , donde  $\alpha(t) =$  $X(u(t), v(t))$  es una curva de la superficie, tal que  $(u(t_0), v(t_0)) = (u_0, v_0)$ . (Tenenblat, 2008)

#### **PLANO TANGENTE**

**DEFINICION 25**. Es el conjunto de todos los vectores tangentes a  $X$  en  $(u_0, v_0)$ , que denotamos por  $T_q X$  donde  $q = (u_0, v_0)$ . (Tenenblat, 2008)

**PROPOSICIÓN 1**. Sea  $X(u, v)$  una superficie parametrizada regular y  $q = (u_0, v_0)$ . Entonces  $T_qX$  es el conjunto de vectores obtenidos de la combinación lineal de  $X_u(u_0, v_0)$  y  $X_v(u_0, v_0)$ . (Tenenblat, 2008)

#### **VECTOR NORMAL**

**DEFINICION 26.** Si  $X: U \subset \mathbb{R}^2 \to \mathbb{R}^3$  es una superficie en  $q = (u_0, v_0)$ , decimos que un vector de  $\mathbb{R}^3$  es normal a X en q sí es ortogonal a  $T_qX$ , esto es, es ortogonal a todos los vectores tangentes a  $X$  en  $q$ .

Dado un plano  $T_qX$ , existe una única dirección normal a este plano y por tanto existe exactamente dos vectores unitarios normales a  $X$  en  $q$ . De aquí en adelante, vamos a fijar el vector unitario normal a  $X$  en  $q$ , como el vector:

$$
N(q) = \frac{X_u \times X_v}{\|X_u \times X_v\|} (q). \text{ (Tenenblat, 2008)}
$$

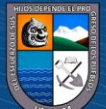

 $0.690$ 

 $(c\text{c})$ 

# **MÉTODO DEDUCTIVO E INDUCTIVO**

Son procesos de análisis de la información que utiliza el rozamiento lógico, con la finalidad de obtener una conclusión. El método inductivo parte de casos específicos, para llegar a una regla general; el método deductivo parte de la comprensión de la regla general para llegar a la conclusión de casos específicos. (Dávila Newman, 2006)

### **1.3. Justificación**

La causa que me impulsa realizar esta investigación es el de dar a conocer que la matemática superior tiene herramientas que podrían ayudar a resolver sistema de ecuaciones lineales de  $n$  incógnitas con  $n$  ecuaciones, además el acto de buscar estas herramientas ayudaría a ejercitar la memoria y a cultivar la creatividad. Por otra parte, esta investigación se realizará para incentivar a la comunidad académica a buscar otras maneras de resolver los sistemas ya mencionados, para así no depender mucho de los métodos clásicos. De llegar a comprobar que la Ortogonalidad entre vectores sirve para resolver sistemas de ecuaciones lineales de  $n$  ecuaciones con  $n$  incógnitas, se estaría contribuyendo con una alternativa de solución más sencilla y manejable, ya que hay diversas maneras de generar vectores ortogonales.

En el mundo actual se observa que la solución de sistemas de ecuaciones lineales de  $n$  ecuaciones con  $n$  incógnitas es muy importante, pues hay muchos fenómenos que se modelan mediante estos sistemas; como por ejemplo en la ingeniería estructural "una aplicación de la solución de sistema de ecuaciones no homogéneas con matriz de banda, obtención de la elástica de barras de eje recto" (Monroy Miranda, 2001); o en el caso de la economía "el sistema de Leontief y su solución matemática" (Ramirez, 2010); por ello es que se busca constantemente alternativas de solución para los sistemas lineales de  $n$ ecuaciones con  $n$  variables.

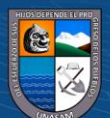

# **1.4. Planteamiento del problema**

### **1.4.1. Formulación del problema**

¿Se podrá resolver sistemas de ecuaciones lineales de *n*-ecuaciones con  $n$ incógnitas Utilizando Ortogonalidad entre Vectores?

### **1.4.2. Delimitación del problema**

El trabajo de investigación se está limitando a resolver sistemas de  $n$ ecuaciones lineales, con  $n$ -incógnitas y coeficientes reales.

# **1.5. Objetivo general**

Resolver sistemas de ecuaciones lineales de  $n$ -ecuaciones con  $n$ -incógnitas utilizando Ortogonalidad entre vectores.

#### **1.5.1. Objetivos específicos**

 $\odot$   $\odot$   $\odot$ 

- Escribir el sistema de ecuaciones lineales en forma vectorial
- Determinar vectores ortogonales para eliminar incógnitas
- Reducir el sistema lineal a un sistema con menor número de incógnitas, utilizando Ortogonalidad entre vectores
- Programar los procedimientos en el software MATLAB

### **1.6. Hipótesis**

Sí, es posible resolver sistemas de ecuaciones lineales de  $n$ -ecuaciones con  $n$ incógnitas usando Ortogonalidad entre vectores.

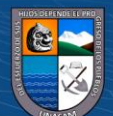

# **II. MATERIALES Y MÉTODOS**

- **2.1. Materiales:** Libros, papel bond, plumones, etc.
- **2.2. Equipos:** Una laptop, una impresora, un USB, etc.
- **2.3. Método:** Inductivo Deductivo.

# **III. METODOLOGÍA DE LA INVESTIGACIÓN**

La naturaleza de esta investigación es básica por lo tanto la información se recolecta por medio de la lectura de diversos libros y consulta a personas especializadas en el área de Investigación.

Se usó el método inductivo-deductivo y se obtuvo un algoritmo que contiene y realiza como mínimo lo siguiente:

- **1.** De entrada, requiere un sistema de ecuaciones de orden  $n$  por  $n$
- **2.** Escribe al sistema de forma vectorial
- **3.** Reduce incógnitas utilizando Ortogonalidad entre vectores y, forma sistemas con menor número de incógnitas y ecuaciones
- **4.** Colecciona una ecuación de cada uno de los sistemas obtenidos y forma un sistema triangular
- **5.** Ejecuta la sustitución hacia atrás para obtener el valor de todas las incógnitas.

**@ 090** 

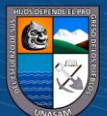

# **IV. RESULTADOS**

# **DEFINICIÓN 1.** (TRANSFORMACIÓN **T**<sub>*i*-1</sub>)

La transformación  $\mathbf{T}_{i-1} : \mathbb{R}^n \to \mathbb{R}^n$  definido por:

$$
\mathbf{T}_{i-1}(x_1, x_2, ..., x_n) = \begin{bmatrix} 0 & 0 & ... & a_{1i} \\ 0 & 0 & ... & 0 \\ \vdots & \vdots & \ddots & \vdots \\ a_{i1} & 0 & ... & 0 \end{bmatrix}_{n \times n} \begin{bmatrix} x_1 \\ x_2 \\ \vdots \\ x_n \end{bmatrix}
$$

Es aquella transformación generalizada de rotación de noventa grados, cuya matriz asociada tiene entradas:  $a_{1i} = -1$ ,  $a_{i1} = 1$  ( $\forall i$  tal que  $2 \le i \le n$ ) y el resto de entradas igual cero.

**Ejemplo 1.** Dado  $(x_1, x_2, x_3, x_4)$  en  $\mathbb{R}^4$ , encontrar todos los  $T_{i-1}(x_1, x_2, ..., x_n)$ 

Solución:

$$
\mathbf{T}_1(x_1, x_2, x_3, x_4) = \begin{bmatrix} 0 & -1 & 0 & 0 \\ 1 & 0 & 0 & 0 \\ 0 & 0 & 0 & 0 \\ 0 & 0 & 0 & 0 \end{bmatrix} \begin{bmatrix} x_1 \\ x_2 \\ x_3 \\ x_4 \end{bmatrix} = (-x_2, x_1, 0, 0)
$$

$$
\mathbf{T}_2(x_1, x_2, x_3, x_4) = \begin{bmatrix} 0 & 0 & -1 & 0 \\ 0 & 0 & 0 & 0 \\ 1 & 0 & 0 & 0 \\ 0 & 0 & 0 & 0 \end{bmatrix} \begin{bmatrix} x_1 \\ x_2 \\ x_3 \\ x_4 \end{bmatrix} = (-x_3, 0, x_1, 0)
$$

$$
\mathbf{T}_3(x_1, x_2, x_3, x_4) = \begin{bmatrix} 0 & 0 & 0 & -1 \\ 0 & 0 & 0 & 0 \\ 0 & 0 & 0 & 0 \\ 1 & 0 & 0 & 0 \end{bmatrix} \begin{bmatrix} x_1 \\ x_2 \\ x_3 \\ x_4 \end{bmatrix} = (-x_4, 0, 0, x_1)
$$

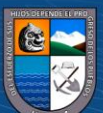

**Ejemplo 2.** Dado  $V = (1,2,3,4) \in \mathbb{R}^4$ . Encontrar todos los  $T_{i-1}(1,2,3,4)$ 

Solución:

$$
\mathbf{T_1}(1,2,3,4) = \begin{bmatrix} 0 & -1 & 0 & 0 \\ 1 & 0 & 0 & 0 \\ 0 & 0 & 0 & 0 \\ 0 & 0 & 0 & 0 \end{bmatrix} \begin{bmatrix} 1 \\ 2 \\ 3 \\ 4 \end{bmatrix} = (-2,1,0,0)
$$

$$
\mathbf{T}_2(1,2,3,4) = \begin{bmatrix} 0 & 0 & -1 & 0 \\ 0 & 0 & 0 & 0 \\ 1 & 0 & 0 & 0 \\ 0 & 0 & 0 & 0 \end{bmatrix} \begin{bmatrix} 1 \\ 2 \\ 3 \\ 4 \end{bmatrix} = (-3,0,1,0)
$$

$$
\mathbf{T}_3(1,2,3,4) = \begin{bmatrix} 0 & 0 & 0 & -1 \\ 0 & 0 & 0 & 0 \\ 0 & 0 & 0 & 0 \\ 1 & 0 & 0 & 0 \end{bmatrix} \begin{bmatrix} 1 \\ 2 \\ 3 \\ 4 \end{bmatrix} = (-4,0,0,1)
$$

**PROPOSICIÓN 1.** Dados  $(x_1, x_2, \ldots, x_n)$  y  $\mathbf{T}_{i-1}(x_1, x_2, \ldots, x_n)$  se cumple que:

 $\langle (x_1, x_2, \ldots, x_n), \mathbf{T}_{i-1}(x_1, x_2, \ldots, x_n) \rangle = 0; \forall i$  tal que  $2 \le i \le n$ 

Prueba

En efecto:

$$
\langle (x_1, x_2, \dots, x_i, \dots, x_n), \mathbf{T}_{i-1}(x_1, x_2, \dots, x_i, \dots, x_n) \rangle
$$
  
=  $\langle (x_1, x_2, \dots, x_i, \dots, x_n), (-x_i, 0, \dots, 0, x_1, 0, \dots, 0) \rangle = -x_1 \cdot x_i + x_i \cdot x_1 = 0,$ 

 $∀ i$  talque  $2 ≤ i ≤ n$ .

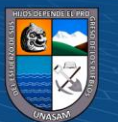

**TEOREMA 1.** Resolución de un sistema de  $n$  ecuaciones con  $n$  incógnitas, utilizando la Ortogonalidad entre vectores generados por transformación generalizada de rotación de noventa grados  $(T_{i-1})$ .

## **Prueba:**

*1.* Dada el sistema de ecuaciones (sistema 1):

$$
a_{11}X_1 + a_{12}X_2 + \dots + a_{1n}X_n = b_1
$$
  
\n
$$
a_{21}X_1 + a_{22}X_2 + \dots + a_{2n}X_n = b_2
$$
  
\n
$$
\vdots \qquad \vdots \qquad \vdots \qquad \vdots \qquad \vdots
$$
  
\n
$$
a_{n1}X_1 + a_{n2}X_2 + \dots + a_{nn}X_n = b_n
$$

*2.* Descripción del sistema en forma vectorial

$$
\sum_{i=1}^n (a_{1i}, a_{2i}, \ldots, a_{ni}) \mathbf{X}_i = (b_1, b_2, \ldots, b_n)
$$

- *3.* Reducción del número de incógnitas
	- 3.1. Conjunto de  $(n-1)$  Vectores ortogonales al vector  $(a_{11}, a_{21}, ..., a_{n1})$  obtenidos por la transformación generalizada de rotación de noventa grados  $(T_{i-1})$ .

$$
\{(-a_{21},a_{11},0,...,0),(-a_{31},0,a_{11},0,...,0),...,-(-a_{n1},0,...,0,a_{11})\}
$$

3.2. Producto interno del vector  $(-a_{21}, a_{11}, 0, 0, \dots, 0)$  con el sistema.

$$
(-a_{21}, a_{11}, 0, \ldots, 0). \left( \sum_{i=1}^n (a_{1i}, a_{2i}, \ldots, a_{ni}) \mathbf{X}_i = (b_1, b_2, \ldots, b_n) \right)
$$

 $\circledcirc$   $0 \circledcirc$ 

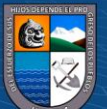

Luego se obtiene:

$$
a_{11}^2 X_2 + a_{12}^2 X_3 + \dots + a_{1,n-1}^2 X_n = b_1^2 \dots \dots \dots (a_1)
$$

Donde:

$$
(-a_{21}, a_{11}, 0, \ldots, 0). (a_{11}, a_{21}, a_{31}, \ldots, a_{n1}) = 0
$$

Y para  $j = 2$ ,  $i = 2, ..., n$  se tiene:

$$
(-a_{21}, a_{11}, 0, \dots, 0). (a_{1i}, a_{2i}, a_{3i}, \dots, a_{ni}) = a_{1(i-1)}^j
$$
  

$$
(-a_{21}, a_{11}, 0, \dots, 0). (b_1, b_2, b_3, \dots, b_n) = b_1^j
$$

3.3. Producto del vector  $(-a_{31}, 0, a_{11}, 0, ...)$  con el sistema.

$$
(-a_{31},0,a_{11},0,\ldots,0)\left(\sum_{i=1}^n (a_{1i},a_{2i},\ldots,a_{ni}) \mathbf{X}_i=(b_1,b_2,\ldots,b_n)\right)
$$

Luego se obtiene:

$$
a_{21}^2 X_2 + a_{22}^2 X_3 + \dots + a_{2,n-1}^2 X_n = b_2^2 \dots \dots \dots (a_2)
$$

Donde:

$$
(-a_{31}, 0, a_{11}, 0, \ldots, 0). (a_{11}, a_{21}, a_{31}, a_{41}, \ldots, a_{n1}) = 0
$$

Y para  $j = 2$ ,  $i = 2, ..., n$  se tiene:

$$
(-a_{31}, 0, a_{11}, 0, \dots, 0). (a_{1i}, a_{2i}, a_{3i}, a_{4i}, \dots, a_{ni}) = a_{2,i-1}^j
$$
  

$$
(-a_{31}, 0, a_{11}, 0, \dots, 0). (b_1, b_2, b_3, b_4, \dots, b_n) = b_2^j
$$

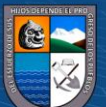

3.4. Siguiendo sucesivamente el mismo proceso, se realiza el producto del vector  $(-a_{n1}, 0, ..., 0, a_{11})$  con el sistema:

$$
(-a_{n1}, 0, ..., 0, a_{11}) \left( \sum_{i=1}^{n} (a_{1i}, a_{2i}, ..., a_{ni}) X_i = (b_1, b_2, ..., b_n) \right)
$$

Luego se obtiene:

$$
a_{n-1,1}^2 X_2 + a_{n-1,2}^2 X_3 + \dots + a_{n-1,n-1}^2 X_n = b_n^2 \dots \dots \dots (a_{n-1})
$$

Donde:

$$
(-a_{n1}, 0, ..., 0, a_{11}). (a_{11}, a_{21}, ..., a_{n1}) = 0
$$

Y para  $j = 2$ ,  $i = 2, ..., n$  se tiene:

$$
(-a_{n1}, 0, ..., 0, a_{11}), (a_{1i}, a_{2i}, ..., a_{ni}) = a_{n-1,i-1}^{j}
$$

$$
(-a_{n1}, 0, ..., 0, a_{11}), (b_{1}, b_{2}, ..., b_{n}) = b_{n-1}^{j}
$$

4. Juntando las ecuaciones  $\alpha_1, \alpha_2, ..., \alpha_{n-1}$  se obtiene un nuevo sistema de  $(n-1)$  ecuaciones y  $(n-1)$  incógnitas. (paso uno del algoritmo) -(sistema 2):

$$
a_{11}^{2}X_{2} + a_{12}^{2}X_{3} + \dots + a_{1n-1}^{2}X_{n} = b_{1}^{2}
$$
  
\n
$$
a_{21}^{2}X_{2} + a_{22}^{2}X_{3} + \dots + a_{2n-1}^{2}X_{n} = b_{2}^{2}
$$
  
\n
$$
\vdots \qquad \vdots \qquad \vdots
$$
  
\n
$$
a_{n-1,1}^{2}X_{2} + a_{n-1,2}^{2}X_{3} + \dots + a_{n-1,n-1}^{2}X_{n} = b_{n-1}^{2}
$$

*5.* Descripción del sistema en forma vectorial. (paso dos del algoritmo)

$$
\sum_{i=1}^{n-1} (a_{1i}^2, a_{2i}^2, \dots, a_{n-1,i}^2) X_{i+1} = (b_1^2, b_2^2, \dots, b_{n-1}^2)
$$

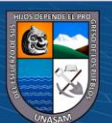

- *6.* Reducción del número de incógnitas. (paso tres del algoritmo)
	- 6.1. Conjunto de  $(n-2)$  vectores ortogonales al vector  $(a_{11}^2, a_{21}^2, ..., a_{n-1,1}^2)$  obtenidos por la transformación de rotación de noventa grados  $(T_{i-1})$ .

$$
\{(-a_{21}^2,a_{11}^2,0,...,0),(-a_{31}^2,0,a_{11}^2,0,...,0),...,-(-a_{n-1,1}^2,0,...,0,a_{11}^2)\}
$$

6.2. Producto del vector  $(-a_{21}^2, a_{11}^2, 0, ..., 0)$  con el sistema:

$$
(-a_{21}^2, a_{11}^2, 0, \ldots, 0) \left( \sum_{i=1}^{n-1} \left( a_{1i}^2, a_{2i}^2, \ldots, a_{n-1,i}^2 \right) X_{i+1} = (b_1^2, b_2^2, \ldots, b_{n-1}^2) \right)
$$

Luego se obtiene:

$$
a_{11}^3 X_3 + a_{12}^3 X_4 + \dots + a_{1,n-2}^3 X_n = b_1^3 \dots \dots \dots (a_1)
$$

Donde:

$$
(-a_{21}^2, a_{11}^2, 0, \ldots, 0)(a_{11}^2, a_{21}^2, a_{31}^2, a_{41}^2, \ldots, a_{n-1,1}^2) = 0
$$

Y para  $j = 3$ ,  $i = 2, ..., (n - 1)$  se tiene:

**@** 00

$$
(-a_{21}^2, a_{11}^2, 0, ..., 0)(a_{1i}^2, a_{2i}^2, a_{3i}^2, a_{4i}^2, ..., a_{n-1,i}^2) = a_{1,i-1}^j
$$

$$
(-a_{21}^2, a_{11}^2, 0, ..., 0). (b_1^2, b_2^2, b_3^2, b_4^2, ..., b_{n-1}^2) = b_1^j
$$

6.3. Producto interno del vector  $(-a_{31}^2, 0, a_{11}^2, 0, ..., 0)$  con el sistema

$$
(-a_{31}^2, 0, a_{11}^2, 0, \ldots, 0) \left( \sum_{i=1}^{n-1} (a_{1i}^2, a_{2i}^2, \ldots, a_{n-1,i}^2) X_{i+1} = (b_1^2, b_2^2, \ldots, b_{n-1}^2) \right)
$$

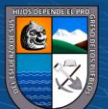

Luego se tiene:

$$
a_{21}^3 X_3 + a_{22}^3 X_4 + \dots + a_{2,n-2}^3 X_n = b_2^3 \dots \dots \dots (a_2)
$$

Donde:

$$
(-a_{31}^2, 0, a_{11}^2, 0, \ldots, 0)(a_{11}^2, a_{21}^2, a_{31}^2, a_{41}^2, \ldots, a_{n-1,1}^2) = 0
$$

Y para  $j = 3$ ,  $i = 2, ..., (n - 1)$  se tiene:

$$
(-a_{31}^2, 0, a_{11}^2, 0, \dots, 0)(a_{1i}^2, a_{2i}^2, a_{3i}^2, a_{4i}^2, \dots, a_{n-1,i}^2) = a_{2,i-1}^j
$$
  

$$
(-a_{31}^2, 0, a_{11}^2, 0, \dots, 0)(b_1^2, b_2^2, b_3^2, b_4^2, \dots, b_{n-1}^2) = b_2^j
$$

6.4. Siguiendo sucesivamente el mismo proceso, se realiza el producto del vector  $(-a_{n-1,1}^2, 0, ..., 0, a_{11}^2)$  con el sistema:

$$
\left(-a_{n-1,1}^2,0,...,0,a_{11}^2\right)\left(\sum_{i=1}^{n-1}\left(a_{1i}^2,a_{2i}^2,...,a_{n-1,i}^2\right)X_{i+1}=(b_1^2,b_2^2,...,b_{n-1}^2)\right):
$$

Luego se obtiene:

$$
a_{n-2,1}^3 X_3 + a_{n-2,2}^3 X_4 + \dots + a_{n-2,n-2}^3 X_n = b_{n-2}^3 \dots \dots \dots (a_{n-2})
$$

Donde:

$$
(-a_{n-1,1}^2, 0, \ldots, 0, a_{11}^2)(a_{11}^2, a_{21}^2, a_{31}^2, a_{41}^2, \ldots, a_{n-1,1}^2) = 0
$$

Y para  $j = 3$ ,  $i = 2, ..., (n - 1)$  se tiene:

$$
\left(-a_{n-1,1}^2, 0, \dots, 0, a_{11}^2\right) \cdot \left(a_{1i}^2, a_{2i}^2, a_{3i}^2, a_{4i}^2, \dots, a_{n-1,i}^2\right) = a_{n-2,i-1}^j
$$
\n
$$
\left(-a_{n-1,1}^2, 0, \dots, 0, a_{11}^2\right) \left(b_1^2, b_2^2, b_3^2, b_4^2, \dots, b_{n-1}^2\right) = b_{n-2}^j
$$

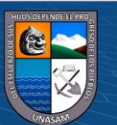

*7.* Juntando  $\alpha_1, \alpha_2, \dots, \alpha_{n-2}$  se obtiene un nuevo sistema de  $(n-2)$  ecuaciones y  $(n-2)$  incógnitas. (paso uno del algoritmo) - (sistema 3)

$$
a_{11}^{3}X_{3} + a_{12}^{3}X_{4} + \dots + a_{1,n-2}^{3}X_{n} = b_{1}^{3}
$$
  
\n
$$
a_{21}^{3}X_{3} + a_{22}^{3}X_{4} + \dots + a_{2,n-2}^{3}X_{n} = b_{2}^{3}
$$
  
\n
$$
\vdots \qquad \vdots \qquad \vdots
$$
  
\n
$$
a_{n-2,1}^{3}X_{3} + a_{n-2,2}^{3}X_{4} + \dots + a_{n-2,n-2}^{3}X_{n} = b_{n-2}^{3}
$$

Luego se realiza el paso dos y tres del algoritmo para obtener el sistema de  $(n-3)$  ecuaciones y  $(n-3)$  incógnitas (sistema 4).

Realizando reiteradamente los tres pasos del algoritmo, se llega a un sistema de tres ecuaciones y tres incógnitas (sistema  $n-2$ ).

$$
a_{11}^{n-2}X_{n-2} + a_{12}^{n-2}X_{n-1} + a_{13}^{n-2}X_n = b_1^{n-2}
$$
  
\n
$$
a_{21}^{n-2}X_{n-2} + a_{22}^{n-2}X_{n-1} + a_{23}^{n-2}X_n = b_2^{n-2}
$$
  
\n
$$
a_{31}^{n-2}X_{n-2} + a_{32}^{n-2}X_{n-1} + a_{33}^{n-2}X_n = b_3^{n-2}
$$

Y nuevamente nos encontramos en el paso uno del algoritmo.

*8.* Descripción del sistema en su forma vectorial (paso dos del algoritmo)

$$
\sum_{i=1}^3 (a_{1i}^{n-2}, a_{2i}^{n-2}, a_{3i}^{n-2})X_{i+(n-3)} = (b_1^{n-2}, b_2^{n-2}, b_3^{n-2})
$$

- *9.* Reducción del número de incógnitas (paso tres del algoritmo)
	- 9.1. Conjunto de dos vectores ortogonales al vector  $(a_{11}^{n-2}, a_{21}^{n-2}, a_{31}^{n-2})$  obtenidos por la transformación de rotación de noventa grados del vector  $(T_{i-1})$ .

$$
\{(-a_{21}^{n-2},a_{11}^{n-2},0),(-a_{31}^{n-2},0,a_{11}^{n-2})\}
$$

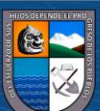
9.2. Producto interno del vector  $(-a_{21}^{n-2}, a_{11}^{n-2}, 0)$  con el sistema:

$$
(-a_{21}^{n-2}, a_{11}^{n-2}, 0) \left( \sum_{i=1}^3 (a_{1i}^{n-2}, a_{2i}^{n-2}, a_{3i}^{n-2}) X_{i+(n-3)} = (b_1^{n-2}, b_2^{n-2}, b_3^{n-2}) \right)
$$

Luego se obtiene:

$$
a_{11}^{n-1}X_{n-1} + a_{12}^{n-1}X_n = b_1^{n-1} \dots \dots \dots (a_1)
$$

Donde:

$$
\bigl(-a_{21}^{n-2},a_{11}^{n-2},0\bigr)\bigl(a_{11}^{n-2},a_{21}^{n-2},a_{31}^{n-2}\bigr)=0
$$

Y para  $j = n - 1$ ,  $i = 2,3$  se tiene:

$$
(-a_{21}^{n-2}, a_{11}^{n-2}, 0)(a_{1i}^{n-2}, a_{2i}^{n-2}, a_{3i}^{n-2}) = a_{1(i-1)}^j
$$
  

$$
(-a_{21}^{n-2}, a_{11}^{n-2}, 0)(b_1^{n-2}, b_2^{n-2}, b_3^{n-2}) = b_1^j
$$

9.3. Producto interno del vector  $(-a_{31}^{n-2}, 0, a_{11}^{n-2})$  con el sistema:

$$
(-a_{31}^{n-2},0,a_{11}^{n-2})\left(\sum_{i=1}^3(a_{1i}^{n-2},a_{2i}^{n-2},a_{3i}^{n-2})X_{i+(n-3)}=(b_1^{n-2},b_2^{n-2},b_3^{n-2})\right)
$$

Luego se obtiene:

$$
a_{21}^{n-1}X_{n-1} + a_{22}^{n-1}X_n = b_2^{n-1} \dots \dots \dots (\alpha_2)
$$

Donde:

$$
(-a_{31}^{n-2},0,a_{11}^{n-2})(a_{11}^{n-2},a_{21}^{n-2},a_{31}^{n-2})=0
$$

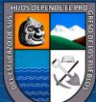

Y para  $j = n - 1$ ,  $i = 2,3$  se tiene:

$$
(-a_{31}^{n-2}, 0, a_{11}^{n-2})(a_{1i}^{n-2}, a_{2i}^{n-2}, a_{3i}^{n-2}) = a_{2,i-1}^j
$$

$$
(-a_{31}^{n-2},0,a_{11}^{n-2})(b_1^{n-2},b_2^{n-2},b_3^{n-2})=b_2^j
$$

*10.* Juntando  $\alpha_1, \alpha_2$  se obtiene un sistema de dos ecuaciones y dos incógnitas, Sistema ( $n - 1$ ):

$$
a_{11}^{n-1}X_{n-1} + a_{12}^{n-1}X_n = b_1^{n-1}
$$

$$
a_{21}^{n-1}X_{n-1} + a_{22}^{n-1}X_n = b_2^{n-1}
$$

*11.* Descripción del sistema en su forma vectorial (paso dos del algoritmo)

$$
\sum_{i=1}^{2} (a_{1i}^{n-1}, a_{2i}^{n-1}) X_{i+(n-2)} = (b_1^{n-1}, b_2^{n-1})
$$

- *12.* Reducción del número de incógnitas (paso tres del algoritmo)
	- 12.1. Conjunto de un vector ortogonal al vector  $(a_{11}^{n-1}, a_{21}^{n-1})$ , obtenido por la transformación  $(T_{i-1}).$

$$
\{(-a_{21}^{n-1},a_{11}^{n-1})\}
$$

12.2. Producto interno del vector  $(-a_{21}^{n-1}, a_{11}^{n-1})$  con el sistema

$$
(-a_{21}^{n-1}, a_{11}^{n-1}) \left( \sum_{i=1}^{2} (a_{1i}^{n-1}, a_{2i}^{n-1}) X_{i+(n-2)} = (b_1^{n-1}, b_2^{n-1}) \right)
$$

Luego se obtiene:

$$
a_{11}^n X_n = b_1^n \dots \dots \dots (a_1)
$$

 $\circledcirc$   $0 \circledcirc$ 

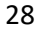

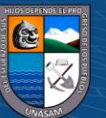

Donde:

$$
(-a_{21}^{n-1}, a_{11}^{n-1})(a_{11}^{n-1}, a_{21}^{n-1}) = 0
$$

Y para  $j = n$ ,  $i = 2$  se tiene:

$$
(-a_{21}^{n-1}, a_{11}^{n-1})(a_{1i}^{n-1}, a_{2i}^{n-1}) = a_{1(i-1)}^j
$$

$$
(-a_{21}^{n-1}, a_{11}^{n-1})(b_1^{n-1}, b_2^{n-1}) = b_1^j
$$

13. Tomando  $\alpha_1$  se obtiene el sistema de una ecuación y una incógnita, (sistema *n*).

$$
a_{11}^n X_n = b_1^n \dots \dots \dots (a_1)
$$

14. Formación del sistema lineal triangular. Se toma una ecuación de cada uno de los  $n$  sistemas obtenidos. (paso 4)

$$
\begin{bmatrix} a_{11} & a_{12} & a_{13} & a_{14} & \dots & a_{1n} \\ 0 & a_{11}^2 & a_{12}^2 & a_{13}^2 & \dots & a_{1n-1}^2 \\ 0 & 0 & a_{11}^3 & a_{12}^3 & \dots & a_{1,n-2}^3 \\ 0 & 0 & 0 & a_{11}^4 & \dots & a_{1,n-2}^4 \\ \vdots & \vdots & \vdots & \vdots & \ddots & \vdots \\ 0 & 0 & 0 & 0 & a_{11}^n \end{bmatrix} \begin{bmatrix} X_1 \\ X_2 \\ X_3 \\ X_4 \\ \vdots \\ X_n \end{bmatrix} = \begin{bmatrix} b_1 \\ b_1^2 \\ b_1^3 \\ b_1^4 \\ \vdots \\ b_1^n \end{bmatrix}
$$

Para un mayor entendimiento, el sistema anterior se escribe:

$$
\begin{bmatrix} c_{11} & c_{12} & c_{13} & c_{14} & \dots & c_{1n} \\ 0 & c_{22} & c_{23} & c_{24} & \dots & c_{2n} \\ 0 & 0 & c_{33} & c_{34} & \dots & c_{3n} \\ 0 & 0 & 0 & c_{44} & \dots & c_{4n} \\ \vdots & \vdots & \vdots & \vdots & \ddots & \vdots \\ 0 & 0 & 0 & 0 & c_{nn} \end{bmatrix} \begin{bmatrix} X_1 \\ X_2 \\ X_3 \\ X_4 \\ \vdots \\ X_n \end{bmatrix} = \begin{bmatrix} c_{1,n+1} \\ c_{2,n+2} \\ c_{3,n+1} \\ c_{4,n+1} \\ \vdots \\ c_{n,n+1} \end{bmatrix}
$$

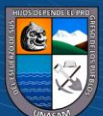

### *15.* Sustitución hacia atrás.

Del sistema anterior se despeja  $X_n$  (última ecuación):

$$
X_n = \frac{c_{n,n+1}}{c_{nn}}
$$

El valor  $X_{n-1}$  se encuentra reemplazando  $X_n$  en la penúltima ecuación:

$$
X_{n-1} = \frac{c_{n-1,n+1} - c_{n-1,n} * X_n}{c_{n-1,n-1}}
$$

El valor X<sub>n-2</sub> se encuentra reemplazando X<sub>n-1</sub> y X<sub>n</sub> en la antepenúltima ecuación:

$$
X_{n-2} = \frac{c_{n-2,n+1} - (c_{n-2,n-1} * X_{n-1} + c_{n-2,n} * X_n)}{c_{n-2,n-2}}
$$

En general, conocidos  $X_n$ ;  $X_{n-1}$ ; …; $X_{i+1}$ ; obtenemos

$$
X_{i} = \frac{c_{i,n+1} - \sum_{k=i+1}^{n} c_{ik} X_{k}}{c_{i,i}}, i = n-1; n-2; ...; 1.
$$

**Ejemplo 3.** (Aplicación del teorema 1) resolver el siguiente sistema

$$
\begin{bmatrix} 3 & -2 & -1 & -1 \ -2 & -1 & 2 & 1 \ 5 & -2 & -2 & -1 \ 1 & 1 & 2 & 5 \ \end{bmatrix} \begin{bmatrix} X_1 \ X_2 \ X_3 \ X_4 \end{bmatrix} = \begin{bmatrix} -6 \ 17 \ -14 \ 12 \end{bmatrix}
$$

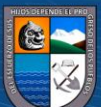

## Solución:

**1.** Sistema de ecuaciones (sistema 1).

$$
3X1 - 2X2 - X3 - X4 = -6
$$

$$
-2X1 - X2 + 2X3 + X4 = 17
$$

$$
5X1 - 2X2 - 2X3 - X4 = -14
$$

$$
X1 + X2 + 2X3 + 5X4 = 12
$$

**2.** Descripción del sistema en forma vectorial

 $(3, -2, 5, 1)X_1 + (-2, -1, -2, 1)X_2 + (-1, 2, -2, 2)X_3 + (-1, 1, -1, 5)X_4 = (-6, 17, -14, 12)$ 

- **3.** Reducción de numero de incógnitas
	- Conjunto de tres vectores ortogonales al vector (3, −2, 5,1) obtenidos por la transformación de rotación de noventa grados del vector.

$$
\{(2,3,0,0),(-5,0,3,0),(-1,0,0,3)\}
$$

• Producto interno del vector (2,3,0,0) con el sistema:  $(2,3,0,0)$ . [ $(3, -2, 5, 1)X_1 + (-2, -1, -2, 1)X_2 + (-1, 2, -2, 2)X_3 + (-1, 1, -1, 5)X_4$  $= (-6, 17, -14, 12)]$ 

Operando se obtiene:

 $\odot$   $\odot$   $\odot$ 

$$
-7X_2 + 4X_3 + X_4 = 39 \dots \dots \dots \alpha_1
$$

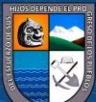

• Producto interno del vector (−5,0,3,0) con el sistema:

$$
(-5,0,3,0). [(3,-2,5,1)X1 + (-2,-1,-2,1)X2 + (-1,2,-2,2)X3 + (-1,1,-1,5)X4= (-6,17,-14,12)]
$$

Operando se obtiene:

$$
4X_2 - X_3 + 2X_4 = -12 \dots \dots \dots \alpha_2
$$

• Producto interno del vector (−1,0,0,3) con el sistema:

$$
(-1,0,0,3) \cdot \left[ (3,-2,5,1)X_1 + (-2,-1,-2,1)X_2 + (-1,2,-2,2)X_3 + (-1,1,-1,5)X_4 \right]
$$
  
= (-6,17,-14,12)]

Operando se obtiene:

$$
5X_2 + 7X_3 + 16X_4 = 42 \dots \dots \dots \alpha_3
$$

**4.** Juntando  $\alpha_1$ ,  $\alpha_2$  y  $\alpha_3$  se obtiene un nuevo sistema lineal de tres ecuaciones y tres incógnitas. (sistema dos)

$$
-7X_2 + 4X_3 + X_4 = 39
$$

$$
4X_2 - X_3 + 2X_4 = -12
$$

$$
5X_2 + 7X_3 + 16X_4 = 42
$$

**5.** Descripción del sistema en forma vectorial.

 $\odot$   $\odot$   $\odot$ 

$$
(-7,4,5)X2 + (4,-1,7)X3 + (1,2,16)X4 = (39,-12,42)
$$

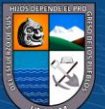

- **6.** Reducción de número de incógnitas**.**
	- Conjunto de tres Vectores ortogonales al vector (−7,4, 5) obtenidos por la transformación de rotación de noventa grados del vector.

$$
\{(-4, -7, 0), (-5, 0, -7)\}
$$

• Producto interno del vector  $(-4, -7, 0)$  con el sistema:

$$
(-4, -7, 0), [(-7, 4, 5)X2 + (4, -1, 7)X3 + (1, 2, 16)X4 = (39, -12, 42)]
$$

Operando se obtiene:

$$
-9X_3 - 18X_4 = -72 \dots \dots \dots \alpha_1
$$

• Producto interno del vector (−5,0, −7) con el sistema:

 $(-5,0,-7)$ . [ $(-7,4,5)X_2 + (4,-1,7)X_3 + (1,2,16)X_4 = (39,-12,42)$ ]

Operando se obtiene:

$$
-69X_2 - 117X_3 = -489 \dots \dots \dots \alpha_2
$$

**7.** Juntando  $\alpha_1$  y  $\alpha_2$  se obtiene un nuevo sistema lineal de dos ecuaciones y dos incógnitas. (sistema 3)**:**

$$
-9X_3 - 18X_4 = -72
$$

$$
-69X_3 - 117X_4 = -489
$$

**8.** Descripción del sistema en forma vectorial:

 $(-9, -69)X_3 + (-18, -117)X_4 = (-72, -489)$ 

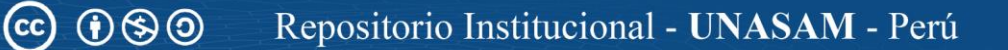

- **9.** Reducción de número de incógnitas
	- Conjunto de Vectores ortogonales al vector (−9, −69) obtenidos por la transformación de rotación de noventa grados del vector.

$$
\{(69, -9)\}
$$

• Producto interno del vector (69, −9) con el sistema:

 $(69, -9)$ . [ $(-9, -69)X_3 + (-18, -117)X_4 = (-72, -489)$ 

Operando se obtiene:

$$
-189X_4 = -567 \dots \dots \dots \alpha_1
$$

10. Tomando  $\alpha_1$  se obtiene el sistema de una ecuación y una incógnita. (sistema 4)

$$
-189X_4 = -567
$$

**11.** Formación del sistema triangular.

$$
\begin{bmatrix} 3 & -2 & -1 & -1 \ 0 & -7 & 4 & 1 \ 0 & 0 & -9 & -18 \ 0 & 0 & 0 & -189 \end{bmatrix} \begin{bmatrix} X_1 \\ X_2 \\ X_3 \\ X_4 \end{bmatrix} = \begin{bmatrix} -6 \\ 39 \\ -72 \\ -567 \end{bmatrix}
$$

**12.** Sustitución hacia atrás.

Del sistema anterior,  $X_4$  se despeja de la última ecuación.

 $\circledcirc$   $0 \circledcirc$ 

$$
X_4 = \frac{-567}{-189} = 3
$$

El valor  $X_3$  se encuentra reemplazando  $X_4$  en la penúltima ecuación.

$$
X_3 = \frac{-72 + 18 * 3}{-9} = 2
$$

El valor  $X_2$  se encuentra reemplazando  $X_4$  y  $X_3$  en la antepenúltima ecuación.

$$
X_2 = \frac{39 - (4 \times 2 + 1 \times 3)}{-7} = -4
$$

El valor  $\mathbf{X_{1}}$  se encuentra reemplazando  $\mathbf{X_{4}}$  ,  $\mathbf{X_{3}}$  y  $X_{2}$  en el tras antepenúltima ecuación

$$
X_1 = \frac{-6 - [(-2) * (-4) + (-1) * 2 + (-1) * 3)]}{3} = -3
$$

**Ejemplo 4.** (Aplicación del teorema 1) resolver el siguiente sistema

$$
\begin{bmatrix} 2 & -1 & 1 \\ 1 & 2 & 1 \\ 1 & 1 & 2 \end{bmatrix} \begin{bmatrix} X_1 \\ X_2 \\ X_3 \end{bmatrix} = \begin{bmatrix} 4 \\ 1 \\ 3 \end{bmatrix}
$$

Solución

**1.** Sistema de ecuaciones (sistema 1):

$$
2X_1 - X_2 + X_3 = 4
$$
  

$$
X_1 + 2X_2 + X_3 = 1
$$
  

$$
X_1 + X_2 + 2X_3 = 3
$$

**2.** Descripción del sistema en forma vectorial

$$
(2, 1, 1)X_1 + (-1, 2, 1)X_2 + (1, 1, 2)X_3 = (4, 1, 3)
$$

- **3.** Reducción de número de incógnitas
	- Conjunto de dos Vectores ortogonales al vector  $(2, 1, 1)$  obtenidos por la transformación de rotación de noventa grados del vector.

$$
\{(-1,2,0),(-1,0,2)\}
$$

• Producto interno del vector  $(-1, 2, 0)$  con el sistema:

 $(-1, 2, 0)$ .  $[(2, 1, 1)X_1 + (-1, 2, 1)X_2 + (1, 1, 2)X_3 = (4, 1, 3)]$ 

Operando se obtiene:

$$
5X_2 + 1X_3 = -2 \dots \dots \dots \alpha_1
$$

• Producto interno del vector (−1,0,2) con el sistema:

 $(-1,0,2)$ .  $[(2,1,1)X_1 + (-1,2,1)X_2 + (1,1,2)X_3 = (4,1,3)]$ 

Operando se obtiene:

$$
3X_2 + 3X_3 = 2 \dots \dots \dots \alpha_2
$$

**4.** Juntando  $\alpha_1$  y  $\alpha_2$  se obtiene un nuevo sistema lineal de dos ecuaciones y dos incógnitas. (sistema 2):

$$
5X_2 + 1X_3 = -2
$$
  

$$
3X_2 + 3X_3 = 2
$$

 $\circledcirc$   $0 \circledcirc$ 

**5.** Descripción del sistema en forma vectorial

$$
(5,3)X_2 + (1,3)X_3 = (-2,2)
$$

- **6.** Reducción de número de incógnitas
	- Conjunto de Vectores ortogonales al vector (5,3) obtenidos por la transformación de rotación de noventa grados del vector.

$$
\{(-3,5)\}
$$

• Producto interno del vector (−3, 5) con el sistema:

 $(-3, 5)$ .[(5,3)X<sub>2</sub> + (1,3)X<sub>3</sub> = (-2,2)]

Operando se obtiene:

$$
12X_3 = 16 \dots \dots \dots \alpha_1
$$

**7.** Tomando  $\alpha_1$  se obtiene el sistema de una ecuación y una incógnita. (sistema 1)

$$
12X_3=16
$$

**8.** Formación de sistema triangular.

$$
\begin{bmatrix} 2 & -1 & 1 \ 0 & 5 & 1 \ 0 & 0 & 12 \end{bmatrix} \begin{bmatrix} X_1 \ X_2 \ X_3 \end{bmatrix} = \begin{bmatrix} 4 \ -2 \ 16 \end{bmatrix}
$$

**9.** Sustitución hacia atrás.

De este sistema, se despeja  $X_3$  en la última ecuación:

$$
X_3 = \frac{16}{12} = \frac{4}{3}
$$

El valor  $X_2$  se encuentra reemplazando  $X_3$  en la penúltima ecuación:

$$
X_2 = \frac{-2 - 1 \cdot \frac{4}{3}}{5} = \frac{-2}{3}
$$

El valor  $X_1$  se encuentra reemplazando  $X_3$  y  $X_2$  en la antepenúltima ecuación:

$$
X_1 = \frac{4 - (-1 \times \frac{-2}{3} + 1 \times \frac{4}{3})}{2} = 1
$$

**Ejemplo 5.** (Aplicación del teorema 1) resolver el siguiente sistema

$$
\begin{bmatrix} 2 & 3 \\ 1 & -4 \end{bmatrix} \begin{bmatrix} X_1 \\ X_2 \end{bmatrix} = \begin{bmatrix} 8 \\ -7 \end{bmatrix}
$$

Solución

**1.** Sistema de ecuaciones. (ecuación 1)

$$
2X_1 + 3X_2 = 8
$$

$$
X_1 - 4X_2 = -7
$$

**2.** Descripción del sistema en forma vectorial

$$
(2,1)X_1 + (3,-4)X_2 = (8,-7)
$$

- **3.** Reducción de número de incógnitas
	- Conjunto de Vectores ortogonales al vector (2,1) obtenidos por la transformación de rotación de noventa grados del vector.  ${(-1,2)}$

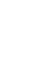

 $\circledcirc$   $0 \circledcirc$ 

• Producto interno del vector con el sistema:

$$
(-1,2) \cdot [(2,1)X_1 + (3,-4)X_2 = (8,-7)]
$$

Operando se obtiene:

$$
-11X_2 = -22 \dots \dots \dots \alpha_1
$$

**4.** Tomando  $\alpha_1$  se obtiene el sistema de una ecuación y una incógnita. (sistema 2)

$$
-11X_2 = -22
$$

**5.** Formación del sistema triangular.

$$
\begin{bmatrix} 2 & 3 \ 0 & -11 \end{bmatrix} \begin{bmatrix} X_1 \\ X_2 \end{bmatrix} = \begin{bmatrix} 8 \\ -22 \end{bmatrix}
$$

**6.** Sustitución hacia atrás.

De este sistema se despeja  $X_2$  de la última ecuación:

$$
X_2 = \frac{-22}{-11} = 2
$$

El valor  $X_1$  se encuentra reemplazando  $X_2$  en la penúltima ecuación:

$$
X_1 = \frac{8 - 3 \times 2}{2} = 1
$$

#### **Observación 1.**

Si se encuentra, al anular la penúltima variable, una ecuación de la forma:  $MX_n = P$ , con  $M = 0$  y  $P ≠ 0$ , entonces el sistema será imposible (sin solución).

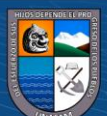

Si se encuentra, al anular la penúltima variable, una ecuación de la forma:  $MX_n = P$ , con  $M = P =$ 0 , entonces el sistema será indeterminado (infinitas soluciones).

**Observación \*.** Si se tiene un sistema de una ecuación con una incógnita  $(x = a)$ , el teorema anterior no es aplicable.

**DEFINICIÓN 2.** (TRANSFORMACIÓN T )

Dados los vectores linealmente independientes (L.I.)  $X = (x_1, x_2, ..., x_n)$  e  $Y = (y_1, y_2, ..., y_n)$   $\in$  $\mathbb{R}^n$ .

La transformación  $T_i: \mathbb{R}^n \times \mathbb{R}^n \to \mathbb{R}^n$  definido por:

$$
T_i(X,Y) = \begin{pmatrix} \begin{vmatrix} x_2 & x_i \\ y_2 & y_i \end{vmatrix}, -\begin{vmatrix} x_1 & x_i \\ y_1 & y_i \end{vmatrix}, 0, ..., 0, \begin{vmatrix} x_1 & x_2 \\ y_1 & y_2 \end{vmatrix}, 0, ..., 0 \end{pmatrix}; 3 \le i \le n
$$

Es aquella transformación que cumple lo siguiente:

- **1.** La primera componente es:  $\begin{bmatrix} x_2 & x_i \\ y_i & y_i \end{bmatrix}$  $\begin{vmatrix} y_2 & y_1 \end{vmatrix}$
- **2.** La segunda componente es:  $-\begin{vmatrix} x_1 & x_i \\ y_i & y_i \end{vmatrix}$  $\begin{vmatrix} y_1 & y_1 \end{vmatrix}$
- **3.** La *i*-ésima componente es:  $\begin{vmatrix} x_1 & x_2 \\ y_1 & y_2 \end{vmatrix}$  $\begin{vmatrix} y_1 & y_2 \end{vmatrix}$
- **4.** El resto de componentes son ceros

**Ejemplo 6. (**Aplicación de la definición 2**)** 

Dados los vectores  $X = (5, -6, -5, -1, 7, 4)$  e  $Y = (-2, 6, 5, -4, 5, -1) \in \mathbb{R}^6$ , encontrar los  $T_i(X, Y)$ .

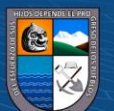

**Solución:**

1. 
$$
T_3(X,Y) = (\begin{vmatrix} x_2 & x_3 \ y_2 & y_3 \end{vmatrix}, -\begin{vmatrix} x_1 & x_3 \ y_1 & y_3 \end{vmatrix}, \begin{vmatrix} x_1 & x_2 \ y_1 & y_2 \end{vmatrix}, 0,0,0)
$$
  
\n
$$
T_3(X,Y) = (\begin{vmatrix} -6 & -5 \ 6 & 5 \end{vmatrix}; -\begin{vmatrix} 5 & -5 \ -2 & 5 \end{vmatrix}; \begin{vmatrix} 5 & -6 \ 2 & 6 \end{vmatrix}; 0,0,0)
$$
\n2.  $T_4(X,Y) = (\begin{vmatrix} x_2 & x_4 \ y_2 & y_4 \end{vmatrix}, -\begin{vmatrix} x_1 & x_4 \ y_1 & y_4 \end{vmatrix}, 0; \begin{vmatrix} x_1 & x_2 \ y_1 & y_2 \end{vmatrix}, 0,0)$   
\n
$$
T_4(X,Y) = (\begin{vmatrix} -6 & -1 \ 6 & -4 \end{vmatrix}, -\begin{vmatrix} 5 & -1 \ -2 & -4 \end{vmatrix}, 0; \begin{vmatrix} 5 & -6 \ -2 & 6 \end{vmatrix}, 0,0)
$$
\n
$$
T_4(X,Y) = (30,22,0; 18; 0; 0)
$$
\n3.  $T_5(X,Y) = (\begin{vmatrix} x_2 & x_5 \ y_2 & y_5 \end{vmatrix}, -\begin{vmatrix} x_1 & x_5 \ y_1 & y_5 \end{vmatrix}, 0, 0, \begin{vmatrix} x_1 & x_2 \ y_1 & y_2 \end{vmatrix}, 0)$   
\n
$$
T_5(X,Y) = (\begin{vmatrix} -6 & 7 \ 6 & 5 \end{vmatrix}, -\begin{vmatrix} 5 & 7 \ -2 & 5 \end{vmatrix}, 0; 0, \begin{vmatrix} 5 & -6 \ -2 & 6 \end{vmatrix}, 0)
$$
\n
$$
T_5(X,Y) = (-72, -39,0,0,18,0)
$$
\n4.  $T_6(X,Y) = (\begin{vmatrix} x_2 & x_6 \ y_2 & y_6 \end{vmatrix}, -\begin{vmatrix} x_1 & x_6 \ y_1 & y_6 \end{vmatrix}, 0, 0, 0, \begin{vmatrix} x_1 & x_2 \ y_1 & y_2 \$ 

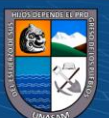

**Ejemplo 7. (**Aplicación de la definición 2**)** 

Dados los vectores  $X = (3,2,1,1)$  e Y = (-2, -3,1, -1) ∈ ℝ<sup>4</sup>, encontrar los T<sub>i</sub>(X, Y).

1. 
$$
T_3(X,Y) = \begin{pmatrix} |x_2 - x_3| \\ y_2 - y_3| \end{pmatrix}, -\begin{vmatrix} x_1 - x_3 \\ y_1 - y_3 \end{vmatrix}, \begin{vmatrix} x_1 - x_2 \\ y_1 - y_2 \end{vmatrix}, 0
$$
  
\n $T_3(X,Y) = \begin{pmatrix} 2 & 1 \\ -3 & 1 \end{pmatrix}, -\begin{vmatrix} 3 & 1 \\ -2 & 1 \end{vmatrix}, \begin{vmatrix} 3 & 2 \\ -2 & -3 \end{vmatrix}, 0$   
\n $T_3(X,Y) = (5, -5, -5, 0)$   
\n2.  $T_4(X,Y) = \begin{pmatrix} |x_2 - x_4| \\ y_2 - y_4| \end{pmatrix}, -\begin{vmatrix} x_1 - x_4 \\ y_1 - y_4| \end{vmatrix}, 0, \begin{vmatrix} x_1 - x_2 \\ y_1 - y_2| \end{vmatrix}$   
\n $T_4(X,Y) = \begin{pmatrix} 2 & 1 \\ -3 & -1 \end{pmatrix}, -\begin{vmatrix} 3 & 1 \\ -2 & -1 \end{vmatrix}, 0, \begin{vmatrix} 3 & 2 \\ -2 & -3 \end{vmatrix}$   
\n $T_4(X,Y) = (1,1,0,-5)$ 

**Ejemplo 8. (**Aplicación de la definición 2**)** 

Dados los vectores  $X = (1,3,5)$  e  $Y = (2,4,6) \in \mathbb{R}^3$ , encontrar los  $T_i(X, Y)$ .

1. 
$$
T_3(X,Y) = \begin{pmatrix} \begin{vmatrix} x_2 & x_3 \ y_2 & y_3 \end{vmatrix}, -\begin{vmatrix} x_1 & x_3 \ y_1 & y_3 \end{vmatrix}, \begin{vmatrix} x_1 & x_2 \ y_1 & y_2 \end{vmatrix}
$$
  
 $T_3(X,Y) = \begin{pmatrix} \begin{vmatrix} 3 & 5 \ 4 & 6 \end{vmatrix}, -\begin{vmatrix} 1 & 5 \ 2 & 6 \end{vmatrix}, \begin{vmatrix} 1 & 3 \ 2 & 4 \end{vmatrix}$   
 $T_3(X,Y) = (-2,4,-2)$ 

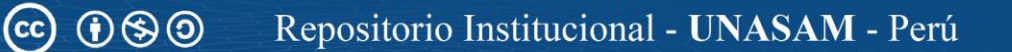

**PROPOSICIÓN 2.** Dados  $X = (x_1, x_2, ..., x_n)$ ,  $Y = (y_1, y_2, ..., y_n)$  y  $T_i(X, Y)$  se cumple que:

$$
\langle (x_1, x_2, \dots, x_n), T_i(X, Y) \rangle = 0,
$$
  

$$
\langle (y_1, y_2, \dots, y_n), T_i(X, Y) \rangle = 0; \ 3 \le i \le n
$$

Prueba

En efecto:

**1.**  $\langle (x_1, x_2, ..., x_i, ..., x_n), T_i(X, Y) \rangle =$ 

$$
= \langle (x_1, x_2, \ldots, x_i, \ldots, x_n), \left( \begin{vmatrix} x_2 & x_i \\ y_2 & y_i \end{vmatrix}, - \begin{vmatrix} x_1 & x_i \\ y_1 & y_i \end{vmatrix}, 0, \ldots, 0, \begin{vmatrix} x_1 & x_2 \\ y_1 & y_2 \end{vmatrix}, 0, \ldots, 0 \right) \rangle =
$$

$$
= x_1 \begin{vmatrix} x_2 & x_i \\ y_2 & y_i \end{vmatrix} - x_2 \begin{vmatrix} x_1 & x_i \\ y_1 & y_i \end{vmatrix} + x_i \begin{vmatrix} x_1 & x_2 \\ y_1 & y_2 \end{vmatrix} =
$$

$$
= \begin{vmatrix} x_1 & x_2 & x_i \\ x_1 & x_2 & x_i \\ y_1 & y_2 & y_i \end{vmatrix} = 0, \forall i \text{ talque } 3 \le i \le n.
$$

2. 
$$
\langle (y_1, y_2, ..., y_i, ..., y_n), T_i(X, Y) \rangle =
$$

$$
= \langle (y_1, y_2, \dots, y_i, \dots, y_n), \left( \begin{vmatrix} x_2 & x_i \\ y_2 & y_i \end{vmatrix}, - \begin{vmatrix} x_1 & x_i \\ y_1 & y_i \end{vmatrix}, 0, \dots, 0, \begin{vmatrix} x_1 & x_2 \\ y_1 & y_2 \end{vmatrix}, 0, \dots, 0 \right) \rangle =
$$
  
\n
$$
= y_1 \begin{vmatrix} x_2 & x_i \\ y_2 & y_i \end{vmatrix} - y_2 \begin{vmatrix} x_1 & x_i \\ y_1 & y_i \end{vmatrix} + y_i \begin{vmatrix} x_1 & x_2 \\ y_1 & y_2 \end{vmatrix} =
$$
  
\n
$$
= \begin{vmatrix} y_1 & y_2 & y_i \\ x_1 & x_2 & x_i \\ y_1 & y_2 & y_i \end{vmatrix} = 0, \forall i \text{ talque } 3 \le i \le n.
$$

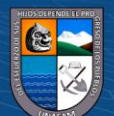

## **Observación 2.**

La definición anterior, equivalentemente en forma matricial, se escribe de la siguiente manera:

Sean  $X = (x_1, x_2, ..., x_n)$  e  $Y = (y_1, y_2, ..., y_n)$  vectores linealmente independentes (L.I.)

La transformación  $T_i: \mathbb{R}^n \to \mathbb{R}^n$  definido por:

$$
T_i(x_1, x_2, ..., x_n) = \begin{bmatrix} 0 & a_{12} & ... & a_{1,i+2} & ... & 0 \\ a_{12} & 0 & ... & a_{2,i+2} & ... & 0 \\ \vdots & \vdots & \ddots & \vdots & \ddots & \vdots \\ a_{i+2,1} & a_{i+2,2} & ... & 0 & ... & 0 \\ \vdots & \vdots & \ddots & \vdots & \ddots & \vdots \\ 0 & 0 & ... & 0 & ... & 0 \end{bmatrix} \begin{bmatrix} x_1 \\ x_2 \\ \vdots \\ x_n \end{bmatrix}
$$

Es aquella transformación antisimétrica, cuya matriz asociada tiene las siguientes entradas:

- **1.**  $a_{12} = y_{i+2}$
- 2.  $a_{21} = -y_{i+2}$
- **3.**  $a_{1,i+2} = -y_2$
- **4.**  $a_{i+2,1} = y_2$
- **5.**  $a_{2,i+2} = y_1$
- **6.**  $a_{i+2,2} = -y_1$

Para todo *i*, tal que  $1 \le i \le n - 2$  y el resto de entradas igual cero.

La definición anterior servirá para la programación del teorema 2.

**@** 00

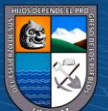

# **Ejemplo 9. (Aplicación de la observación 2)**

Dados los vectores  $X = (5, -6, -5, -1, 7, 4)$  e  $Y = (-2, 6, 5, -4, 5, -1) \in \mathbb{R}^6$ , encontrar los  $T_i(X)$ .

Solución

$$
T_1(5, -6, -5, -1, 7, 4) = \begin{bmatrix} 0 & 5 & -6 & 0 & 0 & 0 \\ -5 & 0 & -2 & 0 & 0 & 0 \\ 6 & 2 & 0 & 0 & 0 & 0 \\ 0 & 0 & 0 & 0 & 0 & 0 \\ 0 & 0 & 0 & 0 & 0 & 0 \\ 0 & 0 & 0 & 0 & 0 & 0 \end{bmatrix} \begin{bmatrix} 5 \\ -6 \\ -5 \\ -1 \\ 7 \\ 4 \end{bmatrix} = (0, -15, 18, 0, 0, 0)
$$

$$
T_2(5, -6, -5, -1, 7, 4) = \begin{bmatrix} 0 & -4 & 0 & -6 & 0 & 0 \\ 4 & 0 & 0 & -2 & 0 & 0 \\ 0 & 0 & 0 & 0 & 0 & 0 \\ 6 & 2 & 0 & 0 & 0 & 0 \\ 0 & 0 & 0 & 0 & 0 & 0 \\ 0 & 0 & 0 & 0 & 0 & 0 \end{bmatrix} \begin{bmatrix} 5 \\ -6 \\ -5 \\ -1 \\ 7 \\ 4 \end{bmatrix} = (30, 22, 0, 18, 0, 0)
$$

$$
T_3(5, -6, -5, -1, 7, 4) = \begin{bmatrix} 0 & 5 & 0 & 0 & -6 & 0 \\ -5 & 0 & 0 & 0 & -2 & 0 \\ 0 & 0 & 0 & 0 & 0 & 0 \\ 0 & 0 & 0 & 0 & 0 & 0 \\ 6 & 2 & 0 & 0 & 0 & 0 \\ 0 & 0 & 0 & 0 & 0 & 0 \end{bmatrix} \begin{bmatrix} 5 \\ -6 \\ -5 \\ -1 \\ 7 \\ 4 \end{bmatrix} = (-72, -39, 0, 0, 18, 0)
$$

$$
T_4(5, -6, -5, -1, 7, 4) = \begin{bmatrix} 0 & -1 & 0 & 0 & 0 & -6 \\ 1 & 0 & 0 & 0 & 0 & -2 \\ 0 & 0 & 0 & 0 & 0 & 0 \\ 0 & 0 & 0 & 0 & 0 & 0 \\ 0 & 0 & 0 & 0 & 0 & 0 \\ 6 & 2 & 0 & 0 & 0 & 0 \end{bmatrix} \begin{bmatrix} 5 \\ -5 \\ -5 \\ -1 \\ 7 \\ 4 \end{bmatrix} = (-18, -3, 0, 0, 0, 18)
$$

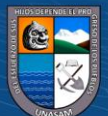

**Ejemplo 10. (**Aplicación de la observación 2**)** 

Dados los vectores  $X = (3,2,1,1)$  e Y = (-2, -3,1, -1) ∈ ℝ<sup>4</sup>, encontrar T<sub>1</sub>(X).

$$
T_1(3,2,1,1) = \begin{bmatrix} 0 & 1 & 3 & 0 \\ -1 & 0 & -2 & 0 \\ -3 & 2 & 0 & 0 \\ 0 & 0 & 0 & 0 \end{bmatrix} \begin{bmatrix} 3 \\ 2 \\ 1 \\ 1 \end{bmatrix} = (5, -5, -5, 0)
$$

**TEOREMA 2.** Resolución de un sistema de *n* ecuaciones y *n* incógnitas, con  $n \ge 3$  y Det(A)  $\ne$ 0, utilizando ortogonalidad entre vectores generados por la trasformación  $T_i$ .

# **Prueba:**

*1.* Dada el sistema de ecuaciones (sistema 1).

$$
a_{11}X_1 + a_{12}X_2 + \cdots + a_{1n}X_n = b_1
$$
  
\n
$$
a_{21}X_1 + a_{22}X_2 + \cdots + a_{2n}X_n = b_2
$$
  
\n
$$
\vdots \qquad \ddots \qquad \vdots \qquad \vdots
$$
  
\n
$$
a_{n1}X_1 + a_{n2}X_2 + \cdots + a_{nn}X_n = b_n
$$

*2.* Descripción del sistema en forma vectorial

$$
\sum_{i=1}^{n} (a_{1i}, a_{2i}, ..., a_{ni}) X_i = (b_1, b_2, ..., b_n)
$$

 $\odot$   $\odot$   $\odot$ 

- *3.* Reducción de número de incógnitas
	- 3.1. Conjunto de  $(n-2)$  vectores ortogonales al vector  $X = (a_{11}, a_{21}, ..., a_{n1})$  y al vector  $Y = (a_{12}, a_{22}, ..., a_{n2})$ , obtenidos por la transformación  $T_i$ :

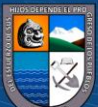

$$
\left\{\begin{array}{l} \left(\begin{vmatrix} a_{21} & a_{31} \\ a_{22} & a_{32} \end{vmatrix}, -\begin{vmatrix} a_{11} & a_{31} \\ a_{12} & a_{32} \end{vmatrix}, \begin{vmatrix} a_{11} & a_{21} \\ a_{12} & a_{22} \end{vmatrix}, 0, ..., 0\right); \\ \left(\begin{vmatrix} a_{21} & a_{41} \\ a_{22} & a_{42} \end{vmatrix}, -\begin{vmatrix} a_{11} & a_{41} \\ a_{12} & a_{42} \end{vmatrix}, 0, \begin{vmatrix} a_{11} & a_{21} \\ a_{12} & a_{22} \end{vmatrix}, 0, ..., 0\right); \\ \vdots \\ \left(\begin{vmatrix} a_{21} & a_{n1} \\ a_{22} & a_{n2} \end{vmatrix}, -\begin{vmatrix} a_{11} & a_{n1} \\ a_{12} & a_{n2} \end{vmatrix}, 0, ..., 0, \begin{vmatrix} a_{11} & a_{21} \\ a_{12} & a_{22} \end{vmatrix}\right)\end{array}\right\}
$$

3.2. Producto interno del sistema con el vector

$$
T_3(X,Y)=\begin{pmatrix} \begin{vmatrix} a_{21} & a_{31} \\ a_{22} & a_{32} \end{vmatrix}, -\begin{vmatrix} a_{11} & a_{31} \\ a_{12} & a_{32} \end{vmatrix}, \begin{vmatrix} a_{11} & a_{21} \\ a_{12} & a_{22} \end{vmatrix}, 0, ..., 0 \end{pmatrix}:
$$

$$
T_3(X,Y) \cdot \left( \sum_{i=1}^n (a_{1i}, a_{2i}, \dots, a_{ni}) X_i = (b_1, b_2, \dots, b_n) \right)
$$

Luego se obtiene:

$$
a_{11}^2 X_2 + a_{12}^2 X_3 + \dots + a_{1,n-2}^2 X_n = b_1^2 \dots \dots \dots (a_1)
$$

Donde:

$$
T_3(X, Y). (a_{11}, a_{21}, a_{31}, ..., a_{n1}) = 0
$$
  

$$
T_3(X, Y). (a_{12}, a_{22}, a_{32}, ..., a_{n2}) = 0
$$

Y para  $j = 2$ ,  $i = 3, ..., n$  se tiene:

$$
T_3(X, Y) \cdot (a_{1i}, a_{2i}, a_{3i}, \dots, a_{ni}) = a_{1,i-2}^j
$$
  

$$
T_3(X, Y) \cdot (b_1, b_2, b_3, \dots, b_n) = b_1^j
$$

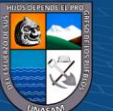

3.3. Producto interno del sistema con el vector

$$
T_4(X,Y)=\begin{pmatrix} \begin{vmatrix} a_{21} & a_{41} \\ a_{22} & a_{42} \end{vmatrix}, -\begin{vmatrix} a_{11} & a_{41} \\ a_{12} & a_{42} \end{vmatrix}, 0, \begin{vmatrix} a_{11} & a_{21} \\ a_{12} & a_{22} \end{vmatrix}, 0, ..., 0 \end{pmatrix}:
$$

$$
T_4(X,Y) \cdot \left( \sum_{i=1}^n (a_{1i}, a_{2i}, \dots, a_{ni}) X_i = (b_1, b_2, \dots, b_n) \right)
$$

Luego se obtiene:

$$
a_{21}^2 X_2 + a_{22}^2 X_3 + \dots + a_{2,n-2}^2 X_n = b_2^2 \dots \dots \dots (a_2)
$$

Donde:

$$
T_4(X, Y). (a_{11}, a_{21}, a_{31}, ..., a_{n1}) = 0
$$
  

$$
T_4(X, Y). (a_{12}, a_{22}, a_{32}, ..., a_{n2}) = 0
$$

Y para  $j = 2$ ,  $i = 3, ..., n$  se tiene:

$$
T_4(X, Y) \cdot (a_{1i}, a_{2i}, a_{3i}, \dots, a_{ni}) = a_{2,i-2}^j
$$

$$
T_4(X, Y) \cdot (b_1, b_2, b_3, \dots, b_n) = b_2^j
$$

3.4. Siguiendo sucesivamente el mismo proceso se realiza el Producto interno del sistema con el vector

$$
T_n(X,Y) = \begin{pmatrix} \begin{vmatrix} a_{21} & a_{n1} \\ a_{22} & a_{n2} \end{vmatrix}, -\begin{vmatrix} a_{11} & a_{n1} \\ a_{12} & a_{n2} \end{vmatrix}, \begin{vmatrix} a_{11} & a_{21} \\ a_{12} & a_{22} \end{vmatrix}, 0, ..., 0 \end{pmatrix}:
$$

$$
T_n(X, Y) \cdot \left( \sum_{i=1}^n (a_{1i}, a_{2i}, \dots, a_{ni}) X_i = (b_1, b_2, \dots, b_n) \right)
$$

Luego se obtiene:

$$
a_{n-2,1}^2 X_2 + a_{n-2,2}^2 X_3 + \dots + a_{n-2,n-2}^2 X_n = b_{n-2}^2 \dots \dots \dots (a_{n-2})
$$

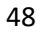

Donde:

$$
T_n(X, Y) \cdot (a_{11}, a_{21}, a_{31}, \dots, a_{n1}) = 0
$$

 $T_n(X, Y)$ .  $(a_{12}, a_{22}, a_{32}, \ldots, a_{n2}) = 0$ 

Y para  $j = 2$ ,  $i = 3, ..., n$  se tiene:

$$
T_n(X, Y) \cdot (a_{1i}, a_{2i}, a_{3i}, \dots, a_{ni}) = a_{n-2, i-2}^j
$$

$$
T_n(X, Y) \cdot (b_1, b_2, b_3, \dots, b_n) = b_{n-2}^j
$$

4. Juntando las ecuaciones  $\alpha_1, \alpha_2, ..., \alpha_{n-2}$  obtenemos un nuevo sistema de (n-2) ecuaciones y,  $(n-2)$  incógnitas (sistema 2). Nuevamente estamos en el paso uno del algoritmo.

$$
a_{11}^2 X_3 + a_{12}^2 X_4 + \dots + a_{1,n-2}^2 X_n = b_1^2
$$
  
\n
$$
a_{21}^2 X_3 + a_{22}^2 X_4 + \dots + a_{2,n-2}^2 X_n = b_2^2
$$
  
\n
$$
\vdots \qquad \ddots \qquad \dots \qquad \ddots
$$
  
\n
$$
a_{n-2,1}^2 X_3 + a_{n-2,2}^2 X_4 + \dots + a_{n-2,n-2}^2 X_n = b_{n-2}^2
$$

*5.* Descripción del sistema en forma vectorial (paso dos del algoritmo)

$$
\sum_{i=1}^{n-2} (a_{1i}^2, a_{2i}^2, \dots, a_{n-2,i}^2) X_{i+2} = (b_1^2, b_2^2, \dots, b_{n-2}^2)
$$

- *6.* Reducción del número de incógnitas (paso tres del algoritmo)
	- 6.1. Conjunto de  $(n-4)$  Vectores linealmente independientes, ortogonales al vector  $X =$  $(a_{11}^2, a_{21}^2, ..., a_{n-2,1}^2)$  y al vector Y =  $(a_{12}^2, a_{22}^2, ..., a_{n-2,2}^2)$ , obtenidos por la transformación  $T_i$ :

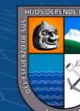

$$
\left\{\n\begin{pmatrix}\n\begin{pmatrix}\na_{21}^2 & a_{31}^2 \\
a_{22}^2 & a_{32}^2\n\end{pmatrix}, -\begin{pmatrix}\na_{11}^2 & a_{31}^2 \\
a_{12}^2 & a_{32}^2\n\end{pmatrix}, \begin{pmatrix}\na_{11}^2 & a_{21}^2 \\
a_{12}^2 & a_{22}^2\n\end{pmatrix}, 0, ..., 0);\n\begin{pmatrix}\n\begin{pmatrix}\na_{21}^2 & a_{41}^2 \\
a_{22}^2 & a_{42}^2\n\end{pmatrix}, -\begin{pmatrix}\na_{11}^2 & a_{41}^2 \\
a_{12}^2 & a_{42}^2\n\end{pmatrix}, 0, \begin{pmatrix}\na_{11}^2 & a_{21}^2 \\
a_{12}^2 & a_{22}^2\n\end{pmatrix}, 0, ..., 0);\n\right\}
$$
\n
$$
\cdot\n\left(\n\begin{pmatrix}\na_{21}^2 & a_{n-2,1}^2 \\
a_{22}^2 & a_{n-2,2}^2\n\end{pmatrix}, -\begin{pmatrix}\na_{11}^2 & a_{n-2,1}^2 \\
a_{12}^2 & a_{n-2,2}^2\n\end{pmatrix}, 0, ..., 0, \begin{pmatrix}\na_{11}^2 & a_{21}^2 \\
a_{12}^2 & a_{22}^2\n\end{pmatrix}\n\right)
$$

# 6.2. Producto interno del sistema con el vector

$$
T_3(X,Y) = \left( \begin{vmatrix} a_{21}^2 & a_{31}^2 \\ a_{22}^2 & a_{32}^2 \end{vmatrix}, - \begin{vmatrix} a_{11}^2 & a_{31}^2 \\ a_{12}^2 & a_{32}^2 \end{vmatrix}, \begin{vmatrix} a_{11}^2 & a_{21}^2 \\ a_{12}^2 & a_{22}^2 \end{vmatrix}, 0, ..., 0 \right):
$$

$$
T_3(X,Y) \cdot \left( \sum_{i=1}^{n-2} (a_{1i}^2, a_{2i}^2, \dots, a_{n-2,i}^2) X_{i+2} = (b_1^2, b_2^2, \dots, b_{n-2}^2) \right)
$$

Luego se obtiene:

$$
a_{11}^3 X_5 + a_{12}^3 X_6 + \dots + a_{1,n-4}^3 X_n = b_1^3 \dots \dots \dots (a_1)
$$

Donde:

$$
T_3(X, Y) \cdot (a_{11}^2, a_{21}^2, a_{31}^2, a_{41}^2, ..., a_{n-2,1}^2) = 0
$$
  

$$
T_3(X, Y) \cdot (a_{12}^2, a_{22}^2, a_{32}^2, a_{42}^2, ..., a_{n-2,2}^2) = 0
$$

Y para  $j = 3$ ,  $i = 3, ..., (n - 2)$  se tiene:

$$
T_3(X, Y) \cdot (a_{1i}^2, a_{2i}^2, a_{3i}^2, a_{4i}^2, ..., a_{n-2,i}^2) = a_{1,i-2}^j
$$

$$
T_3(X, Y) \cdot (b_1^2, b_2^2, b_3^2, b_4^2, ..., b_{n-2}^2) = b_1^j
$$

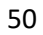

6.3. Producto interno del sistema con el vector

$$
T_4(X,Y) = \left( \begin{vmatrix} a_{21}^2 & a_{41}^2 \\ a_{22}^2 & a_{42}^2 \end{vmatrix}, - \begin{vmatrix} a_{11}^2 & a_{41}^2 \\ a_{12}^2 & a_{42}^2 \end{vmatrix}, 0, \begin{vmatrix} a_{11}^2 & a_{21}^2 \\ a_{12}^2 & a_{22}^2 \end{vmatrix}, 0, ..., 0 \right):
$$
  

$$
T_4(X,Y) \cdot \left( \sum_{i=1}^{n-2} \left( a_{1i}^2, a_{2i}^2, ..., a_{n-2,i}^2 \right) X_{i+2} = \left( b_1^2, b_2^2, ..., b_{n-2}^2 \right) \right)
$$

Luego se tiene:

$$
a_{21}^3X_5 + a_{22}^3X_6 + \dots + a_{2,n-4}^3X_n = b_2^3 \dots \dots \dots (\alpha_2)
$$

Donde:

$$
T_4(X, Y) \cdot (a_{11}^2, a_{21}^2, a_{31}^2, a_{41}^2, \dots, a_{n-2,1}^2) = 0
$$
  

$$
T_4(X, Y) \cdot (a_{12}^2, a_{22}^2, a_{32}^2, a_{42}^2, \dots, a_{n-2,2}^2) = 0
$$

Y para  $j = 3$ ,  $i = 3, ..., (n - 2)$  se tiene:

$$
T_4(X, Y) \cdot (a_{1i}^2, a_{2i}^2, a_{3i}^2, a_{4i}^2, ..., a_{n-2,i}^2) = a_{2,i-2}^j
$$
  

$$
T_4(X, Y) \cdot (b_1^2, b_2^2, b_3^2, b_4^2, ..., b_{n-2}^2) = b_2^j
$$

6.4. Siguiendo sucesivamente el mismo proceso, se realiza el producto interno del sistema con el vector

$$
T_{n-2}(X,Y) = \left( \begin{vmatrix} a_{21}^2 & a_{n-2,1}^2 \\ a_{22}^2 & a_{n-2,2}^2 \end{vmatrix}, - \begin{vmatrix} a_{11}^2 & a_{n-2,1}^2 \\ a_{12}^2 & a_{n-2,2}^2 \end{vmatrix}, 0, ..., 0, \begin{vmatrix} a_{11}^2 & a_{21}^2 \\ a_{12}^2 & a_{22}^2 \end{vmatrix} \right):
$$

$$
T_{n-2}(X,Y) \cdot \left( \sum_{i=1}^{n-2} (a_{1i}^2, a_{2i}^2, \dots, a_{n-2,i}^2) X_{i+2} = (b_1^2, b_2^2, \dots, b_{n-2}^2) \right)
$$

Luego se obtiene:

$$
a_{n-4,1}^3 X_5 + a_{n-4,2}^3 X_4 + \dots + a_{n-4,n-4}^3 X_n = b_{n-4}^3 \dots \dots \dots (a_{n-4})
$$

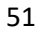

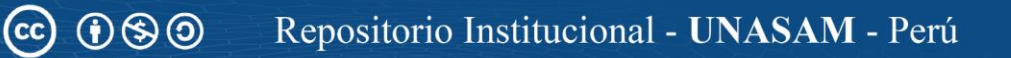

Donde:

$$
T_{n-2}(X, Y) \cdot (a_{11}^2, a_{21}^2, a_{31}^2, a_{41}^2, \dots, a_{n-2,1}^2) = 0
$$
  

$$
T_{n-2}(X, Y) \cdot (a_{12}^2, a_{22}^2, a_{32}^2, a_{42}^2, \dots, a_{n-2,2}^2) = 0
$$

Y para  $j = 3$ ,  $i = 3, ..., (n - 2)$  se tiene:

$$
T_{n-2}(X, Y) \cdot (a_{1i}^2, a_{2i}^2, a_{3i}^2, a_{4i}^2, \dots, a_{n-2,i}^2) = a_{n-4, i-2}^j
$$

$$
T_{n-2}(X, Y) \cdot (b_1^2, b_2^2, b_3^2, b_4^2, \dots, b_{n-2}^2) = b_{n-4}^j
$$

*7.* Juntando  $\alpha_1, \alpha_2, \dots, \alpha_{n-4}$  se obtiene un nuevo sistema de (n-4) ecuaciones y, (n-4) incógnitas (sistema 3). Nuevamente estamos en el paso uno del algoritmo.

$$
a_{11}^{3}X_{5} + a_{12}^{3}X_{6} + \dots + a_{1,n-4}^{3}X_{n} = b_{1}^{3}
$$
  
\n
$$
a_{21}^{3}X_{5} + a_{22}^{3}X_{6} + \dots + a_{2,n-4}^{3}X_{n} = b_{2}^{3}
$$
  
\n
$$
\vdots \qquad \dots \qquad \vdots
$$
  
\n
$$
a_{n-4,1}^{3}X_{5} + a_{n-4,2}^{3}X_{6} + \dots + a_{n-4,n-4}^{3}X_{n} = b_{n-4}^{3}
$$

Luego se realiza el paso dos y tres del algoritmo para obtener el sistema de  $(n-6)$  ecuaciones y  $(n-6)$  incógnitas (sistema 4)

Realizando reiteradamente los tres pasos del algoritmo y analizando la paridad de  $n$ , se tiene los siguientes casos:

*8.* Caso I. (*n* es par)

Si fuera este el caso, entonces el último sistema (sistema  $\frac{n}{2}$ ) constará de dos ecuaciones y dos incógnitas:

$$
a_{11}^{\frac{n}{2}}X_{n-1} + a_{12}^{\frac{n}{2}}X_n = b_1^{\frac{n}{2}}
$$

$$
a_{21}^{\frac{n}{2}}X_{n-1} + a_{22}^{\frac{n}{2}}X_n = b_2^{\frac{n}{2}}
$$

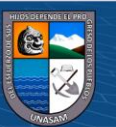

*9.* Formación del sistema lineal escalonado triangular (paso4)

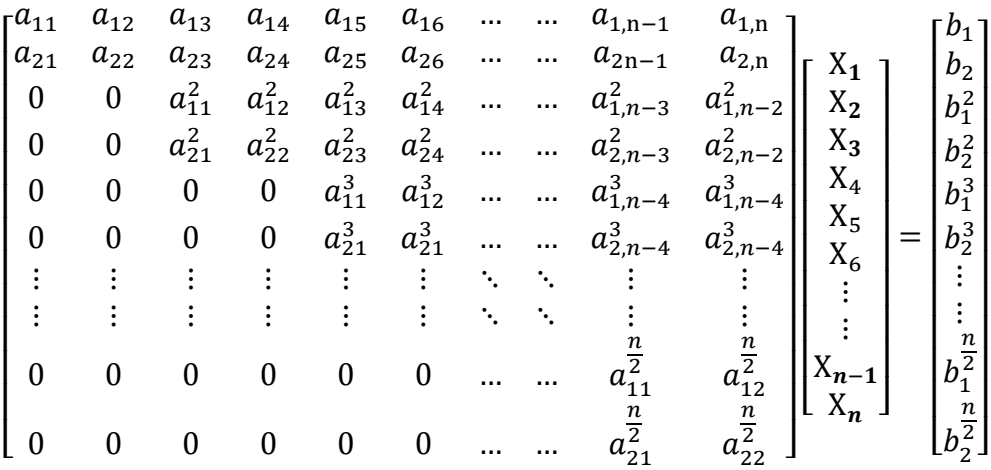

Para simplificar la notación, el sistema anterior se escribe:

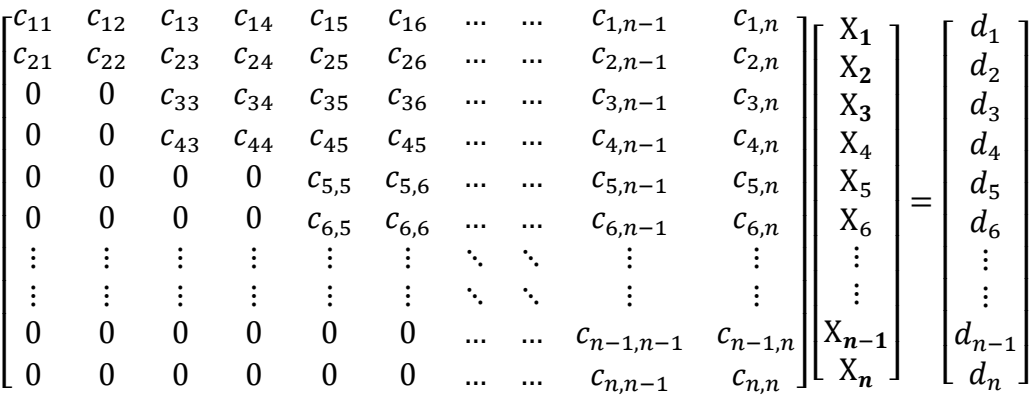

*10.* Sustitución hacia atrás (paso 5)

Del sistema anterior, se despeja  $X_n$  y  $X_{n-1}$ :

$$
X_n = \frac{\left(-c_{n,n-1}, c_{n-1,n-1}\right) \cdot \left(d_{n-1}, d_n\right)}{\left(-c_{n,n-1}, c_{n-1,n-1}\right) \cdot \left(c_{n-1,n}, c_{n,n}\right)}
$$

$$
X_{n-1} = \frac{\left(-c_{n,n}, c_{n-1,n}\right) \cdot \left(d_{n-1}, d_n\right)}{\left(-c_{n,n}, c_{n-1,n}\right) \cdot \left(c_{n-1,n-1}, c_{n,n-1}\right)}
$$

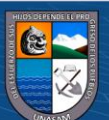

En general, conocidos  $X_n$ ;  $X_{n-1}$ ; …;  $X_{i+1}$  y para  $i = n-2; n-4; ...$ ; 2, se obtiene:

$$
X_i = \frac{\left(-c_{i,i-1}, c_{i-1,i-1}\right) \cdot (d_{i-1}, d_i) - \left[\sum_{k=i+1}^n \left(-c_{i,i-1}, c_{i-1,i-1}\right) \cdot \left(c_{i-1,k}, c_{i,k}\right) X_K\right]}{\left(-c_{i,i-1}, c_{i-1,i-1}\right) \cdot \left(c_{i-1,i}, c_{i,i}\right)}
$$

Además, conocidos  $X_n, X_{n-1}; ...; X_{i+2}$  y para:  $i = n-3; n-5; ...; 1$ , se obtiene:

$$
X_i = \frac{\left(-c_{i+1,i+1}, c_{i,i+1}\right) \cdot (d_i, d_{i+1}) - \left[\sum_{k=i+2}^n \left(-c_{i+1,i+1}, c_{i,i+1}\right) \cdot \left(c_{i,k}, c_{i+1,k}\right) X_K\right]}{\left(-c_{i+1,i+1}, c_{i,i+1}\right) \cdot \left(c_{i,i}, c_{i+1,i}\right)}
$$

11. Caso II.  $(n \text{ es impar})$ 

Si fuera este el caso, entonces el ultimo sistema (sistema  $\frac{n+1}{2}$ ) constará de una ecuación y una incógnita:

$$
a_{12}^{\frac{n+1}{2}} X_n = b_1^{\frac{n+1}{2}} \dots \dots \dots a_1
$$

#### *12.* Formación del sistema lineal triangular (paso4)

$$
\begin{bmatrix} a_{11} & a_{12} & a_{13} & a_{14} & a_{15} & a_{16} & \cdots & a_{1,n} \\ a_{21} & a_{22} & a_{23} & a_{24} & a_{25} & a_{26} & \cdots & a_{2,n} \\ 0 & 0 & a_{11}^2 & a_{12}^2 & a_{13}^2 & a_{14}^2 & \cdots & a_{1,n-2}^2 \\ 0 & 0 & a_{21}^2 & a_{22}^2 & a_{23}^2 & a_{24}^2 & \cdots & a_{2,n-2}^2 \\ 0 & 0 & 0 & 0 & a_{11}^3 & a_{12}^3 & \cdots & a_{1,n-4}^3 \\ 0 & 0 & 0 & 0 & a_{21}^3 & a_{21}^3 & \cdots & a_{2,n-4}^3 \\ \vdots & \vdots & \vdots & \vdots & \vdots & \ddots & \vdots \\ 0 & 0 & 0 & 0 & a_{21}^3 & a_{21}^3 & \cdots & a_{2,n-4}^3 \\ \vdots & \vdots & \vdots & \vdots & \vdots & \ddots & \vdots \\ 0 & 0 & 0 & 0 & 0 & \cdots & \cdots & a_{12}^{3} \end{bmatrix} \begin{bmatrix} X_1 \\ X_2 \\ X_3 \\ X_4 \\ X_5 \\ X_6 \\ \vdots \\ X_n \end{bmatrix} = \begin{bmatrix} b_1 \\ b_2 \\ b_1^2 \\ b_2^2 \\ b_1^3 \\ \vdots \\ b_1^3 \\ b_2^4 \\ \vdots \\ b_1^4 \end{bmatrix}
$$

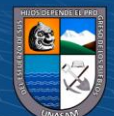

Para simplificar la notación, el sistema anterior se escribe:

$$
\begin{bmatrix} c_{11} & c_{12} & c_{13} & c_{14} & c_{15} & c_{16} & \cdots & c_{1,n} \\ c_{21} & c_{22} & c_{23} & c_{24} & c_{25} & c_{26} & \cdots & c_{2,n} \\ 0 & 0 & c_{33} & c_{34} & c_{35} & c_{36} & \cdots & c_{3,n} \\ 0 & 0 & c_{43} & c_{44} & c_{45} & c_{45} & \cdots & c_{4,n} \\ 0 & 0 & 0 & 0 & c_{5,5} & c_{5,6} & \cdots & c_{5,n} \\ 0 & 0 & 0 & 0 & c_{6,5} & c_{6,6} & \cdots & c_{6,n} \\ \vdots & \vdots & \vdots & \vdots & \vdots & \ddots & \ddots & \vdots \\ 0 & 0 & 0 & 0 & 0 & \cdots & c_{n,n} \end{bmatrix} \begin{bmatrix} X_1 \\ X_2 \\ X_3 \\ X_4 \\ X_5 \\ X_6 \\ X_7 \\ \vdots \\ X_8 \\ \vdots \\ X_9 \\ \vdots \\ X_1 \\ \vdots \\ X_1 \\ \vdots \\ X_n \end{bmatrix} = \begin{bmatrix} d_1 \\ d_2 \\ d_3 \\ d_4 \\ d_5 \\ d_6 \\ d_7 \\ \vdots \\ d_n \end{bmatrix}
$$

*13.* Sustitución hacia atrás.

Del sistema anterior, se despeja  $X_n$ :

$$
X_n = \frac{d_n}{c_{nn}}
$$

El valor  $X_{n-1}$  se encuentra reemplazando  $X_n$ :

$$
X_i = \frac{(-c_{i,i-1}, c_{i-1,i-1}) \cdot (d_{i-1}, d_i) - [(-c_{i,i-1}, c_{i-1,i-1}) \cdot (c_{i-1,k}, c_{i,k})X_K]}{(-c_{i,i-1}, c_{i-1,i-1}) \cdot (c_{i-1,i}, c_{i,i})},
$$

donde:  $i = n - 1$  y  $k = n$ .

El valor  $X_{n-2}$  se encuentra reemplazando  $X_n$ :

$$
X_i = \frac{(-c_{i+1,i+1}, c_{i,i+1}) \cdot (d_i, d_{i+1}) - [(-c_{i+1,i+1}, c_{i,i+1}) \cdot (c_{i,k}, c_{i+1,k}) X_K]}{(-c_{i+1,i+1}, c_{i,i+1}) \cdot (c_{i,i}, c_{i+1,i})},
$$

donde:  $i = n - 2$  y  $k = n$ .

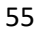

En general, conocidos  $X_n, X_{n-1}; ...; X_{i+1}$ , y para:  $i = n-3; n-5; ...; 2$ , se obtiene:

$$
X_i = \frac{\left(-c_{i,i-1}, c_{i-1,i-1}\right) \cdot (d_{i-1}, d_i) - \left[\sum_{k=i+1}^n \left(-c_{i,i-1}, c_{i-1,i-1}\right) \cdot \left(c_{i-1,k}, c_{i,k}\right)X_K\right]}{\left(-c_{i,i-1}, c_{i-1,i-1}\right) \cdot \left(c_{i-1,i}, c_{i,i}\right)}
$$

Además, conociendo  $X_n, X_{n-1}; ...; X_{i+2}$  y para:  $i = n-4; n-6; ...; 1$ , se obtiene:

$$
X_i = \frac{\left(-c_{i+1,i+1}, c_{i,i+1}\right) \cdot (d_i, d_{i+1}) - \left[\sum_{k=i+2}^n \left(-c_{i+1,i+1}, c_{i,i+1}\right) \cdot \left(c_{i,k}, c_{i+1,k}\right) X_K\right]}{\left(-c_{i+1,i+1}, c_{i,i+1}\right) \cdot \left(c_{i,i}, c_{i+1,i}\right)}
$$

**Ejemplo 9 (**aplicación del teorema 2**).** Resolver el siguiente sistema.

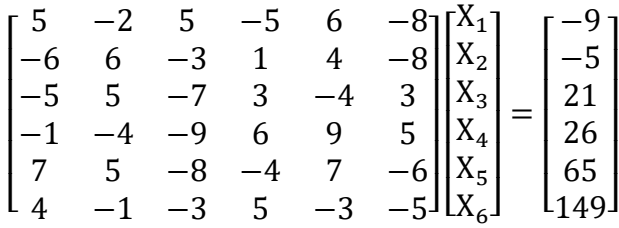

Solución

**1.** Sistema de ecuaciones (sistema 1).

$$
5X_1 - 2X_2 + 5X_3 - 5X_4 + 6X_5 - 8X_6 = -9
$$

$$
-6X_1 + 6X_2 - 3X_3 + X_4 + 4X_5 - 8X_6 = -5
$$

$$
-5X_1 + 5X_2 - 7X_3 + 3X_4 - 4X_5 + 3X_6 = 21
$$

$$
-X_1 - 4X_2 - 9X_3 + 6X_4 + 9X_5 + 5X_6 = 26
$$

$$
7X_1 + 5X_2 - 8X_3 - 4X_4 + 7X_5 - 6X_6 = 65
$$

$$
4X_1 - X_2 - 3X_3 + 5X_4 - 3X_5 - 5X_6 = 149
$$

**2.** Descripción del sistema en forma vectorial

$$
(5, -6, -5, -1, 7, 4)X_1 + (-2, 6, 5, -4, 5, -1)X_2 + (5, -3, -7, -9, -8, -3)X_3 + (-5, 1, 3, 6, -4, 5)X_4 + (6, 4, -4, 9, 7, -3)X_5 + (-8, -8, 3, 5, -6, -5)X_6 = (-9, -5, 21, 26, 65, 149)
$$

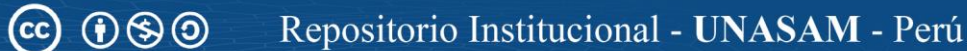

- **3.** Reducción de número de incógnitas
	- Conjunto de cuatro vectores ortogonales a  $X = (5, -6, -5, -1, 7, 4)$  y a  $Y = (-2, 6, 5, -4, 5, -1)$ , obtenidos por la transformación  $T_i$ :

$$
\left\{ \begin{array}{c} (0, -15, 18, 0, 0, 0); (30, 22, 0, 18, 0, 0); \\ (-72, -39, 0, 0, 18, 0); (-18, -3, 0, 0, 0, 18) \end{array} \right\}
$$

• Producto interno del vector  $T_3(X, Y) = (0, -15, 18, 0, 0, 0)$  con el sistema:

$$
T_3(X, Y) \cdot \left[ (5, -6, -5, -1, 7, 4)X_1 + (-2, 6, 5, -4, 5, -1)X_2 + (5, -3, -7, -9, -8, -3)X_3 + (-5, 1, 3, 6, -4, 5)X_4 + (6, 4, -4, 9, 7, -3)X_5 + (-8, -8, 3, 5, -6, -5)X_6 = (-9, -5, 21, 26, 65, 149)]
$$

Operando se obtiene:

 $-81X_3 + 39X_4 - 132X_5 + 174X_6 = 453$  ... ... ...  $\alpha_1$ 

• Producto interno del vector  $T_4(X, Y) = (30, 22, 0, 18, 0, 0)$  con el sistema:

$$
T_4(X, Y). [(5, -6, -5, -1, 7, 4)X_1 + (-2, 6, 5, -4, 5, -1)X_2 + (5, -3, -7, -9, -8, -3)X_3 + (-5, 1, 3, 6, -4, 5)X_4 + (6, 4, -4, 9, 7, -3)X_5 + (-8, -8, 3, 5, -6, -5)X_6 = (-9, -5, 21, 26, 65, 149)]
$$

Operando se obtiene:

$$
-78X_3 - 20X_4 + 430X_5 - 326X_6 = 88 \dots \dots \dots \alpha_2
$$

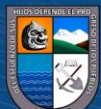

• Producto interno del vector  $T_5(X, Y) = (-72, -39, 0, 0, 18, 0)$  con el sistema:

$$
T_5(X, Y). [(5, -6, -5, -1, 7, 4)X_1 + (-2, 6, 5, -4, 5, -1)X_2 + (5, -3, -7, -9, -8, -3)X_3 + (-5, 1, 3, 6, -4, 5)X_4 + (6, 4, -4, 9, 7, -3)X_5 + (-8, -8, 3, 5, -6, -5)X_6 = (-9, -5, 21, 26, 65, 149)]
$$

Operando se obtiene:

$$
-387X_3 + 249X_4 - 462X_5 + 780X_5 = 2013 \dots \dots \dots \alpha_3
$$

• Producto interno del vector  $T_6(X, Y) = (-18, -3, 0, 0, 0, 18)$  con el sistema:

$$
T_6(X, Y). [(5, -6, -5, -1, 7, 4)X_1 + (-2, 6, 5, -4, 5, -1)X_2 + (5, -3, -7, -9, -8, -3)X_3 + (-5, 1, 3, 6, -4, 5)X_4 + (6, 4, -4, 9, 7, -3)X_5 + (-8, -8, 3, 5, -6, -5)X_6 = (-9, -5, 21, 26, 65, 149)]
$$

Operando se obtiene:

$$
-135X_3 + 177X_4 - 174X_5 + 78X_5 = 2859 \dots \dots \dots \alpha_4
$$

**4.** Juntando  $\alpha_1$ ,  $\alpha_2$ ,  $\alpha_3$  y  $\alpha_4$  se obtiene un nuevo sistema lineal de cuatro ecuaciones y cuatro incógnitas. (sistema 2)

$$
-81X_3 + 39X_4 - 132X_5 + 174X_6 = 453
$$

$$
-78X_3 - 20X_4 + 430X_5 - 326X_6 = 88
$$

$$
-387X_3 + 249X_4 - 462X_5 + 780X_6 = 2013
$$

$$
-135X_3 + 177X_4 - 174X_5 + 78X_6 = 2859
$$

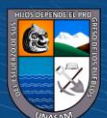

**5.** Descripción del sistema en forma vectorial

$$
(-81, -78, -387, -135)X_3 + (39, -20, 249, 177)X_4 + (-132, 430, -462, -174)X_5 + (-174, -326, 780, 78)X_6 =
$$
  
(453, 88, 2013, 2859)

- **6.** Reducción de número de incógnitas
	- Conjunto de dos vectores ortogonales a  $X = (-81, -78, -387, -135)$  y a Y = (39,  $-20,249,177$ ), obtenidos por la transformación T<sub>i</sub>.

{(−27162,5076,4662,0); (−16506,9072,0,4662)}

• Producto interno del vector  $T_3(X, Y) = (-27162, 5076, 4662, 0)$  con el sistema:  $T_3(X, Y)$ . [(-81, -78, -387, -135) $X_3 + (39, -20, 249, 177)X_4 +$  $(-132,430,-462,-174)X_5 + (-174,-326,780,78)X_6 =$ (453, 88, 2013,2859)]

Operando se obtiene:

$$
3614220X_5 - 2744604X_6 = -2473092\dots\dots\dots\dots
$$

• Producto interno del vector  $T_4(X, Y) = (-16506, 9072, 0, 4662)$  con el sistema:

$$
T_4(X, Y). [(-81, -78, -387, -135)X_3 + (39, -20,249,177)X_4 + (-132,430, -462, -174)X_5 + (-174, -326,780,78)X_6 =
$$
  
(453, 88, 2013,2859)]

Operando se obtiene:

$$
5268564X_5 - 5465880X_6 = 6649776 \dots \dots \dots \alpha_2
$$

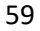

**7.** Formación del sistema lineal triangular (paso4)

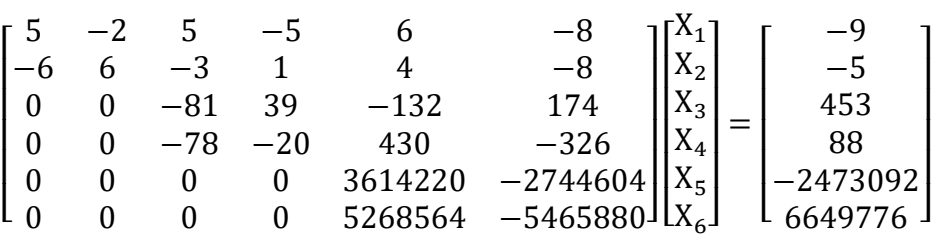

**8.** Sustitución hacia atrás:

$$
X_6 = \frac{(-5268564; 3614220) \cdot (-2473092; 6649776)}{(-5268564; 3614220) \cdot (-2744604; -5465880)} = -7
$$

$$
X_5 = \frac{(5465880, -2744604) \cdot (-2473092; 6649776)}{(5465880, -2744604) \cdot (3614220; 5268564)} = -6
$$

$$
\{(78; -81), (453; 88) -
$$

$$
X_4 = \frac{[(78; -81), (-132; 430)X_5 + (78; -81), (174; -326)X_6]\}}{(78; -81), (39; -20)} = 8
$$

$$
\{(20; 39), (453; 88) -
$$
  

$$
X_3 = \frac{[(20; 39), (-132; 430)X_5 + (20; 39), (174; -326)X_6]\}}{(20; 39), (-81; -78)} = -7
$$

$$
\{(6; 5), (-9; -5) - (6; 5), (5; -3)X_3 + (6; 5), (-5; 1)X_4\}
$$

$$
X_2 = \frac{\left[ (6; 5), (6; 4)X_5 + (6; 5), (-8; -8)X_6 \right]^3}{(6; 5), (-2; 6)} = -3
$$

$$
\{(-6; -2), (-9; -5) - (6; -2), (-6; -2), (-5; 1)X_4\}
$$

$$
X_1 = \frac{\left[(-6; -2), (5; -3)X_3 + (-6; -2), (-5; 1)X_4\right]}{(+6; -2), (6; 4)X_5 + (-6; -2), (-8; -8)X_6} = 8
$$

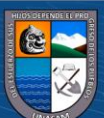

**Ejemplo 10** (Aplicación del teorema 2-caso *n* impar). Resolver el siguiente sistema.

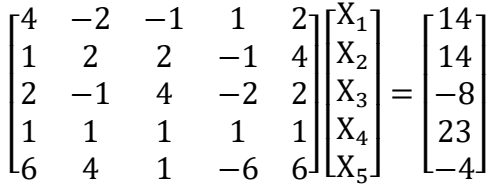

# Solución

**1.** sistema de ecuaciones (sistema 1).

$$
4X_1 - 2X_2 - X_3 + X_4 + 2X_5 = 14
$$
  
\n
$$
X_1 + 2X_2 + 2X_3 - X_4 + 4X_5 = 14
$$
  
\n
$$
2X_1 - X_2 + 4X_3 - 2X_4 + 2X_5 = -8
$$
  
\n
$$
X_1 + X_2 + X_3 + X_4 + X_5 = 23
$$
  
\n
$$
6X_1 + 4X_2 + X_3 - 6X_4 + 6X_5 = -4
$$

**2.** Descripción del sistema en forma vectorial

$$
(4,1,2,1,6)X_1 + (-2,2,-1,1,4)X_2 + (-1,2,4,1,1)X_3 +
$$

$$
(1,-1,-2,1,-6)X_4 + (2,4,2,1,6)X_5 = (14,14,-8,23,-4)
$$

- **3.** Reducción de número de incógnitas
	- Conjunto de tres vectores ortogonales a  $X = (4,1,2,1,6)$  y a  $Y = (-2,2,-1,1,4)$ , obtenidos por la transformación T<sub>i</sub>:

$$
\{(-5,0,10,0,0); (-1,-6,0,10,0); (-8,-28,0,0,10)\}
$$

 $\odot$   $\odot$   $\odot$ 

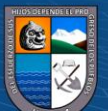

• Producto interno del vector  $T_3(X, Y) = (-5, 0, 10, 0, 0)$  con el sistema:

$$
T_3(X, Y) \cdot \left[ (4, 1, 2, 1, 6)X_1 + (-2, 2, -1, 1, 4)X_2 + (-1, 2, 4, 1, 1)X_3 + (1, -1, -2, 1, -6)X_4 + (2, 4, 2, 1, 6)X_5 = (14, 14, -8, 23, -4) \right]
$$

Operando se obtiene:

$$
45X_3 - 25X_4 + 10X_5 = -150 \dots \dots \dots \alpha_1
$$

• Producto interno del vector  $T_4(X, Y) = (-1, -6, 0, 10, 0)$  con el sistema:

$$
T_4. [(4,1,2,1,6)X_1 + (-2,2,-1,1,4)X_2 + (-1,2,4,1,1)X_3 + (1,-1,-2,1,-6)X_4 + (2,4,2,1,6)X_5 = (14,14,-8,23,-4)]
$$

Operando se obtiene:

$$
-X_3 + 15X_4 - 16X_5 = 132 \dots \dots \dots \alpha_2
$$

• Producto interno del vector  $T_5(X, Y) = (-8, -28, 0, 0, 10)$  con el sistema:

 $T_5(X, Y)$ . [(4,1,2,1,6) $X_1 + (-2, 2, -1, 1, 4)X_2 +$  $(-1,2,4,1,1)X_3 + (1,-1,-2,1,-6)X_4 +$  $(2, 4, 2, 1, 6)X_5 = (14, 14, -8, 23, -4)$ ]

Operando se obtiene:

$$
-38X_3 - 40X_4 - 68X_5 = -544 \dots \dots \dots \alpha_3
$$

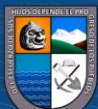
**4.** Juntando  $\alpha_1, \alpha_2, \gamma, \alpha_3$  se obtiene un nuevo sistema lineal de tres ecuaciones y tres incógnitas. (sistema 2)

$$
45X_3 - 25X_4 + 10X_5 = -150
$$

$$
-X_3 + 15X_4 - 16X_5 = 132
$$

$$
-38X_3 - 40X_4 - 68X_5 = -544
$$

**5.** Descripción del sistema en forma vectorial

$$
(45, -1, -38)X_3 + (-25, 15, -40)X_4 + (10, -16, -68)X_5 = (-150, 132, -544)
$$

- **6.** Reducción del número de incógnitas
	- Conjunto de un vector ortogonal a X =  $(45, -1, -38)$  y a Y =  $(-25, 15, -40)$ , obtenidos por la transformación T<sub>i</sub>:

 $\{(610, 2750, 650)\}$ 

• Producto interno del vector  $T_3(X, Y) = (610, 2750, 650)$  con el sistema.

 $T_3(X, Y)$ . [(45, -1, -38) $X_3 + (-25.15, -40)X_4 +$  $(10, -16, -68)X_5 = (-150, 132, -544)$ 

Operando se obtiene:

$$
-82100X_6 = -82100\ldots\ldots\ldots\alpha_1
$$

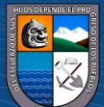

**7.** Formación del sistema lineal triangular (paso4)

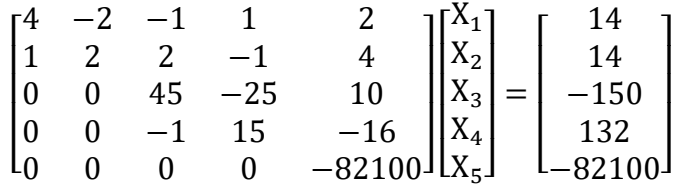

**8.** Sustitución hacia atrás:

$$
X_5 = \frac{-82100}{-82100} = 1
$$

$$
X_4 = \frac{(1; 45) \cdot (-150; 132) - [(1; 45) \cdot (10; -16)X_5]}{(1; 45) \cdot (-25; 15)} = 10
$$

$$
X_3 = \frac{(-15; -25) \cdot (-150; 132) - [(-15; -25) \cdot (10; -16)X_5]}{(-15; -25) \cdot (45; -1)} = 2
$$

$$
X_2 = \frac{(-1; 4) \cdot (14; 14) - \left[ \binom{-1; 4 \cdot (-1; 2)X_3 + (-1; 4) \cdot (1; -1)X_4}{+(-1; 4) \cdot (2; 4)X_5} \right]}{(-1; 4) \cdot (-2; 2)} = 6
$$

$$
X_1 = \frac{(-2; -2) \cdot (14; 14) - \left[ \frac{(-2; -2) \cdot (-1; 2)X_3 + (-2; -2) \cdot (1; -1)X_4}{+(-2; -2) \cdot (2; 4)X_5} \right]}{(-2; -2) \cdot (4; 1)} = 4
$$

**Ejemplo 11.** (Aplicación del teorema 2) resolver el siguiente sistema

$$
\begin{bmatrix} 3 & -2 & -1 & -1 \ -2 & -1 & 2 & 1 \ 5 & -2 & -2 & -1 \ 1 & 1 & 2 & 5 \ \end{bmatrix} \begin{bmatrix} X_1 \ X_2 \ X_3 \ X_4 \end{bmatrix} = \begin{bmatrix} -6 \ 17 \ -14 \ 12 \end{bmatrix}
$$

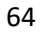

### Solución

**1.** sistema de ecuaciones (sistema 1):

$$
3X1 - 2X2 - X3 - X4 = -6
$$

$$
-2X1 - X2 + 2X3 + X4 = 17
$$

$$
5X1 - 2X2 - 2X3 - X4 = -14
$$

$$
X1 + X2 + 2X3 + 5X4 = 12
$$

**2.** Descripción del sistema en forma vectorial:

$$
(3, -2, 5, 1)X1 + (-2, -1, -2, 1)X2 + (-1, 2, -2, 2)X3 + (-1, 1, -1, 5)X4 = (-6, 17, -14, 12)
$$

- **3.** Reducción del número de incógnitas:
	- Conjunto de dos vectores ortogonales a los vectores  $X = (3, -2, 5, 1) e Y =$  $(-2, -1, -2, 1)$ ; obtenidos por la transformación T<sub>i</sub>:

$$
\{(9, -4, -7, 0); (-1, -5, 0, -7)\}
$$

• Producto interno del vector  $T_3(X, Y) = (9, -4, -7, 0)$  con el sistema:

 $T_3(X, Y)$ . [(3, -2, 5,1) $X_1 + (-2, -1, -2, 1)X_2 +$  $(-1, 2, -2, 2)X_3 + (-1, 1, -1, 5)X_4 =$  $(-6, 17, -14, 12)]$ 

Operando se obtiene:

$$
-3X_3 - 6X_4 = -24 \dots \dots \dots \alpha_1
$$

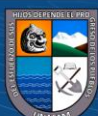

• Producto interno del vector  $T_4(X, Y) = (-1, -5, 0, -7)$  con el sistema:

$$
T_4(X, Y) \cdot [(3, -2, 5, 1)X_1 + (-2, -1, -2, 1)X_2 + (-1, 2, -2, 2)X_3 + (-1, 1, -1, 5)X_4 = (-6, 17, -14, 12)]
$$

Operando se obtiene:

$$
-23X_3 - 39X_4 = -163 \dots \dots \dots \alpha_2
$$

Juntando  $\alpha_1$  y  $\alpha_2$  se obtiene un sistema de dos ecuaciones y dos incógnitas:

$$
-3X_3 - 6X_4 = -24
$$
  

$$
-23X_3 - 39X_4 = -163
$$

**4.** Formación del sistema lineal triangular escalonar (paso4):

$$
\begin{bmatrix} 3 & -2 & -1 & -1 \ -2 & -1 & 2 & 1 \ 0 & 0 & -3 & -6 \ 0 & 0 & -23 & -39 \ \end{bmatrix} \begin{bmatrix} X_1 \ X_2 \ X_3 \ X_4 \end{bmatrix} = \begin{bmatrix} -6 \ 17 \ -24 \ -163 \end{bmatrix}
$$

**5.** Sustitución hacia atrás:

$$
X_4 = \frac{(23; -3) \cdot (-24; -163)}{(23; -3) \cdot (-6; -39)} = 3
$$

$$
X_3 = \frac{(39; -6) \cdot (-24; -163)}{(39; -6) \cdot (-3; -23)} = 2
$$

$$
X_2 = \frac{(2; 3) \cdot (-6; 17) - [(2; 3) \cdot (-1; 2) * 2 + (2; 3) \cdot (-1; 1) * 3]}{(2; 3) \cdot (-2; -1)} = -4
$$

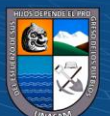

$$
X_1 = \frac{(1; -2) \cdot (-6; 17) - [(1; -2) \cdot (-1; 2) * 2 + (1; -2) \cdot (-1; 1) * 3]}{(1; -2) \cdot (3; -2)} = -3
$$

**Ejemplo 12.** (Aplicación del teorema 2) resolver el siguiente sistema

$$
\begin{bmatrix} 3 & -2 & -1 & -1 \ -2 & -1 & 2 & 1 \ 0 & 0 & -3 & -6 \ 0 & 0 & -23 & -39 \ \end{bmatrix} \begin{bmatrix} X_1 \ X_2 \ X_3 \ X_4 \end{bmatrix} = \begin{bmatrix} -6 \ 17 \ -24 \ -163 \end{bmatrix}
$$

Solución

**1.** sistema de ecuaciones (sistema 1).

$$
3X1 - 2X2 - X3 - X4 = -6
$$
  
\n
$$
-2X1 - X2 + 2X3 + X4 = 17
$$
  
\n
$$
-3X3 - 6X4 = -24
$$
  
\n
$$
-23X3 - 39X4 = -163
$$

**2.** Descripción del sistema en forma vectorial

$$
(3, -2, 0, 0)X_1 + (-2, -1, 0, 0)X_2 + (-1, 2, -3, -23)X_3 + (-1, 1, -6, -39)X_4 =
$$
  

$$
(-6, 17, -24, -163)
$$

- **3.** Reducción del número de incógnitas:
	- Conjunto de dos vectores ortogonales a  $(-1, 2, -3, -23)$  y a  $(-1, 1, -6, -39)$ , obtenidos por un proceso similar al de la trasformación  $T_i$ . El sistema que se esta resolviendo mostrará que el proceso utilizado sirve para formar una matriz identidad en vez de una triangular.

$$
\begin{Bmatrix}\n\begin{pmatrix}\n\begin{vmatrix} -3 & -23 \\
-6 & -39\n\end{vmatrix}, 0, -\begin{vmatrix} -1 & -23 \\
-1 & -39\n\end{vmatrix}, \begin{vmatrix} -1 & -3 \\
-1 & -6\n\end{vmatrix}\n\end{Bmatrix} \\
\begin{pmatrix}\n0, \begin{vmatrix} -3 & -23 \\
-6 & -39\n\end{vmatrix}, -\begin{vmatrix} 2 & -23 \\
1 & -39\n\end{vmatrix}, \begin{vmatrix} 2 & -3 \\
1 & -6\n\end{vmatrix}\n\end{Bmatrix} = \{(-21, 0, -16, 3); (0, -21, 55, -9)\}
$$

67

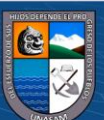

• Producto interno del vector  $U1 = (-21,0,-16,3)$  con el sistema

**U1.** 
$$
[(3, -2, 0, 0)X_1 + (-2, -1, 0, 0)X_2 + (-1, 2, -3, -23)X_3 + (-1, 1, -6, -39)X_4 =
$$
  
 $(-6, 17, -24, -163)]$ 

Operando se obtiene:

$$
-63X_3 + 42X_4 = 21 \dots \dots \dots \alpha_1
$$

• Producto interno del vector  $U2 = (0, -21.55, -9)$  con el sistema:

**U2.** 
$$
[(3, -2, 0, 0)X_1 + (-2, -1, 0, 0)X_2 + (-1, 2, -3, -23)X_3 + (-1, 1, -6, -39)X_4
$$
  
=  $(-6, 17, -24, -163)]$ 

Operando se obtiene:

$$
42X_1 + 21X_2 = -210 \dots \dots \dots \alpha_2
$$

Juntando  $\alpha_1$  y  $\alpha_2$  se obtiene un sistema de dos incógnitas y dos ecuaciones.

$$
-63X_1 + 42X_2 = 21
$$
  

$$
42X_1 + 21X_2 = -210
$$

**4.** Formación del sistema lineal triangular escalonar (paso4)

$$
\begin{bmatrix} -63 & 42 & 0 & 0 \ 42 & 21 & 0 & 0 \ 0 & 0 & -3 & -6 \ 0 & 0 & -23 & -39 \ \end{bmatrix} \begin{bmatrix} X_1 \ X_2 \ X_3 \ X_4 \end{bmatrix} = \begin{bmatrix} 21 \ -210 \ -24 \ -163 \end{bmatrix}
$$

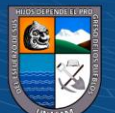

**5.** Sustitución hacia atrás:

$$
X_1 = \frac{(-21; 42) \cdot (21; -210)}{(-21; 42) \cdot (-63; 42)} = -3
$$
  
\n
$$
X_2 = \frac{(-42; -63) \cdot (21; -210)}{(-42; -63) \cdot (42; 21)} = -4
$$
  
\n
$$
X_3 = \frac{(39; -6) \cdot (-24; -163)}{(39; -6) \cdot (-3; -23)} = 2
$$
  
\n
$$
X_4 = \frac{(23; -3) \cdot (-24; -163)}{(23; -3) \cdot (-6; -39)} = 3
$$

#### **Observación 3.**

Si la forma original del sistema no permite formar el conjunto de vectores (L.I.), entonces se intercambian el orden de las ecuaciones.

**Ejemplo 14.** Resolver el siguiente sistema.

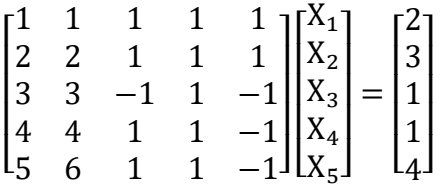

Solución

**1.** sistema de ecuaciones (sistema 1).

 $X_1 + X_2 + X_3 + X_4 + X_5 = 2$  $2X_1 + 2X_2 + X_3 + X_4 + X_5 = 3$  $3X_1 + 3X_2 - X_3 + X_4 - X_5 = 1$  $4X_1 + 4X_2 + X_3 + X_4 - X_5 = 1$  $5X_1 + 6X_2 + X_3 + X_4 - X_5 = 4$ 

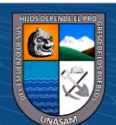

❖ El sistema, dispuesto de esa manera, traerá dificultades en la formación del conjunto de vectores, por ello se cambiará las filas a fin de evitar ese inconveniente (observación 2)

 $5X_1 + 6X_2 + X_3 + X_4 - X_5 = 4$  $X_1 + X_2 + X_3 + X_4 + X_5 = 2$  $2X_1 + 2X_2 + X_3 + X_4 + X_5 = 3$  $3X_1 + 3X_2 - X_3 + X_4 - X_5 = 1$  $4X_1 + 4X_2 + X_3 + X_4 - X_5 = 1$ 

**2.** Descripción del sistema en forma vectorial

$$
(5,1,2,3,4)X1 + (6,1,2,3,4)X2 + (1,1,1,-1,1)X3 +(1,1,1,1,1)X4 + (-1,1,1,-1,-1)X5 = (4,2,3,1,1)
$$

- **3.** Reducción de número de incógnitas
	- Conjunto de tres vectores ortogonales al vector  $X = (5,1,2,3,4)$  y al vector  $Y =$  $(6,1,2,3,4)$  obtenidos por transformación T<sub>i</sub>:

$$
\{(0, 2, -1, 0, 0); (0, 3, 0, -1, 0); (0, 4, 0, 0, -1)\}
$$

• Producto interno del vector  $T_3(X, Y) = (0, 2, -1, 0, 0)$ con el sistema:

 $T_3(X, Y)$ . [(5,1,2,3,4) $X_1$  + (6,1,2,3,4) $X_2$  + (1,1,1, -1,1) $X_3$  +  $(1,1,1,1,1)X_4 + (-1,1,1,-1,-1)X_5 = (4,2,3,1,1)$ 

Operando se obtiene:

$$
X_3 + X_4 + X_5 = 1 \dots \dots \dots \alpha_1
$$

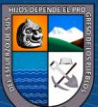

• Producto interno del vector  $T_4(X, Y) = (0, 3, 0, -1, 0)$  con el sistema:

$$
T_4(X,Y). [(5,1,2,3,4)X_1 + (6,1,2,3,4)X_2 + (1,1,1,-1,1)X_3 + (1,1,1,1,1)X_4 + (-1,1,1,-1,-1)X_5 = (4,2,3,1,1)]
$$

Operando se obtiene:

$$
4X_3 + 2X_4 + 4X_5 = 5 \dots \dots \dots \alpha_2
$$

• Producto interno del vector  $T_5(X, Y) = (0, 4, 0, 0, -1)$  con el sistema:

 $T_5(X, Y)$ . [(5,1,2,3,4) $X_1$  + (6,1,2,3,4) $X_2$  + (1,1,1, -1,1) $X_3$  +  $(1,1,1,1,1)X_4 + (-1,1,1,-1,-1)X_5 = (4,2,3,1,1)$ 

Operando se obtiene:

$$
3X_3 + 3X_4 + 5X_5 = 7 \dots \dots \dots \alpha_3
$$

**4.** Juntando  $\alpha_1, \alpha_2, \gamma, \alpha_3$  se obtiene un nuevo sistema lineal de tres ecuaciones y tres incógnitas. (sistema 2)

$$
X_3 + X_4 + X_5 = 1
$$
  

$$
4X_3 + 2X_4 + 4X_5 = 5
$$
  

$$
3X_3 + 3X_4 + 5X_5 = 7
$$

**5.** Descripción del sistema en forma vectorial

$$
(1,4,3)X_3 + (1,2,3)X_4 + (1,4,5)X_5 = (1,5,7)
$$

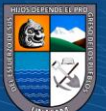

- **6.** Reducción del número de incógnitas
	- Conjunto de un vector ortogonal a  $X = (1,4,3)$  y a  $Y = (1,2,3)$ , obtenidos por la trasformación  $T_i$ : {(6,0, -2)}
	- Producto interno del vector  $T_3(X, Y) = (6, 0, -2)$  con el sistema:

$$
T_3(X, Y) \cdot [(1,4,3)X_3 + (1,2,3)X_4 + (1,4,5)X_5 = (1,5,7)]
$$

Operando se obtiene:

$$
-4X_6 = -8 \dots \dots \dots \alpha_1
$$

**7.** Formación del sistema lineal triangular (paso4)

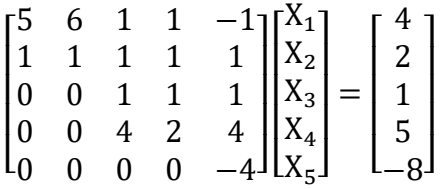

**8.** Sustitución hacia atrás:

$$
X_5 = \frac{-8}{-4} = 2
$$

$$
X_4 = \frac{(-4; 1) \cdot (1; 5) - [(-4; 1) \cdot (1; 4)X_5]}{(-4; 1) \cdot (1; 2)} = -\frac{1}{2}
$$

$$
X_3 = \frac{(-2; 1) \cdot (1; 5) - [(-2; 1) \cdot (1; 4)X_5]}{(-2; 1) \cdot (1; 4)} = -\frac{1}{2}
$$

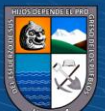

$$
X_2 = \frac{(-1; 5) \cdot (4; 2) - \left[ \frac{(-1; 5) \cdot (1; 1)X_3 + (-1; 5) \cdot (1; 1)X_4}{+(-1; 5) \cdot (-1; 1)X_5} \right]}{(-1; 5) \cdot (6; 1)} = 2
$$

$$
X_1 = \frac{(-1; 6) \cdot (4; 2) - \left[ \frac{(-1; 6) \cdot (1; 1)X_3 + (-1; 6) \cdot (1; 1)X_4}{+(-1; 6) \cdot (-1; 1)X_5} \right]}{(-1; 6) \cdot (5; 1)} = -1
$$

**DEFINICION 3.** (La transformación F<sub>i</sub>)

Sean  $X = (x_1, x_2, ..., x_n)$ ,  $Y = (y_1, y_2, ..., y_n)$  y  $Z = (z_1, z_2, ..., z_n)$  vectores linealmente independentes (L.I.)

La transformación  $F_i: \mathbb{R}^n \to \mathbb{R}^n$  definido por:

$$
F_i(x_1, x_2, ..., x_n) = \begin{bmatrix} 0 & a_{12} & a_{13} & ... & a_{1,i+3} & ... & 0 \\ a_{21} & 0 & a_{23} & ... & a_{2,i+3} & ... & 0 \\ a_{31} & a_{32} & 0 & ... & a_{3,i+3} & ... & 0 \\ \vdots & \vdots & \vdots & \ddots & \vdots & \ddots & \vdots \\ a_{i+3,1} & a_{i+3,2} & a_{i+3,3} & ... & 0 & ... & 0 \\ \vdots & \vdots & \vdots & \ddots & \vdots & \ddots & \vdots \\ 0 & 0 & ... & ... & 0 & ... & 0 \end{bmatrix} \begin{bmatrix} x_1 \\ x_2 \\ \vdots \\ x_n \end{bmatrix}
$$

Es aquella transformación antisimétrica, cuya matriz asociada tiene las siguientes entradas:

$$
a_{12} = \begin{vmatrix} y_3 & y_{i+3} \\ z_3 & z_{i+3} \end{vmatrix}, \ a_{21} = -\begin{vmatrix} y_3 & y_{i+3} \\ z_3 & z_{i+3} \end{vmatrix}, \ a_{13} = -\begin{vmatrix} y_2 & y_{i+3} \\ z_2 & z_{i+3} \end{vmatrix}, \ a_{31} = \begin{vmatrix} y_2 & y_{i+3} \\ z_2 & z_{i+3} \end{vmatrix},
$$
\n
$$
a_{1,i+3} = \begin{vmatrix} y_2 & y_3 \\ z_2 & z_3 \end{vmatrix}, \ a_{i+3,1} = -\begin{vmatrix} y_2 & y_3 \\ z_2 & z_3 \end{vmatrix}, \ a_{23} = \begin{vmatrix} y_1 & y_{i+3} \\ z_1 & z_{i+3} \end{vmatrix}, \ a_{32} = -\begin{vmatrix} y_1 & y_{i+3} \\ z_1 & z_{i+3} \end{vmatrix},
$$
\n
$$
a_{2,i+3} = -\begin{vmatrix} y_1 & y_3 \\ z_1 & z_3 \end{vmatrix}, \ a_{i+3,2} = \begin{vmatrix} y_1 & y_3 \\ z_1 & z_3 \end{vmatrix}, \ a_{3,i+3} = \begin{vmatrix} y_1 & y_2 \\ z_1 & z_3 \end{vmatrix}, \ a_{i+3,3} = -\begin{vmatrix} y_1 & y_2 \\ z_1 & z_2 \end{vmatrix}
$$

Para todo *i*, tal que  $1 \le i \le n-3$  y el resto de entradas igual cero.

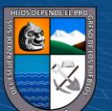

### **Ejemplo 15. (aplicación de la definición 3)**

Dados los vectores  $X = (1,1,1,1,1,1)$ ,  $Y = (1,-1,1,1,1,1)$ ,  $Z = (1,-1,-1,1,1,1) \in \mathbb{R}^6$ . Encontrar los  $F_i(X)$ .

Solución

$$
F_1(1,1,1,1,1) = \begin{bmatrix} 0 & \begin{vmatrix} 1 & 1 \\ -1 & 1 \end{vmatrix} & -\begin{vmatrix} -1 & 1 \\ -1 & 1 \end{vmatrix} & \begin{vmatrix} -1 & 1 \\ -1 & -1 \end{vmatrix} & 0 & 0 \\ -\begin{vmatrix} -1 & 1 \\ -1 & 1 \end{vmatrix} & 0 & \begin{vmatrix} 1 & 1 \\ 1 & 1 \end{vmatrix} & -\begin{vmatrix} 1 & 1 \\ 1 & -1 \end{vmatrix} & 0 & 0 \\ -\begin{vmatrix} -1 & 1 \\ -1 & 1 \end{vmatrix} & -\begin{vmatrix} 1 & 1 \\ 1 & 1 \end{vmatrix} & 0 & \begin{vmatrix} 1 & -1 \\ 1 & -1 \end{vmatrix} & 0 & 0 \\ -\begin{vmatrix} -1 & 1 \\ -1 & -1 \end{vmatrix} & \begin{vmatrix} 1 & 1 \\ 1 & -1 \end{vmatrix} & -\begin{vmatrix} 1 & -1 \\ 1 & -1 \end{vmatrix} & 0 & 0 & 0 \\ 0 & 0 & 0 & 0 & 0 \\ 0 & 0 & 0 & 0 & 0 \end{vmatrix} & 0 & 0 & 0 \\ -\begin{vmatrix} 1 & 1 \\ 0 & 0 \end{vmatrix} & 0 & 0 & 0 & 0 \\ 0 & 0 & 0 & 0 & 0 \\ 0 & 0 & 0 & 0 & 0 \end{bmatrix} & 0 & 0 & 0 \\ -\begin{vmatrix} 1 \\ 1 \\ 1 \end{vmatrix} & -\begin{vmatrix} 1 \\ 1 \\ 1 \end{vmatrix} & -\begin{vmatrix} 1 \\ 1 \\ 1 \end{vmatrix} & -\begin{vmatrix} 1 \\ 1 \\ 1 \end{vmatrix} & -\begin{vmatrix} 1 \\ 1 \\ 1 \end{vmatrix} & 0 & 0 & 0 \\ 0 & 0 & 0 & 0 \\ 0 & 0 & 0 & 0 \end{bmatrix} & 0 & 0 \\ -\begin{vmatrix} 1 \\ 1 \\ 1 \end{vmatrix} & -\begin{vmatrix} 1 \\ 1 \\ 1 \end{vmatrix} & -\begin{vmatrix} 1 \\ 1 \\ 1 \end{vmatrix} & -\begin{vmatrix} 1 \\ 1 \\ 1 \end{vmatrix} & -\begin{vmatrix} 1 \\ 1 \\ 1 \end{vmatrix} & -\begin{vmatrix} 1 \\ 1 \\ 1
$$

$$
= \begin{bmatrix} 0 & 2 & 0 & 2 & 0 & 0 \\ -2 & 0 & 0 & 2 & 0 & 0 \\ 0 & 0 & 0 & 0 & 0 & 0 \\ -2 & -2 & 0 & 0 & 0 & 0 \\ 0 & 0 & 0 & 0 & 0 & 0 \\ 0 & 0 & 0 & 0 & 0 & 0 \end{bmatrix} \begin{bmatrix} 1 \\ 1 \\ 1 \\ 1 \\ 1 \end{bmatrix} = (4,0,0,-4,0,0)
$$

$$
F_2(1,1,1,1,1,1) = \begin{bmatrix} 0 & \begin{vmatrix} 1 & 1 \\ -1 & 1 \end{vmatrix} & -\begin{vmatrix} -1 & 1 \\ -1 & 1 \end{vmatrix} & 0 & \begin{vmatrix} -1 & 1 \\ -1 & -1 \end{vmatrix} & 0 \\ -\begin{vmatrix} -1 & 1 \\ -1 & 1 \end{vmatrix} & -\begin{vmatrix} 1 & 1 \\ 1 & 1 \end{vmatrix} & 0 & 0 & \begin{vmatrix} 1 & -1 \\ 1 & -1 \end{vmatrix} & 0 \\ -\begin{vmatrix} -1 & 1 \\ -1 & -1 \end{vmatrix} & 0 & 0 & 0 & 0 & 0 \\ -\begin{vmatrix} -1 & 1 \\ -1 & -1 \end{vmatrix} & \begin{vmatrix} 1 & 1 \\ 1 & -1 \end{vmatrix} & 0 & 0 & 0 & 0 \\ -\begin{vmatrix} -1 & 1 \\ -1 & -1 \end{vmatrix} & \begin{vmatrix} 1 & 1 \\ 1 & -1 \end{vmatrix} & 0 & 0 & 0 & 0 \\ 0 & 0 & 0 & 0 & 0 & 0 \\ 0 & 0 & 0 & 0 & 0 & 0 \end{vmatrix} \end{bmatrix} \begin{bmatrix} 1 \\ 1 \\ 1 \\ 1 \end{bmatrix}
$$

$$
= \begin{bmatrix} 0 & 2 & 0 & 0 & 2 & 0 \\ -2 & 0 & 0 & 0 & 2 & 0 \\ 0 & 0 & 0 & 0 & 0 & 0 \\ 0 & 0 & 0 & 0 & 0 & 0 \\ -2 & -2 & 0 & 0 & 0 & 0 \\ 0 & 0 & 0 & 0 & 0 & 0 \end{bmatrix} \begin{bmatrix} 1 \\ 1 \\ 1 \\ 1 \\ 1 \\ 1 \end{bmatrix} = (4,0,0,0,-4,0)
$$

 $\odot$   $\odot$   $\odot$ 

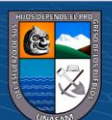

$$
F_3(1,1,1,1,1,1) = \begin{bmatrix} 0 & \begin{vmatrix} 1 & 1 \\ -1 & 1 \end{vmatrix} & -\begin{vmatrix} -1 & 1 \\ -1 & 1 \end{vmatrix} & 0 & 0 & \begin{vmatrix} -1 & 1 \\ -1 & -1 \end{vmatrix} \\ -\begin{vmatrix} -1 & 1 \\ -1 & 1 \end{vmatrix} & -\begin{vmatrix} 1 & 1 \\ 1 & 1 \end{vmatrix} & 0 & 0 & -\begin{vmatrix} 1 & 1 \\ 1 & -1 \end{vmatrix} \\ -\begin{vmatrix} -1 & 1 \\ 0 & 0 \end{vmatrix} & -\begin{vmatrix} 1 & 1 \\ 1 & 1 \end{vmatrix} & 0 & 0 & 0 & 0 \\ 0 & 0 & 0 & 0 & 0 & 0 \\ -\begin{vmatrix} -1 & 1 \\ -1 & -1 \end{vmatrix} & \begin{vmatrix} 1 & 1 \\ 1 & -1 \end{vmatrix} & \begin{vmatrix} 1 & -1 \\ 1 & -1 \end{vmatrix} & 0 & 0 & 0 \\ 0 & 0 & 0 & 0 & 0 \\ 1 & 0 & 0 & 0 & 0 \\ 0 & 0 & 0 & 0 & 0 & 0 \\ 0 & 0 & 0 & 0 & 0 & 0 \\ 0 & 0 & 0 & 0 & 0 & 0 \\ 0 & 0 & 0 & 0 & 0 & 0 \\ -2 & -2 & 0 & 0 & 0 & 0 \end{bmatrix} \begin{bmatrix} 1 \\ 1 \\ 1 \\ 1 \end{bmatrix} = (4,0,0,0,0,-4)
$$

# **PROPOSICIÓN 3.**

Dados  $(x_1, x_2, ..., x_n)$ ,  $(y_1, y_2, ..., y_n)$ ,  $(z_1, z_2, ..., z_n)$  y  $F_i(x_1, x_2, ..., x_n)$  se cumple que:

1. 
$$
\langle (x_1, x_2, \dots, x_n), F_i(x_1, x_2, \dots, x_n) \rangle = 0,
$$

2. 
$$
\langle (y_1, y_2, ..., y_n), F_i(x_1, x_2, ..., x_n) \rangle = 0,
$$

3. 
$$
\langle (z_1, z_2,..., z_n), F_i(x_1, x_2,..., x_n) \rangle = 0
$$
; para todo *i*, talque  $1 \le i \le n - 3$ 

#### Prueba

Se sabe que:

$$
T_i(x_1, x_2, ..., x_n) = \begin{bmatrix} 0 & a_{12} & a_{13} & \dots & a_{1,i+3} & \dots & 0 \\ a_{21} & 0 & a_{23} & \dots & a_{2,i+3} & \dots & 0 \\ a_{31} & a_{32} & 0 & \dots & a_{3,i+3} & \dots & 0 \\ \vdots & \vdots & \vdots & \ddots & \vdots & \ddots & \vdots \\ a_{i+3,1} & a_{i+3,2} & a_{i+3,3} & \dots & 0 & \dots & 0 \\ \vdots & \vdots & \vdots & \ddots & \vdots & \ddots & \vdots \\ 0 & 0 & \dots & \dots & 0 & \dots & 0 \end{bmatrix}_{n \times n} \begin{bmatrix} x_1 \\ x_2 \\ \vdots \\ x_n \end{bmatrix} =
$$

 $\odot$   $\odot$   $\odot$ 

$$
=\begin{pmatrix} x_2 & x_3 & x_{i+3} \\ y_2 & y_3 & y_{i+3} \\ z_2 & z_3 & z_{i+3} \end{pmatrix}, -\begin{pmatrix} x_1 & x_3 & x_{i+3} \\ y_1 & y_3 & y_{i+3} \\ z_1 & z_3 & z_{i+3} \end{pmatrix}, \begin{vmatrix} x_1 & x_2 & x_{i+3} \\ y_1 & y_2 & y_{i+3} \\ z_1 & z_2 & z_{i+3} \end{vmatrix}, 0, ..., 0, -\begin{vmatrix} x_1 & x_2 & x_3 \\ y_1 & y_2 & y_3 \\ z_1 & z_2 & z_3 \end{vmatrix}, 0, ..., 0)
$$

En efecto:

$$
1 \cdot \langle (x_1, x_2, \dots, x_{i+3}, \dots, x_n), F_i(x_1, x_2, \dots, x_{i+3}, \dots, x_n) \rangle =
$$

$$
= x_1 \begin{vmatrix} x_2 & x_3 & x_{i+3} \\ y_2 & y_3 & y_{i+3} \\ z_2 & z_3 & z_{i+3} \end{vmatrix} - x_2 \begin{vmatrix} x_1 & x_3 & x_{i+3} \\ y_1 & y_3 & y_{i+3} \\ z_1 & z_3 & z_{i+3} \end{vmatrix} + x_3 \begin{vmatrix} x_1 & x_2 & x_{i+3} \\ y_1 & y_2 & y_{i+3} \\ z_1 & z_2 & z_{i+3} \end{vmatrix} - x_{i+3} \begin{vmatrix} x_1 & x_2 & x_3 \\ y_1 & y_2 & y_3 \\ z_1 & z_2 & z_3 \end{vmatrix} =
$$

$$
= \begin{vmatrix} x_1 & x_2 & x_3 & x_{i+3} \\ x_1 & x_2 & x_3 & x_{i+3} \\ y_1 & y_2 & y_3 & y_{i+3} \\ z_1 & z_2 & z_3 & z_{i+3} \end{vmatrix} = 0; \forall i \text{ talque } 1 \le i \le n-3.
$$

2. 
$$
\langle (y_1, y_2, ..., y_{i+3}, ..., y_n), F_i(x_1, x_2, ..., x_{i+3}, ..., x_n) \rangle =
$$

$$
=y_1\begin{vmatrix}x_2&x_3&x_{i+3}\\y_2&y_3&y_{i+3}\\z_2&z_3&z_{i+3}\end{vmatrix}-y_2\begin{vmatrix}x_1&x_3&x_{i+3}\\y_1&y_3&y_{i+3}\\z_1&z_3&z_{i+3}\end{vmatrix}+y_3\begin{vmatrix}x_1&x_2&x_{i+3}\\y_1&y_2&y_{i+3}\\z_1&z_2&z_{i+3}\end{vmatrix}-y_{i+3}\begin{vmatrix}x_1&x_2&x_3\\y_1&y_2&y_3\\z_1&z_2&z_3\end{vmatrix}=
$$

= |  $y_1$   $y_2$   $y_3$   $y_{i+3}$  $x_1$   $x_2$   $x_3$   $x_{i+3}$  $y_1$   $y_2$   $y_3$   $y_{i+3}$  $Z_1$   $Z_2$   $Z_3$   $Z_{i+3}$  $= 0$ ;  $\forall i$  talque  $1 \leq i \leq n-3$ .

$$
3.<(z_1, z_2, ..., z_{i+3}, ..., z_n), F_i(x_1, x_2, ..., x_{i+3}, ..., x_n)>
$$

$$
=z_1\begin{vmatrix} x_2 & x_3 & x_{i+3} \\ y_2 & y_3 & y_{i+3} \\ z_2 & z_3 & z_{i+3} \end{vmatrix} -z_2\begin{vmatrix} x_1 & x_3 & x_{i+3} \\ y_1 & y_3 & y_{i+3} \\ z_1 & z_3 & z_{i+3} \end{vmatrix} +z_3\begin{vmatrix} x_1 & x_2 & x_{i+3} \\ y_1 & y_2 & y_{i+3} \\ z_1 & z_2 & z_{i+3} \end{vmatrix} -z_{i+3}\begin{vmatrix} x_1 & x_2 & x_3 \\ y_1 & y_2 & y_3 \\ z_1 & z_2 & z_3 \end{vmatrix}=
$$

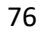

$$
= \begin{vmatrix} z_1 & z_2 & z_3 & z_{i+3} \\ x_1 & x_2 & x_3 & x_{i+3} \\ y_1 & y_2 & y_3 & y_{i+3} \\ z_1 & z_2 & z_3 & z_{i+3} \end{vmatrix} = 0; \forall i \text{ talque } 1 \le i \le n-3.
$$

**TEOREMA 3.** Resolución de un sistema de *n* ecuaciones y *n* incógnitas, con  $n \geq 4$  y Det(A)  $\neq$ 0, utilizando Ortogonalidad entre vectores generados por la transformación  $F_i$ .

# **Prueba:**

1. Dada el sistema de ecuaciones (sistema 1):

$$
a_{11}X_1 + a_{12}X_2 + \dots + a_{1n}X_n = b_1
$$
  
\n
$$
a_{21}X_1 + a_{22}X_2 + \dots + a_{2n}X_n = b_2
$$
  
\n
$$
\vdots \qquad \ddots \qquad \vdots
$$
  
\n
$$
a_{n1}X_1 + a_{n2}X_2 + \dots + a_{nn}X_n = b_n
$$

2. Descripción del sistema en forma vectorial

$$
\sum_{i=1}^{n} (a_{1i}, a_{2i}, ..., a_{ni}) X_i = (b_1, b_2, ..., b_n)
$$

- 3. Reducción de número de incógnitas
	- 3.1. Conjunto de  $(n-3)$  vectores ortogonales al vector  $X = (a_{11}, a_{21}, ..., a_{n1})$ ,  $Y =$  $(a_{12}, a_{22}, ..., a_{n2})$  y Z =  $(a_{13}, a_{23}, ..., a_{n3})$ , obtenidos mediante F<sub>i</sub>:

 ${F_1(X), F_2(X), ..., F_{n-3}(X)}$ 

3.2. Producto interno del sistema con el vector  $F_1(X)$ :

$$
F_1(X) \cdot \left( \sum_{i=1}^n (a_{1i}, a_{2i}, \dots, a_{ni}) X_i = (b_1, b_2, \dots, b_n) \right)
$$

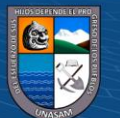

Luego se obtiene:

$$
a_{11}^2 X_4 + a_{12}^2 X_5 + \dots + a_{1,n-3}^2 X_n = b_1^2 \dots \dots \dots (a_1)
$$

Donde:

$$
\mathrm{F}_1(\mathrm{X} ). \left( a_{11}, a_{21}, a_{31}, \ldots, a_{n1} \right) = 0
$$

$$
\mathrm{F}_1(\mathrm{X}).\left(a_{12},a_{22},a_{32},\ldots,a_{n2}\right)=0
$$

$$
F_1(X). (a_{13}, a_{23}, a_{33}, ..., a_{n3}) = 0;
$$

Y para  $j = 2$ ,  $i = 4, ..., n$  se tiene:

$$
F_1(X) \cdot (a_{1i}, a_{2i}, a_{3i}, \dots, a_{ni}) = a_{1,i-3}^j
$$
  

$$
F_1(X) \cdot (b_1, b_2, b_3, \dots, b_n) = b_1^j
$$

3.3. Producto interno del sistema con el vector  $F_2(X)$ :

$$
F_2(X) \cdot \left( \sum_{i=1}^n (a_{1i}, a_{2i}, \dots, a_{ni}) X_i = (b_1, b_2, \dots, b_n) \right)
$$

Luego se obtiene:

$$
a_{21}^2 X_4 + a_{22}^2 X_3 + \dots + a_{2,n-3}^2 X_n = b_2^2 \dots \dots \dots (a_2)
$$

Donde:

 $F_2(X)$ .  $(a_{11}, a_{21}, a_{31}, ..., a_{n1}) = 0$  $F_2(X)$ .  $(a_{12}, a_{22}, a_{32}, ..., a_{n2}) = 0$  $F_2(X)$ .  $(a_{13}, a_{23}, a_{33}, ..., a_{n3}) = 0;$ 

Y para  $j = 2$ ,  $i = 4, ..., n$  se tiene:

$$
F_2(X) \cdot (a_{1i}, a_{2i}, a_{3i}, \dots, a_{ni}) = a_{2,i-3}^j
$$

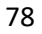

$$
F_2(X) \cdot (b_1, b_2, b_3, \dots, b_n) = b_2^j
$$

3.4. Siguiendo sucesivamente el mismo proceso se realiza el Producto interno del sistema con el vector  $F_{n-3}(X)$ :

$$
F_{n-3}(X) \cdot \left( \sum_{i=1}^{n} (a_{1i}, a_{2i}, \dots, a_{ni}) X_i = (b_1, b_2, \dots, b_n) \right)
$$

Luego se obtiene:

$$
a_{n-3,1}^2 X_4 + a_{n-3,2}^2 X_5 + \dots + a_{n-3,n-3}^2 X_n = b_{n-3}^2 \dots \dots \dots (a_{n-3})
$$

Donde:

$$
F_{n-3}(X) \nvert (a_{11}, a_{21}, a_{31}, \dots, a_{n1}) = 0
$$
\n
$$
F_{n-3}(X) \nvert (a_{12}, a_{22}, a_{32}, \dots, a_{n2}) = 0
$$
\n
$$
F_{n-3}(X) \nvert (a_{13}, a_{23}, a_{33}, \dots, a_{n3}) = 0
$$

Y para  $j = 2$ ,  $i = 4, ..., n$  se tiene:

$$
F_{n-3}(X) : (a_{1i}, a_{2i}, a_{3i}, ..., a_{ni}) = a_{n-3,i-3}^{j}
$$
  

$$
F_{n-3}(X) : (b_{1}, b_{2}, b_{3}, ..., b_{n}) = b_{n-3}^{j}
$$

4. Juntando las ecuaciones  $\alpha_1, \alpha_2, ..., \alpha_{n-3}$  obtenemos un nuevo sistema de  $(n-3)$  ecuaciones y  $(n-3)$  incógnitas (sistema 2). Nuevamente estamos en el paso uno del algoritmo:

$$
a_{11}^{2}X_{4} + a_{12}^{2}X_{5} + \dots + a_{1,n-3}^{2}X_{n} = b_{1}^{2}
$$
  
\n
$$
a_{21}^{2}X_{4} + a_{22}^{2}X_{5} + \dots + a_{2,n-3}^{2}X_{n} = b_{2}^{2}
$$
  
\n
$$
\therefore \qquad \therefore \qquad \therefore \qquad
$$

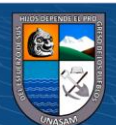

5. Descripción del sistema en forma vectorial (paso dos del algoritmo)

$$
\sum_{i=1}^{n-3} (a_{1i}^2, a_{2i}^2, \dots, a_{n-3,i}^2) X_{i+3} = (b_1^2, b_2^2, \dots, b_{n-3}^2)
$$

- 6. Reducción del número de incógnitas (paso tres del algoritmo)
	- 6.1. Conjunto de  $(n-6)$  Vectores ortogonales al vector  $X = (a_{11}^2, a_{21}^2, ..., a_{n-3,1}^2)$ ,  $Y =$  $(a_{12}^2, a_{22}^2, ..., a_{n-3,2}^2)$  y Z =  $(a_{13}^2, a_{23}^2, ..., a_{n-3,3}^2)$ , obtenidos mediante F<sub>i</sub>:

$$
\{F_1(X), F_2(X), \dots, F_{n-6}(X)\}\
$$

6.2. Producto interno del sistema con el vector  $F_1(X)$ :

$$
F_1(X) \cdot \left( \sum_{i=1}^{n-3} (a_{1i}^2, a_{2i}^2, \dots, a_{n-3,i}^2) X_{i+3} = (b_1^2, b_2^2, \dots, b_{n-3}^2) \right)
$$

Luego se obtiene:

$$
a_{11}^3 X_7 + a_{12}^3 X_8 + \dots + a_{1,n-6}^3 X_n = b_1^3 \dots \dots \dots (a_1)
$$

Donde:

$$
F_1(X) \cdot (a_{11}^2, a_{21}^2, a_{31}^2, a_{41}^2, \dots, a_{n-3,1}^2) = 0
$$
  
\n
$$
F_1(X) \cdot (a_{12}^2, a_{22}^2, a_{32}^2, a_{42}^2, \dots, a_{n-3,2}^2) = 0
$$
  
\n
$$
F_1(X) \cdot (a_{13}^2, a_{23}^2, a_{33}^2, a_{43}^2, \dots, a_{n-3,3}^2) = 0;
$$

Y para  $j = 3$ ,  $i = 4, ..., (n - 3)$  se tiene:

$$
F_1(X) \cdot (a_{1i}^2, a_{2i}^2, a_{3i}^2, a_{4i}^2, \dots, a_{n-2,i}^2) = a_{1,i-3}^j
$$
  

$$
F_1(X) \cdot (b_1^2, b_2^2, b_3^2, b_4^2, \dots, b_{n-2}^2) = b_1^j
$$

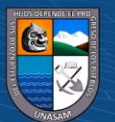

6.3. Producto interno del sistema con el vector  $F_2(X)$ 

$$
F_2(X) \cdot \left( \sum_{i=1}^{n-3} (a_{1i}^2, a_{2i}^2, \dots, a_{n-3,i}^2) X_{i+3} = (b_1^2, b_2^2, \dots, b_{n-3}^2) \right)
$$

Luego se tiene:

$$
a_{21}^3X_7 + a_{22}^3X_8 + \dots + a_{2,n-6}^3X_n = b_2^3 \dots \dots \dots (a_2)
$$

Donde:

$$
F_2(X) \cdot (a_{11}^2, a_{21}^2, a_{31}^2, a_{41}^2, ..., a_{n-3,1}^2) = 0
$$
  
\n
$$
F_2(X) \cdot (a_{12}^2, a_{22}^2, a_{32}^2, a_{42}^2, ..., a_{n-3,2}^2) = 0
$$
  
\n
$$
F_2(X) \cdot (a_{13}^2, a_{23}^2, a_{33}^2, a_{43}^2, ..., a_{n-3,3}^2) = 0
$$

Y para  $j = 3$ ,  $i = 4, ..., (n - 3)$  se tiene:

$$
F_2(X) \cdot (a_{1i}^2, a_{2i}^2, a_{3i}^2, a_{4i}^2, \dots, a_{n-3,i}^2) = a_{2,i-3}^j
$$
  

$$
F_2(X) \cdot (b_1^2, b_2^2, b_3^2, b_4^2, \dots, b_{n-3}^2) = b_2^j
$$

6.4. Siguiendo sucesivamente el mismo proceso, se realiza el producto interno del sistema con el vector  $F_{n-6}(X)$ :

$$
F_{n-6}(X) \cdot \left( \sum_{i=1}^{n-3} (a_{1i}^2, a_{2i}^2, \dots, a_{n-3,i}^2) X_{i+3} = (b_1^2, b_2^2, \dots, b_{n-3}^2) \right)
$$

Luego se obtiene:

−6,1 <sup>3</sup> X + −6,2 <sup>3</sup> X + ⋯ + −6,−6 <sup>3</sup> X = −6 <sup>3</sup> … … … (−6)

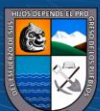

Donde:

$$
F_{n-6}(X) \cdot (a_{11}^2, a_{21}^2, a_{31}^2, a_{41}^2, ..., a_{n-3,1}^2) = 0
$$
  

$$
F_{n-6}(X) \cdot (a_{12}^2, a_{22}^2, a_{32}^2, a_{42}^2, ..., a_{n-3,2}^2) = 0
$$
  

$$
F_{n-6}(X) \cdot (a_{13}^2, a_{23}^2, a_{33}^2, a_{43}^2, ..., a_{n-3,3}^2) = 0
$$

Y para  $j = 3$ ,  $i = 4, ..., (n - 3)$  se tiene:

$$
F_{n-6}(X) \cdot (a_{1i}^2, a_{2i}^2, a_{3i}^2, a_{4i}^2, \dots, a_{n-3,i}^2) = a_{n-6,i-3}^j
$$
  

$$
F_{n-6}(X) \cdot (b_1^2, b_2^2, b_3^2, b_4^2, \dots, b_{n-3}^2) = b_{n-6}^j
$$

7. Juntando  $\alpha_1, \alpha_2, ..., \alpha_{n-6}$  se obtiene un nuevo sistema de  $(n-6)$  ecuaciones y  $(n-6)$ incógnitas (sistema 3). Nuevamente estamos en el paso uno del algoritmo.

$$
a_{11}^{3}X_{7} + a_{12}^{3}X_{8} + \dots + a_{1,n-6}^{3}X_{n} = b_{1}^{3}
$$
  
\n
$$
a_{21}^{3}X_{7} + a_{22}^{3}X_{8} + \dots + a_{2,n-6}^{3}X_{n} = b_{2}^{3}
$$
  
\n
$$
\vdots \qquad \dots \qquad \vdots
$$
  
\n
$$
a_{n-6,1}^{3}X_{7} + a_{n-6,2}^{3}X_{8} + \dots + a_{n-6,n-6}^{3}X_{n} = b_{n-6}^{3}
$$

Luego se realiza el paso dos y tres del algoritmo para obtener el sistema de  $(n - 9)$ ecuaciones y de  $(n - 9)$  incógnitas (sistema 4)

Realizando reiteradamente los tres pasos del algoritmo, y analizando el valor de  $n$ , se tiene los siguientes casos:

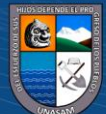

8. Caso I. ( $n$  es múltiplo de tres)

Si fuera este el caso, el último sistema (sistema  $\frac{n}{3}$ ) en obtener, será un sistema de tres ecuaciones con tres incógnitas:

- $a_{11}^3$ n  $a_{11}^3X_{n-2} + a_{12}^3$  $\boldsymbol{n}$  $a_{12}^3X_{n-1}+a_{13}^3$  $\boldsymbol{n}$  $^{3}_{13}X_n = b^3_1$  $\boldsymbol{n}$ 3  $a_{21}^3$  $\boldsymbol{n}$  $a_{21}^3X_{n-2} + a_{22}^3$  $\boldsymbol{n}$  $a_{22}^3X_{n-1}+a_{23}^3$  $\boldsymbol{n}$  $\frac{3}{23}X_n = b_2^{\overline{3}}$  $\boldsymbol{n}$ 3  $a_{31}^3$  $\boldsymbol{n}$  $a_{31}^3X_{n-2} + a_{32}^3$  $\boldsymbol{n}$  $\frac{3}{32}X_{n-1} + a_{33}^{\overline{3}}$  $\boldsymbol{n}$  $\frac{3}{33}X_n = b_2^{\frac{1}{3}}$  $\boldsymbol{n}$ 3
- 9. Formación del sistema lineal escalonado triangular (paso4)

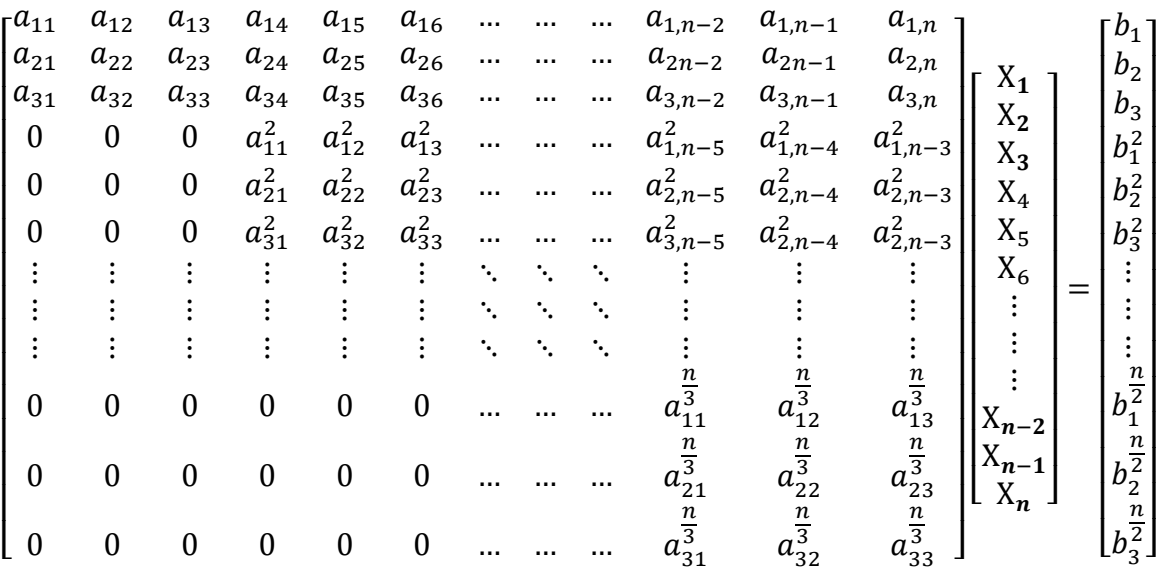

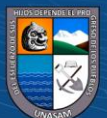

 $\odot$   $\odot$   $\otimes$   $\odot$ 

Para uniformizar la notación, el sistema anterior se escribe:

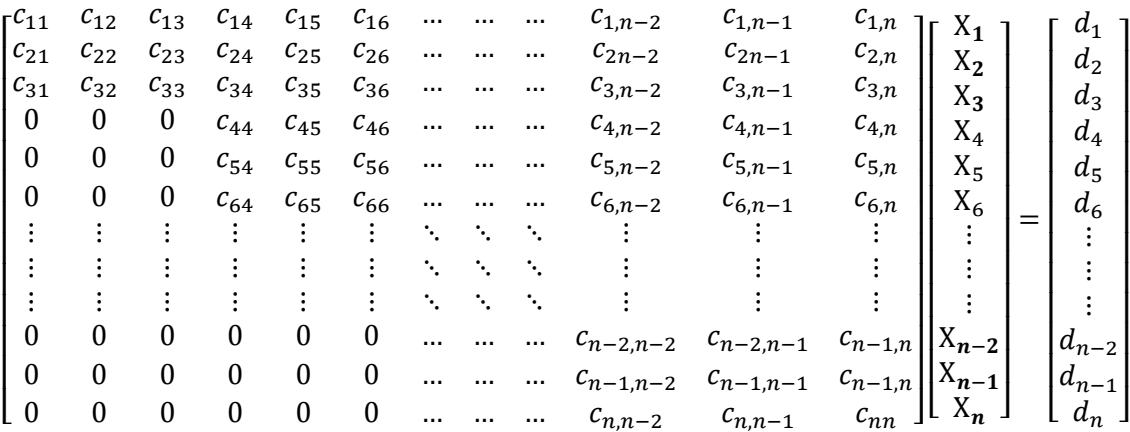

10. Sustitución hacia atrás (paso 5)

Del sistema anterior, se calcula  $X_n$ ,  $X_{n-1}$ y  $X_{n-2}$  de la siguiente manera:

$$
X_{n} = \frac{\begin{vmatrix} c_{n-2,n-2} & c_{n-1,n-2} & c_{n,n-2} \\ c_{n-2,n-1} & c_{n-1,n-1} & c_{n,n-1} \\ c_{n-2,n+1} & c_{n-1,n+1} & c_{n,n+1} \\ \frac{c_{n-2,n-2} & c_{n-1,n-2} & c_{n,n-2} \\ c_{n-2,n-1} & c_{n-1,n-1} & c_{n,n-1} \\ c_{n-2,n} & c_{n-1,n} & c_{n,n} \end{vmatrix}}
$$

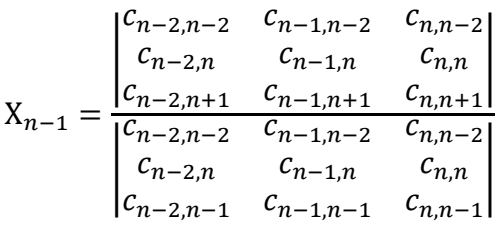

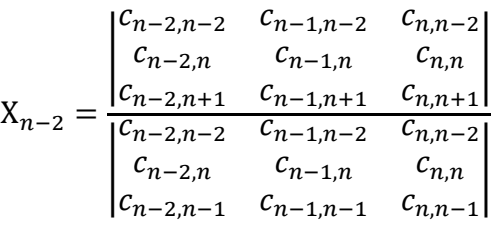

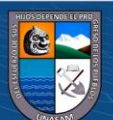

En general, conocidos  $X_n, X_{n-1}; ...; X_{i+1}$  y para  $i = n-3; n-6; ...; 3$ , se obtiene:

$$
X_{i} = \frac{\begin{vmatrix} c_{i-2,i-2} & c_{i-1,i-2} & c_{i,i-2} \\ c_{i-2,i-1} & c_{i-1,i-1} & c_{i,i-1} \\ c_{i-2,n+1} & c_{i-1,n+1} & c_{i,n+1} \end{vmatrix} - \sum_{k=i+1}^{n} \begin{vmatrix} c_{i-2,i-2} & c_{i-1,i-2} & c_{i,i-2} \\ c_{i-2,i-1} & c_{i-1,i-1} & c_{i,i-1} \\ c_{i-2,k} & c_{i-1,k} & c_{i,k} \end{vmatrix} \cdot X_{k}}{\begin{vmatrix} c_{i-2,i-2} & c_{i-1,i-2} & c_{i,i-2} \\ c_{i-2,i-1} & c_{i-1,i-1} & c_{i,i-1} \\ c_{i-2,i} & c_{i-1,i} & c_{i,i} \end{vmatrix}}
$$

$$
X_{i-1} = \frac{\begin{vmatrix} c_{i-2,i-2} & c_{i-1,i-2} & c_{i,i-2} \\ c_{i-2,i} & c_{i-1,i} & c_{i,i} \\ c_{i-2,n+1} & c_{i-1,n+1} & c_{i,n+1} \end{vmatrix} - \sum_{k=i+1}^{n} \begin{vmatrix} c_{i-2,i-2} & c_{i-1,i-2} & c_{i,i-2} \\ c_{i-2,i} & c_{i-1,i} & c_{i,i} \\ c_{i-2,k} & c_{i-1,k} & c_{i,k} \end{vmatrix} \cdot X_k}{\begin{vmatrix} c_{i-2,i-2} & c_{i-1,i-2} & c_{i,i-2} \\ c_{i-2,i} & c_{i-1,i-2} & c_{i,i-2} \\ c_{i-2,i} & c_{i-1,i} & c_{i,i} \\ c_{i-2,i-1} & c_{i-1,i-1} & c_{i,i-1} \end{vmatrix}}
$$

$$
X_{i-2} = \frac{\begin{vmatrix} c_{i-2,i-1} & c_{i-1,i-1} & c_{i,i-1} \\ c_{i-2,i} & c_{i-1,i} & c_{i,i} \\ c_{i-2,n+1} & c_{i-1,n+1} & c_{i,n+1} \end{vmatrix} - \sum_{k=i+1}^{n} \begin{vmatrix} c_{i-2,i-1} & c_{i-1,i-1} & c_{i,i-1} \\ c_{i-2,i} & c_{i-1,i} & c_{i,i} \\ c_{i-2,k} & c_{i-1,k} & c_{i,k} \end{vmatrix} \cdot X_k}{\begin{vmatrix} c_{i-2,i} & c_{i-1,i} & c_{i,i} \\ c_{i-2,i} & c_{i-1,i} & c_{i,i} \\ c_{i-2,i} & c_{i-1,i-2} & c_{i,i-2} \end{vmatrix}}
$$

### 11. Caso II. ( $n$  es múltiplo de tres más dos)

Si fuera este el caso, el último sistema (sistema  $\frac{n+1}{3}$ ) en obtener, será un sistema de dos ecuaciones con dos incógnitas:

$$
a_{11}^{\frac{n+1}{3}} X_{n-1} + a_{12}^{\frac{n+1}{3}} X_n = b_1^{\frac{n+1}{3}}
$$

$$
a_{21}^{\frac{n+1}{3}} X_{n-1} + a_{22}^{\frac{n+1}{3}} X_n = b_2^{\frac{n+1}{3}}
$$

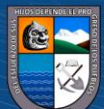

12. Formación del sistema lineal triangular (paso4)

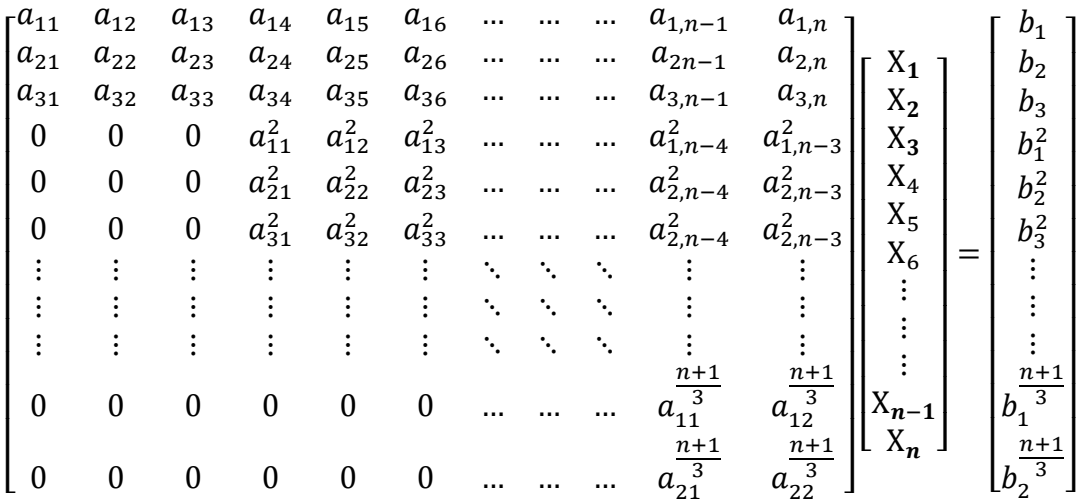

Para uniformizar la notación, el sistema anterior se escribe:

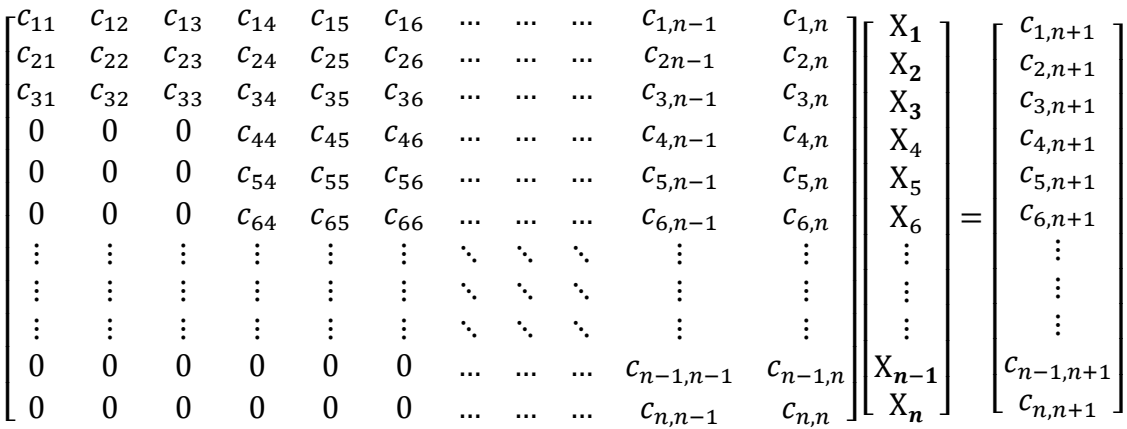

13. Sustitución hacia atrás.

Del sistema anterior, se despeja  $X_n$ :

$$
X_n = \frac{(-c_{n,n-1}; c_{n-1,n-1}).(c_{n-1,n+1}; c_{n,n+1})}{(-c_{n,n-1}; c_{n-1,n-1}).(c_{n-1,n}; c_{n,n})}
$$

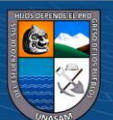

$$
X_{n-1} = \frac{(-c_{n,n}; c_{n-1,n}) \cdot (c_{n-1,n+1}; c_{n,n+1})}{(-c_{n,n}; c_{n-1,n}) \cdot (c_{n-1,n-1}; c_{n,n-1})}
$$

En general, conocidos  $X_n, X_{n-1}; ...; X_{i+1}$  y para  $i = n-2; n-5; ...; 3$ , se obtiene:

$$
X_{i} = \frac{\begin{vmatrix} c_{i-2,i-2} & c_{i-1,i-2} & c_{i,i-2} \\ c_{i-2,i-1} & c_{i-1,i-1} & c_{i,i-1} \\ c_{i-2,n+1} & c_{i-1,n+1} & c_{i,n+1} \end{vmatrix} - \sum_{k=i+1}^{n} \begin{vmatrix} c_{i-2,i-2} & c_{i-1,i-2} & c_{i,i-2} \\ c_{i-2,i-1} & c_{i-1,i-1} & c_{i,i-1} \\ c_{i-2,k} & c_{i-1,k} & c_{i,k} \end{vmatrix} \cdot X_{k}}{\begin{vmatrix} c_{i-2,i-2} & c_{i-1,i-2} & c_{i,i-2} \\ c_{i-2,i-1} & c_{i-1,i-2} & c_{i,i-1} \\ c_{i-2,i} & c_{i-1,i} & c_{i,i} \end{vmatrix}}
$$

$$
X_{i-1} = \frac{\begin{vmatrix} c_{i-2,i-2} & c_{i-1,i-2} & c_{i,i-2} \\ c_{i-2,i} & c_{i-1,i} & c_{i,i} \\ c_{i-2,n+1} & c_{i-1,n+1} & c_{i,n+1} \end{vmatrix} - \sum_{k=i+1}^{n} \begin{vmatrix} c_{i-2,i-2} & c_{i-1,i-2} & c_{i,i-2} \\ c_{i-2,i} & c_{i-1,i} & c_{i,i} \\ c_{i-2,k} & c_{i-1,k} & c_{i,k} \end{vmatrix} \cdot X_k}{\begin{vmatrix} c_{i-2,i} & c_{i-1,i} & c_{i,i} \\ c_{i-2,i} & c_{i-1,i} & c_{i,i} \\ c_{i-2,i-1} & c_{i-1,i-1} & c_{i,i-1} \end{vmatrix}}
$$

$$
X_{i-2} = \frac{\begin{vmatrix} c_{i-2,i-1} & c_{i-1,i-1} & c_{i,i-1} \\ c_{i-2,i} & c_{i-1,i} & c_{i,i} \\ c_{i-2,n+1} & c_{i-1,n+1} & c_{i,n+1} \end{vmatrix} - \sum_{k=i+1}^{n} \begin{vmatrix} c_{i-2,i-1} & c_{i-1,i-1} & c_{i,i-1} \\ c_{i-2,i} & c_{i-1,i} & c_{i,i} \\ c_{i-2,k} & c_{i-1,k} & c_{i,k} \end{vmatrix} \cdot X_k}{\begin{vmatrix} c_{i-2,i} & c_{i-1,i} & c_{i,i} \\ c_{i-2,i} & c_{i-1,i} & c_{i,i} \\ c_{i-2,i-2} & c_{i-1,i-2} & c_{i,i-2} \end{vmatrix}}
$$

14. Caso III. ( $n$  es múltiplo de tres más uno)

 $\odot$   $\odot$   $\odot$ 

Si fuera este el caso. El último sistema (sistema  $\frac{n+2}{3}$ ) en obtener, será un sistema de una ecuación con una incógnita:

$$
a_{11}^{\frac{n+2}{3}} \mathbf{X}_n = b_1^{\frac{n+2}{3}}
$$

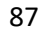

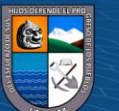

15. Formación del sistema lineal triangular (paso4)

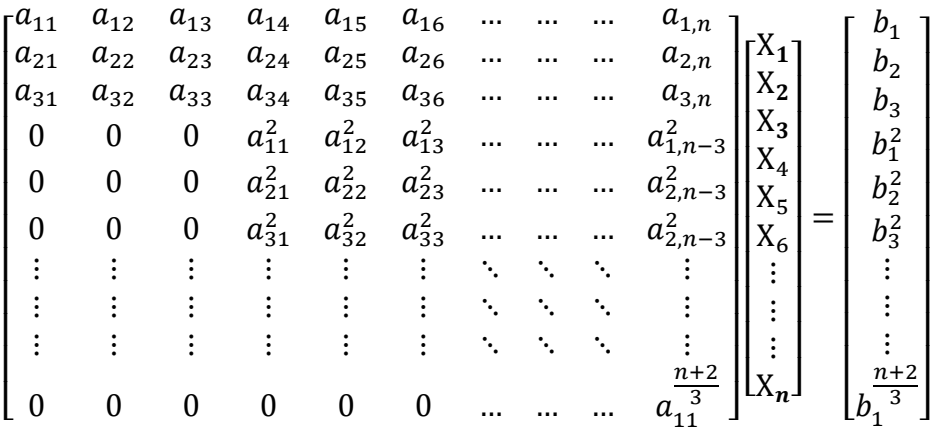

Para simplificar la notación, el sistema anterior se escribe:

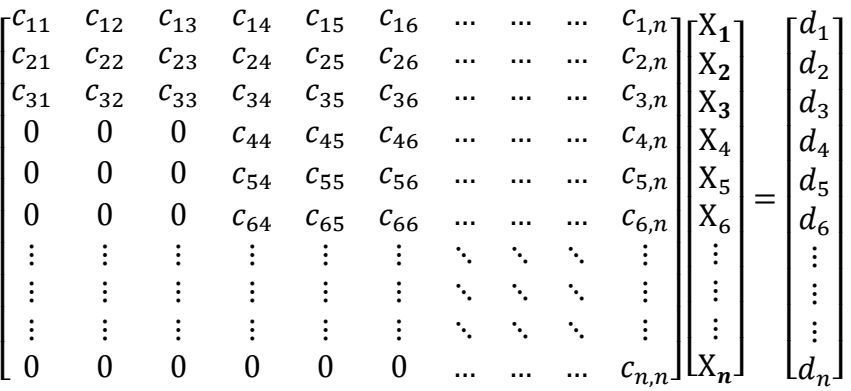

16. Sustitución hacia atrás

Del sistema anterior, se despeja  $X_n$ :

 $\odot$   $\odot$   $\odot$ 

$$
X_n = \frac{c_{n,n+1}}{c_{n,n}}
$$

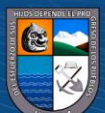

En general, conocidos  $X_n, X_{n-1}; \dots; X_{i+1}$  y para  $i = n-1; n-4; \dots; 3$ , se obtiene:

$$
X_{i} = \frac{\begin{vmatrix} c_{i-2,i-2} & c_{i-1,i-2} & c_{i,i-2} \\ c_{i-2,i-1} & c_{i-1,i-1} & c_{i,i-1} \\ c_{i-2,n+1} & c_{i-1,n+1} & c_{i,n+1} \end{vmatrix} - \sum_{k=i+1}^{n} \begin{vmatrix} c_{i-2,i-2} & c_{i-1,i-2} & c_{i,i-2} \\ c_{i-2,i-1} & c_{i-1,i-1} & c_{i,i-1} \\ c_{i-2,k} & c_{i-1,k} & c_{i,k} \end{vmatrix} \cdot X_{k}}{\begin{vmatrix} c_{i-2,i-2} & c_{i-1,i-2} & c_{i,i-2} \\ c_{i-2,i-1} & c_{i-1,i-1} & c_{i,i-1} \\ c_{i-2,i} & c_{i-1,i} & c_{i,i} \end{vmatrix}}
$$

$$
X_{i-1} = \frac{\begin{vmatrix} c_{i-2,i-2} & c_{i-1,i-2} & c_{i,i-2} \\ c_{i-2,i} & c_{i-1,i} & c_{i,i} \\ c_{i-2,n+1} & c_{i-1,n+1} & c_{i,n+1} \end{vmatrix} - \sum_{k=i+1}^{n} \begin{vmatrix} c_{i-2,i-2} & c_{i-1,i-2} & c_{i,i-2} \\ c_{i-2,i} & c_{i-1,i} & c_{i,i} \\ c_{i-2,k} & c_{i-1,k} & c_{i,k} \end{vmatrix} \cdot X_k}{\begin{vmatrix} c_{i-2,i-2} & c_{i-1,i-2} & c_{i,i-2} \\ c_{i-2,i} & c_{i-1,i} & c_{i,i} \\ c_{i-2,i-1} & c_{i-1,i-1} & c_{i,i-1} \end{vmatrix}}
$$

$$
X_{i-2} = \frac{\begin{vmatrix} c_{i-2,i-1} & c_{i-1,i-1} & c_{i,i-1} \\ c_{i-2,i} & c_{i-1,i} & c_{i,i} \\ c_{i-2,n+1} & c_{i-1,n+1} & c_{i,n+1} \end{vmatrix} - \sum_{k=i+1}^{n} \begin{vmatrix} c_{i-2,i-1} & c_{i-1,i-1} & c_{i,i-1} \\ c_{i-2,i} & c_{i-1,i} & c_{i,i} \\ c_{i-2,k} & c_{i-1,k} & c_{i,k} \end{vmatrix} \cdot X_k}{\begin{vmatrix} c_{i-2,i} & c_{i-1,i} & c_{i,i} \\ c_{i-2,i} & c_{i-1,i} & c_{i,i} \\ c_{i-2,i-2} & c_{i-1,i-2} & c_{i,i-2} \end{vmatrix}}
$$

**PROPOSICIÓN 4.** Si se tiene un conjunto  $B^* = \{u_1, u_2, u_3, ..., u_n\}$  de vectores ortogonales generado por el proceso de ortogonalización de Gram-Schmidt a partir del conjunto  $B =$  $\{v_1, v_2, v_3, \ldots, v_n\}$  de vectores linealmente independientes, entonces se cumple:

$$
\langle u_k, v_i \rangle = 0 \text{ ;} \text{para } k = n, \dots, 2 \text{ e } i = 1, \dots, k - 1.
$$

Demostración.

Por el proceso de ortogonalización de Gram-Schmidt se sabe que:

 $u_1 = v_1;$ 

$$
u_2 = v_2 - \frac{}{} u_1;
$$

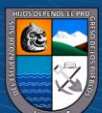

$$
u_3 = v_3 - \frac{< v_3, u_1>}{< u_1, u_1>} u_1 - \frac{< v_3, u_2>}{< u_2, u_2>} u_2 ;
$$
\n
$$
\vdots
$$
\n
$$
u_{n-1} = v_{n-1} - \frac{< v_{n-1}, u_1>}{< u_1, u_1>} u_1 - \frac{< v_{n-1}, u_2>}{< u_2, u_2>} u_2 - \dots - \frac{< v_{n-1}, u_{n-2>}}{< u_{n-2}, u_{n-2>}} u_{n-2}
$$

Multiplicando escalarmente por  $u_n$  a los vectores  $u_1, u_2, \ldots, u_{n-1}$ ; y utilizando la hipótesis de conjunto ortogonal:  $\langle u_i; u_j \rangle = 0, i \neq j$ , se obtiene:

$$
\langle u_n, v_1 \rangle = 0, \langle u_n, v_2 \rangle = 0, \langle u_n, v_3 \rangle = 0, \dots, \langle u_n, v_{n-1} \rangle = 0.
$$

Por lo tanto  $\langle u_n, v_i \rangle = 0$ , para  $1 \le i \le n - 1$ .

Si multiplicamos nuevamente los vectores  $u_1, u_2, ..., u_{n-2}$  por el vector  $u_{n-1}$ , se obtiene:

$$
\langle u_{n-1}, v_1 \rangle = 0, \langle u_{n-1}, v_2 \rangle = 0, \langle u_{n-1}, v_3 \rangle = 0, \dots, \langle u_{n-1}, v_{n-2} \rangle = 0.
$$

Por lo tanto  $\langle u_{n-1}, v_i \rangle = 0$ , para  $1 \le i \le n-2$ 

Siguiendo el mismo proceso, se llega a multiplicar escalarmente  $u_2$  por  $v_1$ , resultando:

$$
\langle u_2, v_1 \rangle = 0
$$

Por lo tanto, se concluye que:  $\langle u_k, v_i \rangle = 0$  para  $k = n, ..., 2$  e  $i = 1, ..., k - 1$ 

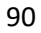

**TEOREMA 4.** Resolución de un sistema de *n* ecuaciones con *n* incógnitas, con  $n \ge 3$  y Det(A)  $\ne$ 0, utilizando la Ortogonalidad entre vectores generados por el proceso de Gram-Schmidt.

#### **Prueba:**

1. Dada el sistema de ecuaciones (sistema 1).

$$
a_{11}X_1 + a_{12}X_2 + \dots + a_{1n}X_n = b_1
$$
  
\n
$$
a_{21}X_1 + a_{22}X_2 + \dots + a_{2n}X_n = b_2
$$
  
\n
$$
\vdots \qquad \ddots \qquad \vdots
$$
  
\n
$$
a_{n1}X_1 + a_{n2}X_2 + \dots + a_{nn}X_n = b_n
$$

2. Descripción del sistema en forma vectorial

$$
\sum_{i=1}^{n} (a_{1i}, a_{2i}, ..., a_{ni}) X_i = (b_1, b_2, ..., b_n)
$$

- 3. Reducción de número de incógnitas
	- 3.1. Del conjunto linealmente independiente (L.I.):

 $B = \{(a_{11}, a_{21}, ..., a_{n1}); (a_{12}, a_{22}, ..., a_{n2}); ...; (a_{1n}, a_{2n}, ..., a_{nn})\}$ , se genera, mediante el proceso de Gram-Schmidt, el conjunto ortogonal:

$$
B^* = \{u_1, u_2, ..., u_n\}
$$

3.2. Producto interno del sistema con el vector  $u_2$ :

**@** 00

$$
u_2 \left( \sum_{i=1}^n (a_{1i}, a_{2i}, \dots, a_{ni}) X_i = (b_1, b_2, \dots, b_n) \right)
$$

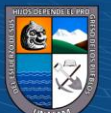

Luego se obtiene:

$$
a_{22}^2 X_2 + a_{23}^2 X_3 + \dots + a_{2,n}^2 X_n = b^2 \dots \dots \dots (a_1)
$$

Donde:

$$
u_2. (a_{11}, a_{21}, a_{31}, \dots, a_{n1}) = 0
$$

Y para  $j = 2$ ,  $i = 2, ..., n$  se tiene:

$$
u_2. (a_{1i}, a_{2i}, a_{3i}, ..., a_{ni}) = a_{2i}^j
$$
  

$$
u_2. (b_1, b_2, b_3, ..., b_n) = b^j
$$

### 3.3. Producto interno del sistema con el vector  $u_3$ :

$$
u_3. \left( \sum_{i=1}^n (a_{1i}, a_{2i}, \dots, a_{ni}) X_i = (b_1, b_2, \dots, b_n) \right)
$$

Luego se obtiene:

$$
a_{33}^3X_3 + \dots + a_{3,n}^3X_n = b^3 \dots \dots \dots (a_2)
$$

Donde:

$$
u_3. (a_{11}, a_{21}, a_{31}, \ldots, a_{n1}) = 0
$$

$$
u_3. (a_{12}, a_{22}, a_{32}, \ldots, a_{n2}) = 0
$$

Y para  $j = 3$ ,  $i = 3, ..., n$  se tiene:

$$
u_3. (a_{1i}, a_{2i}, a_{3i}, ..., a_{ni}) = a_{3,i}^j
$$
  

$$
u_3. (b_1, b_2, b_3, ..., b_n) = b^j
$$

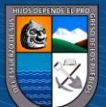

 $\overline{a}$ 

3.4. Siguiendo sucesivamente el mismo proceso se realiza el Producto interno del sistema con el vector  $u_n$ :

$$
u_n \left( \sum_{i=1}^n (a_{1i}, a_{2i}, \dots, a_{ni}) X_i = (b_1, b_2, \dots, b_n) \right)
$$

Luego se obtiene:

$$
a^n_{n,n}X_n = b^n \dots \dots \dots (a_{n-1})
$$

Donde:

$$
u_n. (a_{1i}, a_{2i}, a_{3i}, \dots, a_{ni}) = 0; \ 1 \le i \le n-1
$$

Y para  $j = n$ ,  $i = n$  se tiene:

$$
u_n. (a_{1n}, a_{2n}, a_{3n}, ..., a_{nn}) = a_{n,i}^j
$$
  

$$
u_n. (b_1, b_2, b_3, ..., b_n) = b^j
$$

4. Juntando las ecuaciones  $\alpha_1, \alpha_2, ..., \alpha_{n-1}$  y una ecuación del sistema original, se obtiene el sistema triangular:

$$
a_{11}X_1 + a_{12}X_2 + \dots + a_{1n}X_n = b_1
$$
  
\n
$$
a_{22}^2X_2 + a_{23}^2X_3 + \dots + a_{2,n}^2X_n = b^2
$$
  
\n
$$
a_{33}^3X_3 + \dots + a_{3,n}^3X_n = b^3
$$
  
\n:  
\n:  
\n
$$
a_{n,n}^nX_n = b^n
$$

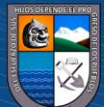

Para mayor claridad escribimos el sistema anterior en formato matricial:

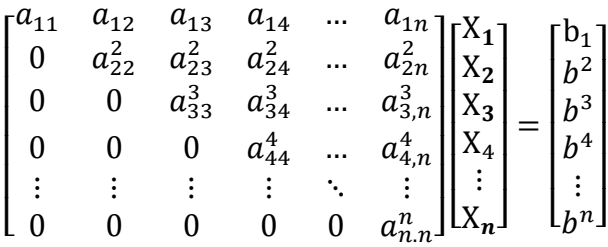

Para una mayor uniformización, el sistema anterior se escribe como:

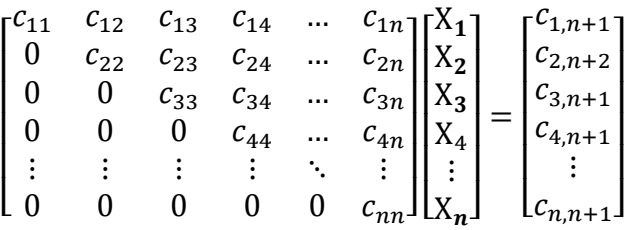

5. De aquí se sigue la sustitución hacia atrás:

Se comienza despeja  $X_n$  (última ecuación)

$$
X_n = \frac{c_{n,n+1}}{c_{nn}}
$$

El valor  $X_{n-1}$  se encuentra reemplazando  $X_n$  en la penúltima ecuación

$$
X_{n-1} = \frac{c_{n-1,n+1} - c_{n-1,n} * X_n}{c_{n-1,n-1}}
$$

 $\odot$   $\odot$   $\odot$ 

El valor X<sub>n-2</sub> se encuentra reemplazando X<sub>n-1</sub> y X<sub>n</sub> en la antepenúltima ecuación

$$
X_{n-2} = \frac{c_{n-2,n+1} - (c_{n-2,n-1} * X_{n-1} + c_{n-2,n} * X_n)}{c_{n-2,n-2}}
$$

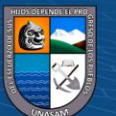

En general, conocidos  $X_n$ ;  $X_{n-1}$ ; …; $X_{i+1}$ ; obtenemos:

$$
X_{i} = \frac{c_{i,n+1} - \sum_{k=i+1}^{n} c_{ik} X_{k}}{c_{i,i}}, i = n-1; n-2; ...; 1.
$$

**Ejemplo 15.** Resolver el siguiente sistema.

$$
\begin{bmatrix} 1 & 1 & 1 & 0 \ 1 & 2 & -1 & 2 \ 1 & 3 & 1 & 6 \ 2 & 4 & -1 & 0 \ \end{bmatrix} \begin{bmatrix} X_1 \ X_2 \ X_3 \ X_4 \end{bmatrix} = \begin{bmatrix} -1 \ 2 \ 3 \ 4 \end{bmatrix}
$$

### Solución

1. sistema de ecuaciones (sistema 1).

$$
X_1 + X_2 + X_3 = -1
$$
  
\n
$$
X_1 + 2X_2 - X_3 + 2X_4 = 2
$$
  
\n
$$
X_1 + 3X_2 + X_3 + 6X_4 = 3
$$
  
\n
$$
2X_1 + 4X_2 - X_3 = 4
$$

2. Descripción del sistema en forma vectorial

 $(1,1,1,2)X_1 + (1,2,3,4)X_2 + (1,-1,1,-1)X_3 + (0,2,6,0)X_4 = (-1,2,3,4)$ 

- 3. Reducción del número de incógnitas
	- Conjunto de vectores linealmente independientes (L.I.):

 $B = \{(1,1,1,2); (1,2,3,4)(1,-1,1,-1), (0,2,6,0)\}$ 

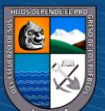

• Conjunto de vectores ortogonales:

$$
B = \left\{ (1,1,1,2); (-1,0,1,0); \left( \frac{8}{7}, \frac{-6}{7}, \frac{8}{7}, \frac{-5}{7} \right), \left( \frac{1}{3}, 2, \frac{1}{3}, \frac{-4}{3} \right) \right\}
$$

• Producto interno del vector  $u^2 = (-1,0,1,0)$  con el sistema:

$$
u2.[(1,1,1,2)X_1 + (1,2,3,4)X_2 + (1,-1,1,-1)X_3 + (0,2,6,0)X_4 = (-1,2,3,4)]
$$

Operando se obtiene:

$$
2X_2 + 0X_3 + 6X_4 = 4 \dots \dots \dots \alpha_1
$$

• Producto interno del vector  $u3 = \left(\frac{8}{7}\right)$  $\frac{8}{7}, \frac{-6}{7}$  $\frac{-6}{7}, \frac{8}{7}$  $\frac{8}{7}, \frac{-5}{7}$  $\left(\frac{3}{7}\right)$  con el sistema:

$$
u3.[(1,1,1,2)X_1 + (1,2,3,4)X_2 + (1,-1,1,-1)X_3 + (0,2,6,0)X_4 = (-1,2,3,4)]
$$

Operando se obtiene:

27 7 <sup>3</sup> + 36 7 <sup>4</sup> = −16 7 … … … <sup>2</sup>

• Producto interno del vector  $u^4 = \left(\frac{1}{2}\right)$  $\frac{1}{3}$ , 2,  $\frac{1}{3}$  $\frac{1}{3}, \frac{-4}{3}$  $\frac{1}{3}$  con el sistema:

$$
u4.[(1,1,1,2)X_1 + (1,2,3,4)X_2 + (1,-1,1,-1)X_3 + (0,2,6,0)X_4 = (-1,2,3,4)]
$$

Operando se obtiene:

$$
6X_4 = \frac{-2}{3} \dots \dots \dots \alpha_3
$$

**C** 000

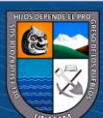

4. Juntando  $\alpha_1$ ,  $\alpha_2$ ,  $\alpha_3$  y una ecuación del sistema original se obtiene el sistema triangular:

$$
X_1 + X_2 + X_3 + 0X_4 = -1
$$
  
\n
$$
2X_2 + 0X_3 + 6X_4 = 4
$$
  
\n
$$
\frac{27}{7}X_3 + \frac{36}{7}X_4 = \frac{-16}{7}
$$
  
\n
$$
6X_4 = \frac{-2}{3}
$$

5. Sustitución hacia atrás.

Para mayor claridad, se escribe el sistema triangular en forma matricial

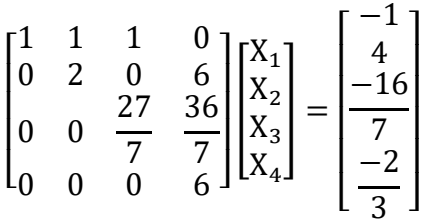

Luego realizamos la sustitución hacia atrás:

$$
X_4 = \frac{-1}{9}
$$

$$
X_3 = \frac{-4}{9}
$$

$$
X_2 = \frac{7}{3}
$$

$$
X_1 = \frac{-26}{9}
$$

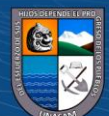

#### **DEFINICION 4.**

Dado los vectores  $X = (x_1, x_2, ..., x_n)$  e  $Y = (y_1, y_2, ..., y_n)$  linealmente independientes. De estos vectores, para  $i = 1, ..., n - 2$ , se extrae los siguientes vectores linealmente independientes y pertenecientes a  $\mathbb{R}^n$ :

$$
X_i = (x_1, x_2, 0, \dots, x_{i+2}, \dots, 0)
$$

$$
Y_i = (y_1, y_2, 0, \ldots, y_{i+2}, \ldots, 0)
$$

Y de ellos, para  $i = 1, ..., n - 2$ , se define los siguientes vectores linealmente independientes y pertenecientes a  $\mathbb{R}^n$ :

$$
\mathbf{u}_i = (x_1, x_2, 0, \dots, x_{i+2}, \dots, 0)
$$

$$
v_i = (y_1 - \frac{\langle u_i, Y_i \rangle}{\langle u_i, u_i \rangle} x_1, y_2 - \frac{\langle u_i, Y_i \rangle}{\langle u_i, u_i \rangle} x_2, 0, ..., y_{i+2} - \frac{\langle u_i, Y_i \rangle}{\langle u_i, u_i \rangle} x_{i+2}, ..., 0)
$$

# **PROPOSICIÓN 5.**

Para los vectores linealmente independientes  $u_i = (x_1, x_2, 0, ..., x_{i+2}, ..., 0)$  y  $v_i = (y_1 - \frac{\langle u_i, Y_i \rangle}{\langle u_i, u_i \rangle})$  $\frac{\langle \mathbf{u}_i, \mathbf{Y}_i \rangle}{\langle \mathbf{u}_i, \mathbf{u}_i \rangle} x_1, y_2 - \frac{\langle \mathbf{u}_i, \mathbf{Y}_i \rangle}{\langle \mathbf{u}_i, \mathbf{u}_i \rangle}$  $\frac{\langle u_i, Y_i \rangle}{\langle u_i, u_i \rangle}$   $x_2$ , 0, ...,  $y_{i+2} - \frac{\langle u_i, Y_i \rangle}{\langle u_i, u_i \rangle}$  $\frac{\langle u_i, u_j \rangle}{\langle u_i, u_i \rangle} x_{i+2}, \dots, 0$ ); Con  $i = 1, \dots, n-2$ ; Se tiene:  $\langle u_i, v_i \rangle = \langle X, v_i \rangle = 0$ 

#### **Prueba**

En efecto, para  $i = 1, ..., n - 2$ . se tiene:

**@** 00

$$
\langle u_i, v_i \rangle = x_1 \left( y_1 - \frac{\langle u_i, Y_i \rangle}{\langle u_i, u_i \rangle} x_1 \right) + x_2 \left( y_2 - \frac{\langle u_i, Y_i \rangle}{\langle u_i, u_i \rangle} x_2 \right) + x_{i+2} \left( y_{i+2} - \frac{\langle u_i, Y_i \rangle}{\langle u_i, u_i \rangle} x_{i+2} \right)
$$
  
=  $x_1 \cdot y_1 - \frac{\langle u_i, Y_i \rangle}{\langle u_i, u_i \rangle} x_1 \cdot x_1 + x_2 \cdot y_2 - \frac{\langle u_i, Y_i \rangle}{\langle u_i, u_i \rangle} x_2 \cdot x_2 + x_{i+2} \cdot y_{i+2} - \frac{\langle u_i, Y_i \rangle}{\langle u_i, u_i \rangle} x_{i+2} \cdot x_{i+2}$ 

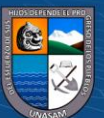
$$
= x_1 \cdot y_1 + x_2 \cdot y_2 + x_{i+2} \cdot y_{i+2} - \frac{\langle u_i, Y_i \rangle}{\langle u_i, u_i \rangle} (x_1 \cdot x_1 + x_2 \cdot x_2 + x_{i+2} \cdot x_{i+2})
$$
  
\n
$$
= x_1 \cdot y_1 + x_2 \cdot y_2 + x_{i+2} \cdot y_{i+2} - \langle u_i, Y_i \rangle
$$
  
\n
$$
= x_1 \cdot y_1 + x_2 \cdot y_2 + x_{i+2} \cdot y_{i+2} - (x_1 \cdot y_1 + x_2 \cdot y_2 + x_{i+2} \cdot y_{i+2})
$$
  
\n
$$
= 0
$$

Para probar  $(X, v_i) = 0$ , basta reemplazar  $u_i$  por X.

#### **DEFINICION 5.**

Sean  $X = (x_1, x_2, ..., x_n)$ ,  $Y = (y_1, y_2, ..., y_n)$  vectores linealmente independentes.

La transformación  $G_i: \mathbb{R}^n \to \mathbb{R}^n$  definido por:

$$
G_i(x_1, x_2, ..., x_n) = \begin{bmatrix} 0 & a_{12} & 0 & ... & a_{1,i+2} & ... & 0 \\ a_{21} & 0 & 0 & ... & a_{2,i+2} & ... & 0 \\ 0 & 0 & 0 & ... & 0 & ... & 0 \\ \vdots & \vdots & \vdots & \ddots & \vdots & \ddots & \vdots \\ a_{i+2,1} & a_{i+2,2} & 0 & ... & 0 & ... & 0 \\ \vdots & \vdots & \vdots & \ddots & \vdots & \ddots & \vdots \\ 0 & 0 & ... & ... & 0 & ... & 0 \end{bmatrix}_{n \times n} \begin{bmatrix} x_1 \\ x_2 \\ \vdots \\ x_n \end{bmatrix}
$$

Es aquella transformación antisimétrica, cuya matriz tiene como entradas:

$$
a_{12} = y_{i+2} - \frac{\langle u_i, v_i \rangle}{\langle u_i, u_i \rangle} x_{i+2}
$$

$$
a_{21} = -(y_{i+2} - \frac{\langle u_i, Y_i \rangle}{\langle u_i, u_i \rangle} x_{i+2})
$$

$$
a_{1,i+2} = -(y_2 - \frac{\langle u_i, Y_i \rangle}{\langle u_i, u_i \rangle} x_2)
$$

$$
a_{2,i+2} = y_1 - \frac{\langle u_i, Y_i \rangle}{\langle u_i, u_i \rangle} x_1
$$

$$
a_{i+2,1} = y_2 - \frac{\langle u_i, Y_i \rangle}{\langle u_i, u_i \rangle} x_2
$$

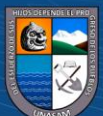

■  $a_{i+2,2} = -(y_1 - \frac{\langle u_i, Y_i \rangle}{\langle u_i, u_j \rangle})$  $\frac{\langle u_i, v_i \rangle}{\langle u_i, u_i \rangle} x_1$ ); para todo *i*, tal que  $1 \le i \le n-2$ ;y el resto de entradas igual a cero.

## **PROPOSICIÓN 6.**

Para  $(x_1, x_2, ..., x_n)$ ,  $(y_1, y_2, ..., y_n)$  y  $G_i(x_1, x_2, ..., x_n)$  con  $1 \le i \le n-2$ , se tiene:

$$
\langle (x_1, x_2, \dots, x_n), G_i(x_1, x_2, \dots, x_n) \rangle = 0;
$$
  

$$
\langle (y_1, y_2, \dots, y_n), G_i(x_1, x_2, \dots, x_n) \rangle = 0
$$

#### Prueba

Recuerde que:

$$
G_{i}(x_{1}, x_{2}, ..., ..., x_{n}) = (\left(y_{i+2} - \frac{\langle u_{i}, Y_{i} \rangle}{\langle u_{i}, u_{i} \rangle} x_{i+2}\right) x_{2} - \left(y_{2} - \frac{\langle u_{i}, Y_{i} \rangle}{\langle u_{i}, u_{i} \rangle} x_{2}\right) x_{i+2}, -\left(y_{i+2} - \frac{\langle u_{i}, Y_{i} \rangle}{\langle u_{i}, u_{i} \rangle} x_{i+2}\right) x_{1} + \left(y_{1} - \frac{\langle u_{i}, Y_{i} \rangle}{\langle u_{i}, u_{i} \rangle} x_{1}\right) x_{i+2}, 0, ..., \left(y_{2} - \frac{\langle u_{i}, Y_{i} \rangle}{\langle u_{i}, u_{i} \rangle} x_{2}\right) x_{1} - \left(y_{1} - \frac{\langle u_{i}, Y_{i} \rangle}{\langle u_{i}, u_{i} \rangle} x_{1}\right) x_{2}, 0, ..., 0) =
$$

$$
= (\begin{vmatrix} x_2 & x_{i+2} \\ y_2 - \frac{\langle u_i, Y_i \rangle}{\langle u_i, u_i \rangle} x_2 & y_{i+2} - \frac{\langle u_i, Y_i \rangle}{\langle u_i, u_i \rangle} x_{i+2} \end{vmatrix}, - \begin{vmatrix} x_1 & x_{i+2} \\ y_1 - \frac{\langle u_i, Y_i \rangle}{\langle u_i, u_i \rangle} x_1 & y_{i+2} - \frac{\langle u_i, Y_i \rangle}{\langle u_i, u_i \rangle} x_{i+2} \end{vmatrix}, 0, ...,
$$

$$
\begin{vmatrix} x_1 & x_2 \\ y_1 - \frac{\langle u_i, Y_i \rangle}{\langle u_i, u_i \rangle} x_1 & y_2 - \frac{\langle u_i, Y_i \rangle}{\langle u_i, u_i \rangle} x_2 \end{vmatrix}, 0, ..., 0)
$$

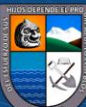

Realizado el recordatorio anterior, se procede a demostrar la proposición 3.

•  $\langle (x_1, x_2, ..., x_n), G_i(x_1, x_2, ..., ..., x_n) \rangle =$ 

$$
= x_1 \begin{vmatrix} x_2 & x_{i+2} \\ y_2 - \frac{\langle u_i, Y_i \rangle}{\langle u_i, u_i \rangle} x_2 & y_{i+2} - \frac{\langle u_i, Y_i \rangle}{\langle u_i, u_i \rangle} x_{i+2} \end{vmatrix} - x_2 \begin{vmatrix} x_1 & x_{i+2} \\ y_1 - \frac{\langle u_i, Y_i \rangle}{\langle u_i, u_i \rangle} x_1 & y_{i+2} - \frac{\langle u_i, Y_i \rangle}{\langle u_i, u_i \rangle} x_{i+2} \end{vmatrix}
$$
  
+  $x_{i+2} \begin{vmatrix} x_1 & x_2 \\ y_1 - \frac{\langle u_i, Y_i \rangle}{\langle u_i, u_i \rangle} x_1 & y_2 - \frac{\langle u_i, Y_i \rangle}{\langle u_i, u_i \rangle} x_2 \end{vmatrix} =$ 

$$
= \begin{vmatrix} x_1 & x_2 & x_{i+2} \\ x_1 & x_2 & x_{i+2} \\ y_1 - \frac{\langle u_i, Y_i \rangle}{\langle u_i, u_i \rangle} x_1 & y_2 - \frac{\langle u_i, Y_i \rangle}{\langle u_i, u_i \rangle} x_2 & y_{i+2} - \frac{\langle u_i, Y_i \rangle}{\langle u_i, u_i \rangle} x_{i+2} \end{vmatrix} = 0; \forall i \text{ talque } 1 \le i \le n-2.
$$

• 
$$
\langle (y_1, y_2, ..., y_n), G_i(x_1, x_2, ..., ..., x_n) \rangle =
$$

$$
= y_{1} \begin{vmatrix} x_{2} & x_{i+2} \\ y_{2} - \frac{\langle u_{i}, Y_{i} \rangle}{\langle u_{i}, u_{i} \rangle} x_{2} & y_{i+2} - \frac{\langle u_{i}, Y_{i} \rangle}{\langle u_{i}, u_{i} \rangle} x_{i+2} \end{vmatrix} - y_{2} \begin{vmatrix} x_{1} & x_{i+2} \\ y_{1} - \frac{\langle u_{i}, Y_{i} \rangle}{\langle u_{i}, u_{i} \rangle} x_{1} & y_{i+2} - \frac{\langle u_{i}, Y_{i} \rangle}{\langle u_{i}, u_{i} \rangle} x_{i+2} \end{vmatrix}
$$

$$
+ y_{i+2} \begin{vmatrix} x_{1} & x_{2} \\ y_{1} - \frac{\langle u_{i}, Y_{i} \rangle}{\langle u_{i}, u_{i} \rangle} x_{1} & y_{2} - \frac{\langle u_{i}, Y_{i} \rangle}{\langle u_{i}, u_{i} \rangle} x_{2} \end{vmatrix} =
$$

$$
= \begin{vmatrix} y_1 & y_2 & y_{i+2} \\ x_1 & x_2 & x_{i+2} \\ y_1 - \frac{\langle u_i, Y_i \rangle}{\langle u_i, u_i \rangle} x_1 & y_2 - \frac{\langle u_i, Y_i \rangle}{\langle u_i, u_i \rangle} x_2 & y_{i+2} - \frac{\langle u_i, Y_i \rangle}{\langle u_i, u_i \rangle} x_{i+2} \end{vmatrix} =
$$

$$
= \begin{vmatrix} y_1 & y_2 & y_{i+2} \\ x_1 & x_2 & x_{i+2} \\ y_1 & y_2 & y_{i+2} \end{vmatrix} - \frac{\langle u_i, y_i \rangle}{\langle u_i, u_i \rangle} \begin{vmatrix} y_1 & y_2 & y_{i+2} \\ x_1 & x_2 & x_{i+2} \\ x_1 & x_2 & x_{i+2} \end{vmatrix} = 0; \forall i \text{ tal que } 1 \le i \le n-2.
$$

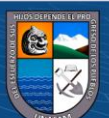

**TEOREMA 5.** Resolución de un sistema de *n* ecuaciones con *n* incógnitas, con Det(A)  $\neq$  0 y *n*  $\geq$ 3, utilizando la Ortogonalidad entre vectores proyectados generados por el proceso de Gram-Schmidt.

#### **Prueba:**

1. Dada el sistema de ecuaciones (sistema 1).

$$
a_{11}X_1 + a_{12}X_2 + \dots + a_{1n}X_n = b_1
$$
  
\n
$$
a_{21}X_1 + a_{22}X_2 + \dots + a_{2n}X_n = b_2
$$
  
\n
$$
\vdots \qquad \vdots \qquad \vdots \qquad \vdots
$$
  
\n
$$
a_{n1}X_1 + a_{n2}X_2 + \dots + a_{nn}X_n = b_n
$$

2. Descripción del sistema en forma vectorial

$$
\sum_{i=1}^{n} (a_{1i}, a_{2i}, ..., a_{ni}) X_i = (b_1, b_2, ..., b_n)
$$

- 3. Reducción de número de incógnitas
	- 3.1. De los vectores  $X = (a_{11}, a_{21}, ..., a_{n1})$ ;  $Y = (a_{12}, a_{22}, ..., a_{n2})$ ) linealmente independientes, haciendo uso de la definición 4 y para  $i = 1, ..., n - 2$ , se generan los siguientes vectores linealmente independientes:

$$
\mathbf{u}_i = (a_{11}, a_{21}, 0, \dots, a_{i+2,1}, \dots, 0)
$$

 $\odot$   $\odot$   $\odot$ 

$$
v_i = (a_{12} - \frac{\langle u_i, Y_i \rangle}{\langle u_i, u_i \rangle} a_{11}, a_{22} - \frac{\langle u_i, Y_i \rangle}{\langle u_i, u_i \rangle} a_{21}, 0, ..., a_{i+2,2} - \frac{\langle u_i, Y_i \rangle}{\langle u_i, u_i \rangle} a_{i+2,1}, ..., 0)
$$

$$
G_{i}(X) = \begin{pmatrix} a_{21} & a_{i+2,1} \\ a_{22} - r_{i} \cdot a_{21} & a_{i+2,2} - r_{i} \cdot a_{i+2,1} \end{pmatrix}, - \begin{pmatrix} a_{11} & a_{i+2,1} \\ a_{12} - r_{i} \cdot a_{11} & a_{i+2,2} - r_{i} \cdot a_{i+2,1} \end{pmatrix}, 0, ...,
$$

$$
\begin{vmatrix} a_{11} & a_{21} \\ a_{12} - r_{i} \cdot a_{11} & a_{22} - r_{i} \cdot a_{21} \end{vmatrix}, 0, ..., 0
$$

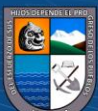

Donde:

$$
Y_i = (a_{12}, a_{22}, 0, ..., a_{i+2,2}, ..., 0)
$$
, para  $1 \le i \le n-2$ .

$$
r_i = \frac{\langle u_i, Y_i \rangle}{\langle u_i, u_i \rangle}, \text{para } 1 \le i \le n - 2.
$$

3.2. Producto interno del sistema con el vector  $v_1$ :

$$
v_1. \left( \sum_{i=1}^n (a_{1i}, a_{2i}, \dots, a_{ni}) X_i = (b_1, b_2, \dots, b_n) \right)
$$

Luego se obtiene:

$$
a_{11}^2 X_2 + a_{12}^2 X_3 + \dots + a_{1,n-1}^2 X_n = B^2 \dots \dots \dots \dots (a_1)
$$

Donde:

$$
v_1. (a_{11}, a_{21}, a_{31}, \dots, a_{n1}) = 0
$$

Y para  $j = 2$ ,  $i = 2, ..., n$  se tiene:

$$
v_1. (a_{1i}, a_{2i}, a_{3i}, ..., a_{ni}) = a_{1,i-1}^j
$$
  

$$
v_1. (b_1, b_2, b_3, ..., b_n) = B^2
$$

3.3. Producto interno del sistema con el vector  $G_1(X)$ :

$$
G_1(X)
$$
.  $\left(\sum_{i=1}^n (a_{1i}, a_{2i}, ..., a_{ni})X_i = (b_1, b_2, ..., b_n)\right)$ 

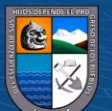

Luego se obtiene:

$$
a_{11}^2 X_3 + \dots + a_{1,n-2}^2 X_n = b_1^2 \dots \dots \dots (b_1)
$$

Donde:

$$
G_1(X). (a_{11}, a_{21}, a_{31}, ..., a_{n1}) = 0
$$

$$
G_1(X) \ldotp (a_{12}, a_{22}, a_{32}, \ldots, a_{n2}) = 0
$$

Y para  $j = 2$ ,  $i = 3, ..., n$  se tiene:

$$
G_1(X) \cdot (a_{1i}, a_{2i}, a_{3i}, \dots, a_{ni}) = a_{1,i-2}^j
$$
  

$$
G_1(X) \cdot (b_1, b_2, b_3, \dots, b_n) = b_1^2
$$

3.4. Producto interno del sistema con el vector  $G_2(X)$ :

$$
G_2(X)
$$
. $\left(\sum_{i=1}^n (a_{1i}, a_{2i}, ..., a_{ni})X_i = (b_1, b_2, ..., b_n)\right)$ 

Luego se obtiene:

$$
a_{21}^{2.}X_3 + \dots + a_{2,n-2}^{2.}X_n = b_2^{2.} \dots \dots \dots (b_2)
$$

Donde:

$$
G_2(X). (a_{11}, a_{21}, a_{31}, ..., a_{n1}) = 0
$$

$$
G_2(X). (a_{12}, a_{22}, a_{32}, ..., a_{n2}) = 0
$$

Y para  $j = 2$ ,  $i = 3, \dots, n$  se tiene:

$$
G_2(X). (a_{1i}, a_{2i}, a_{3i}, ..., a_{ni}) = a_{2,i-2}^{j} G_2(X). (b_1, b_2, b_3, ..., b_n) = b_2^{2}
$$

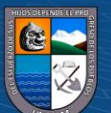

3.5. Siguiendo sucesivamente el mismo proceso, se realiza el Producto interno del sistema con el vector  $G_{n-2}(X)$ :

$$
G_{n-2}(X) \cdot \left( \sum_{i=1}^{n} (a_{1i}, a_{2i}, \dots, a_{ni}) X_i = (b_1, b_2, \dots, b_n) \right)
$$

Luego se obtiene:

$$
a_{n-2,1}^2 X_3 + \dots + a_{n-2,n-2}^2 X_n = b_{n-2}^2 \dots \dots \dots (b_{n-2})
$$

Donde:

$$
\mathrm{G}_{n-2}(\mathrm{X}).\left(a_{11},a_{21},a_{31},\ldots,a_{n1}\right)=0
$$

$$
G_{n-2}(X) \ldotp (a_{12}, a_{22}, a_{32}, \ldots, a_{n2}) = 0
$$

Y para  $j = 2$ ,  $i = 3, ..., n$  se tiene:

$$
G_{n-2}(X) \cdot (a_{1i}, a_{2i}, a_{3i}, \dots, a_{ni}) = a_{n-2,i-2}^{j}
$$
\n
$$
G_{n-2}(X) \cdot (b_1, b_2, b_3, \dots, b_n) = b_{n-2}^{2}
$$

4. Juntando las ecuaciones  $\alpha_1, \beta_1, \beta_2, ..., \beta_{n-2}$  se obtiene el sistema 2:

$$
a_{11}^{2}X_{2} + a_{12}^{2}X_{3} + \dots + a_{1,n-1}^{2}X_{n} = B^{2}
$$
  
\n
$$
a_{11}^{2}X_{3} + \dots + a_{1,n-2}^{2}X_{n} = b_{1}^{2}
$$
  
\n
$$
a_{21}^{2}X_{3} + \dots + a_{2,n-2}^{2}X_{n} = b_{2}^{2}
$$
  
\n
$$
\vdots \qquad \vdots \qquad \vdots
$$
  
\n
$$
a_{n-2,1}^{2}X_{3} + \dots + a_{n-2,n-2}^{2}X_{n} = b_{n-2}^{2}
$$

5. Descripción del sistema, formado por  $\beta_1, \beta_2, ..., \beta_{n-2}$ , en su forma vectorial:

$$
\sum_{i=1}^{n-2} (a_{1i}^2, a_{2i}^2, \dots, a_{n-2,i}^2) X_{i+2} = (b_1^2, b_2^2, \dots, b_{n-2}^2)
$$

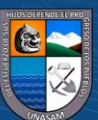

- 6. Reducción del número de incógnitas
	- 6.1. De los vectores  $X = (a_{11}^2, a_{21}^2, ..., a_{n-2,1}^2), Y = (a_{12}^2, a_{22}^2, ..., a_{n-2,2}^2)$  linealmente independientes, haciendo uso de la definición 4 y para  $i = 1, ..., n - 4$ , se genera los siguientes vectores linealmente independientes:

$$
\mathbf{u}_i = (a_{11}^{2}, a_{21}^{2}, 0, \dots, a_{i+2,1}^{2}, \dots, 0)
$$

$$
\mathbf{v}_{i} = (a_{12}^{2} - \frac{\langle \mathbf{u}_{i}, \mathbf{Y}_{i} \rangle}{\langle \mathbf{u}_{i}, \mathbf{u}_{i} \rangle} a_{11}^{2}, a_{22}^{2} - \frac{\langle \mathbf{u}_{i}, \mathbf{Y}_{i} \rangle}{\langle \mathbf{u}_{i}, \mathbf{u}_{i} \rangle} a_{21}^{2}, 0, ..., a_{i+2,2}^{2} - \frac{\langle \mathbf{u}_{i}, \mathbf{Y}_{i} \rangle}{\langle \mathbf{u}_{i}, \mathbf{u}_{i} \rangle} a_{i+2,1}^{2}, ..., 0)
$$

$$
G_{i}(X) = \left\langle \begin{array}{ccc} a_{21}^{2} & a_{i+2,1}^{2} \\ a_{22}^{2} - r_{i} \cdot a_{21}^{2} & a_{i+2,2}^{2} - r_{i} \cdot a_{i+2,2}^{2} \end{array} \right\rangle, - \begin{array}{ccc} a_{11}^{2} & a_{12}^{2} \\ a_{12}^{2} - r_{i} \cdot a_{11}^{2} & a_{i+2,2}^{2} - r_{i} \cdot a_{i+2,1}^{2} \end{array} \right\rangle, 0, ...,
$$
  

$$
\begin{array}{ccc} a_{11}^{2} & a_{21}^{2} \\ a_{12}^{2} - r_{i} \cdot a_{11}^{2} & a_{22}^{2} - r_{i} \cdot a_{21}^{2} \end{array} \right\rangle, 0, ..., 0)
$$

Donde:

$$
Y_i = (a_{12}^2, a_{22}^2, 0, \dots, a_{i+2,2}^2, \dots, 0), \text{ para } 1 \le i \le n-4.
$$
  

$$
r_i = \frac{\langle u_i, Y_i \rangle}{\langle u_i, u_i \rangle}, \text{ para } 1 \le i \le n-4.
$$

6.2. Producto interno del sistema con el vector  $v_1$ :

$$
v_1 \left( \sum_{i=1}^{n-2} \left( a_{1i}^2, a_{2i}^2, \dots, a_{n-2,i}^2 \right) X_{i+2} = \left( b_1^2, b_2^2, \dots, b_{n-2}^2 \right) \right)
$$

Luego se obtiene:

$$
a_{11}^3 X_4 + a_{12}^3 X_5 + \dots + a_{1,n-3}^3 X_n = B^3 \dots \dots \dots (a_1)
$$

Donde:

$$
v_1.\left(a_{11}^{2.},a_{21}^{2.},\ldots,a_{n-2,1}^{2.}\right)
$$

**@** 00

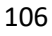

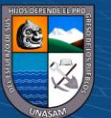

Y para  $j = 3$ ,  $i = 2, ..., n - 2$  se tiene:

$$
v_1. (a_{1i}^2, a_{2i}^2, \dots, a_{n-2,i}^2) = a_{1,i-1}^j
$$
  

$$
v_1. (b_1^2, b_2^2, \dots, b_{n-2}^2) = B^2
$$

6.3. Producto interno del sistema con el vector  $G_1(X)$ :

$$
G_1(X) \cdot \left( \sum_{i=1}^{n-2} \left( a_{1i}^2, a_{2i}^2, \dots, a_{n-2,i}^2 \right) X_{i+2} = \left( b_1^2, b_2^2, \dots, b_{n-2}^2 \right) \right)
$$

Luego se obtiene:

$$
a_{11}^{3}X_5 + \dots + a_{1,n-4}^{3}X_n = b_1^{3} \dots \dots \dots (b_1)
$$

Donde:

$$
G_1(X) \cdot (a_{11}^2, a_{21}^2, \dots, a_{n-2,1}^2) = 0
$$
  

$$
G_1(X) \cdot (a_{11}^2, a_{21}^2, \dots, a_{n-2,1}^2) = 0
$$

Y para  $j = 3$ ,  $i = 3, ..., n - 2$  se tiene:

$$
G_1(X) \cdot (a_{1i}^2, a_{2i}^2, \dots, a_{n-2,i}^2) = a_{1,i-2}^j
$$
  

$$
G_1(X) \cdot (b_1^2, b_2^2, \dots, b_{n-2}^2) = b_1^3
$$

6.4. Producto interno del sistema con el vector  $G_2(X)$ :

$$
G_2(X) \cdot \left( \sum_{i=1}^{n-2} (a_{1i}^2, a_{2i}^2, \dots, a_{n-2,i}^2) X_{i+2} = (b_1^2, b_2^2, \dots, b_{n-2}^2) \right)
$$

Luego se obtiene:

$$
a_{21}^{3}X_5 + \dots + a_{2,n-4}^{3}X_n = b_2^{3} \dots \dots \dots (b_2)
$$

 $\odot$   $\odot$   $\odot$ 

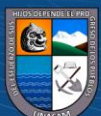

Donde:

$$
G_2(X) \cdot \left( a_{11}^2, a_{21}^2, \dots, a_{n-2,1}^2 \right) = 0
$$

$$
G_2(X), (a_{12}^2, a_{22}^2, \dots, a_{n-2,2}^2) = 0
$$

Y para  $j = 3$ ,  $i = 3, ..., n - 2$  se tiene:

$$
G_2(X) \cdot (a_{1i}^2, a_{2i}^2, \dots, a_{n-2,i}^2) = a_{2,i-2}^j
$$
  

$$
G_2(X) \cdot (b_1^2, b_2^2, \dots, b_{n-2}^2) = b_2^3
$$

6.5. Siguiendo el mismo proceso se realiza el producto interno del sistema con el vector  $G_{n-4}(X)$ :

$$
G_{n-4}(X) \cdot \left( \sum_{i=1}^{n-2} \left( a_{1i}^2, a_{2i}^2, \dots, a_{n-2,i}^2 \right) X_{i+2} = \left( b_1^2, b_2^2, \dots, b_{n-2}^2 \right) \right)
$$

Luego se obtiene:

$$
a_{n-4,1}^{3}X_{5} + \cdots + a_{n-4,n-4}^{3}X_{n} = b_{n-4}^{3} \dots \dots \dots (b_{n-4})
$$

Donde:

$$
G_{n-4}(X) \cdot (a_{11}^2, a_{21}^2, \dots, a_{n-2,1}^2) = 0
$$
  

$$
G_{n-4}(X) \cdot (a_{12}^2, a_{22}^2, \dots, a_{n-2,2}^2) = 0
$$

Y para  $j = 3$ ,  $i = 3, ..., n - 2$  se tiene:

$$
G_{n-4}(X) \cdot (a_{1i}^2, a_{2i}^2, \dots, a_{n-2,i}^2) = a_{n-4,i-2}^j
$$
  

$$
G_{n-4}(X) \cdot (b_1^2, b_2^2, \dots, b_{n-2}^2) = b_{n-4}^3
$$

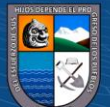

7. Juntando las ecuaciones  $\alpha_1, \beta_1, \beta_2, ..., \beta_{n-4}$  se obtiene el sistema 3

$$
a_{11}^{3}X_4 + a_{12}^{3}X_5 + \dots + a_{1,n-3}^{3}X_n = B^3
$$
  
\n
$$
a_{11}^{3}X_5 + \dots + a_{1,n-4}^{3}X_n = b_1^{3}
$$
  
\n
$$
a_{21}^{3}X_5 + \dots + a_{2,n-4}^{3}X_n = b_2^{3}
$$
  
\n:  
\n:  
\n
$$
a_{n-4,1}^{3}X_5 + \dots + a_{n-4,n-4}^{3}X_n = b_{n-4}^{3}
$$

Luego se realiza el paso dos y tres del algoritmo para obtener el sistema de  $(n - 6)$  ecuaciones y de  $(n − 6)$  incógnitas. Además, también se obtiene una ecuación  $(n − 5)$  incógnitas. Realizando reiteradamente los tres pasos del algoritmo, y analizando el valor de  $n$ , se tiene los siguientes casos:

8. Caso I.  $(n \text{ es impar})$ 

Si fuera este el caso, realizando reiteradamente los tres pasos del algoritmo, se llega a un sistema de una ecuación con una incógnita.

Para observar con mayor claridad la afirmación anterior, nos detenemos en un sistema de tres ecuaciones con tres incógnitas, y a partir de este sistema se muestra la manera de llegar a un sistema de una ecuación con una incógnita. Así:

$$
a_{11}^{\frac{n-1}{2}} X_{n-3} + a_{12}^{\frac{n-1}{2}} X_{n-2} + a_{13}^{\frac{n-1}{2}} X_{n-1} + a_{14}^{\frac{n-1}{2}} X_n = b_1^{\frac{n-1}{2}} \dots \dots \dots (\alpha_1)
$$
  
\n
$$
a_{11}^{\frac{n-1}{2}} X_{n-2} + a_{12}^{\frac{n-1}{2}} X_{n-1} + a_{13}^{\frac{n-1}{2}} X_n = b_1^{\frac{n-1}{2}} \dots \dots \dots (\beta_1)
$$
  
\n
$$
a_{21}^{\frac{n-1}{2}} X_{n-2} + a_{22}^{\frac{n-1}{2}} X_{n-1} + a_{23}^{\frac{n-1}{2}} X_n = b_2^{\frac{n-1}{2}} \dots \dots \dots (\beta_2)
$$
  
\n
$$
a_{31}^{\frac{n-1}{2}} X_{n-2} + a_{32}^{\frac{n-1}{2}} X_{n-1} + a_{33}^{\frac{n-1}{2}} X_n = b_3^{\frac{n-1}{2}} \dots \dots \dots (\beta_3)
$$

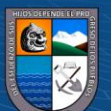

9. Representación del sistema, formado por  $\beta_1$ ,  $\beta_2$ ,  $\beta_3$ , en forma vectorial:

$$
\sum_{i=1}^{3} \left( a_{1i}^{\frac{n-1}{2}}, a_{2i}^{\frac{n-1}{2}}, a_{3i}^{\frac{n-1}{2}} \right) X_{i+(n-3)} = \left( b_1^{\frac{n-1}{2}}, b_2^{\frac{n-1}{2}}, b_3^{\frac{n-1}{2}} \right)
$$

10. Reducción del número de incógnitas:

10.1. De los vectores 
$$
X = \left(a_{11}^{\frac{n-1}{2}}, a_{21}^{\frac{n-1}{2}}, a_{31}^{\frac{n-1}{2}}\right)
$$
 e  $Y = \left(a_{12}^{\frac{n-1}{2}}, a_{22}^{\frac{n-1}{2}}, a_{32}^{\frac{n-1}{2}}\right)$  linealmente

independientes, haciendo uso de la definición 4 ,se generan los siguientes vectores linealmente independientes:

$$
u_1 = \left( a_{11}^{\frac{n-1}{2}}, a_{21}^{\frac{n-1}{2}}, a_{31}^{\frac{n-1}{2}} \right)
$$

$$
v_1=(a_{12}^{\frac{n-1}{2}}-\frac{\langle u_1, Y_1 \rangle}{\langle u_1, u_1 \rangle}a_{11}^{\frac{n-1}{2}}, a_{22}^{\frac{n-1}{2}}-\frac{\langle u_1, Y_1 \rangle}{\langle u_1, u_1 \rangle}a_{21}^{\frac{n-1}{2}}, a_{32}^{\frac{n-1}{2}}-\frac{\langle u_1, Y_1 \rangle}{\langle u_1, u_1 \rangle}a_{31}^{\frac{n-1}{2}})
$$

$$
G_{1}(X) = \left\langle \begin{array}{cc} a_{21}^{\frac{n-1}{2}} & a_{31}^{\frac{n-1}{2}} \\ a_{22}^{\frac{n-1}{2}} - r \cdot a_{21}^{\frac{n-1}{2}} & a_{32}^{\frac{n-1}{2}} - r \cdot a_{31}^{\frac{n-1}{2}} \end{array} \right\rangle, - \left\langle \begin{array}{cc} a_{11}^{\frac{n-1}{2}} & a_{31}^{\frac{n-1}{2}} \\ a_{12}^{\frac{n-1}{2}} - r \cdot a_{11}^{\frac{n-1}{2}} & a_{32}^{\frac{n-1}{2}} - r \cdot a_{31}^{\frac{n-1}{2}} \end{array} \right\rangle
$$
\n
$$
a_{11}^{\frac{n-1}{2}} & a_{12}^{\frac{n-1}{2}} - r \cdot a_{21}^{\frac{n-1}{2}} \right\rangle
$$

Donde:

$$
Y_1 = \left(a_{12}^{\frac{n-1}{2}}, a_{22}^{\frac{n-1}{2}}, a_{32}^{\frac{n-1}{2}}\right)
$$

$$
r = \frac{\langle u_1, Y_1 \rangle}{\langle u_1, u_1 \rangle}
$$

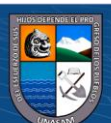

10.2. Producto interno del sistema con el vector  $v_1$ :

$$
v_1 \cdot \left( \sum_{i=1}^3 \left( a_{1i}^{\frac{n-1}{2}} , a_{2i}^{\frac{n-1}{2}} , a_{3i}^{\frac{n-1}{2}} \right) X_{i+(n-3)} = \left( b_1^{\frac{n-1}{2}} , b_2^{\frac{n-1}{2}} , b_3^{\frac{n-1}{2}} \right) \right)
$$

Luego se obtiene:

<sup>11</sup> +1 <sup>2</sup> X− + <sup>12</sup> +1 <sup>2</sup> X = +1 <sup>2</sup> … … … (1)

Donde:

$$
v_1.\left(a_{11}^{\frac{n-1}{2}},a_{21}^{\frac{n-1}{2}},a_{31}^{\frac{n-1}{2}}\right)=0
$$

Y para  $j = \frac{n+1}{2}$  $\frac{+1}{2}$ , *i* = 2,3 se tiene:

$$
v_1. \left( a_{1i}^{\frac{n-1}{2}}, a_{2i}^{\frac{n-1}{2}}, a_{3i}^{\frac{n-1}{2}} \right) = a_{1,i-1}^j
$$
  

$$
v_1. \left( b_1^{\frac{n-1}{2}}, b_2^{\frac{n-1}{2}}, b_3^{\frac{n-1}{2}} \right) = B^{\frac{n+1}{2}}
$$

10.3. Producto interno del sistema con el vector  $G_1(X)$ :

$$
G_1(X) \cdot \left( \sum_{i=1}^3 \left( a_{1i}^{\frac{n-1}{2}}, a_{2i}^{\frac{n-1}{2}}, a_{3i}^{\frac{n-1}{2}} \right) X_{i+(n-3)} = \left( b_1^{\frac{n-1}{2}}, b_2^{\frac{n-1}{2}}, b_3^{\frac{n-1}{2}} \right) \right)
$$

Luego se obtiene:

$$
a_{11}^{\frac{n+1}{2}} X_n = b_1^{\frac{n+1}{2}} \dots \dots \dots (b_1)
$$

Donde:

$$
G_1(X) \cdot \left( a_{11}^{\frac{n-1}{2}}, a_{21}^{\frac{n-1}{2}}, a_{31}^{\frac{n-1}{2}} \right) = 0
$$
  

$$
G_1(X) \cdot \left( a_{12}^{\frac{n-1}{2}}, a_{22}^{\frac{n-1}{2}}, a_{32}^{\frac{n-1}{2}} \right) = 0
$$

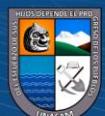

Y para  $j = \frac{n+1}{2}$  $\frac{1}{2}$ , *i* = 3 se tiene:

$$
G_1(X) \cdot \left( a_{1i}^{\frac{n-1}{2}}, a_{2i}^{\frac{n-1}{2}}, a_{3i}^{\frac{n-1}{2}} \right) = a_{1,i-2}^j
$$

$$
G_1(X) \cdot \left( b_1^{\frac{n-1}{2}}, b_2^{\frac{n-1}{2}}, b_3^{\frac{n-1}{2}} \right) = b_1^{\frac{n+1}{2}}
$$

Juntando  $\alpha_1$  y  $\beta_1$ , se obtiene el último sistema:

$$
a_{11}^{\frac{n+1}{2}} X_{n-1} + a_{12}^{\frac{n+1}{2}} X_n = B^{\frac{n+1}{2}}
$$

$$
a_{11}^{\frac{n+1}{2}} X_n = b_1^{\frac{n+1}{2}}
$$

11. Formación del sistema triangular.

Tomando las dos primeras ecuaciones de cada sistema reducido, se forma el sistema triangular lineal siguiente:

$$
\begin{bmatrix} a_{11} & a_{12} & a_{13} & a_{14} & \dots & a_{1,n} \\ 0 & a_{11}^2 & a_{12}^2 & a_{13}^2 & \dots & a_{1,n-1}^2 \\ 0 & 0 & a_{11}^2 & a_{12}^2 & \dots & a_{1,n-2}^2 \\ 0 & 0 & 0 & a_{11}^3 & \dots & a_{1,n-3}^3 \\ \vdots & \vdots & \vdots & \vdots & \ddots & \vdots \\ 0 & 0 & 0 & 0 & a_{11}^2 \end{bmatrix} \begin{bmatrix} X_1 \\ X_2 \\ X_3 \\ X_4 \\ \vdots \\ X_n \end{bmatrix} = \begin{bmatrix} b_1 \\ B^2 \\ b_1^2 \\ B^3 \\ \vdots \\ b_1^{n+1} \\ b_1^{n+1} \end{bmatrix}
$$

Para una mayor uniformización, el sistema anterior se escribe como:

$$
\begin{bmatrix} c_{11} & c_{12} & c_{13} & c_{14} & \cdots & c_{1n} \\ 0 & c_{22} & c_{23} & c_{24} & \cdots & c_{2n} \\ 0 & 0 & c_{33} & c_{34} & \cdots & c_{3n} \\ 0 & 0 & 0 & c_{44} & \cdots & c_{4n} \\ \vdots & \vdots & \vdots & \vdots & \ddots & \vdots \\ 0 & 0 & 0 & 0 & c_{nn} \end{bmatrix} \begin{bmatrix} X_1 \\ X_2 \\ X_3 \\ X_4 \\ \vdots \\ X_n \end{bmatrix} = \begin{bmatrix} c_{1,n+1} \\ c_{2,n+2} \\ c_{3,n+1} \\ c_{4,n+1} \\ \vdots \\ c_{n,n+1} \end{bmatrix}
$$

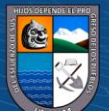

12. Sustitución hacia atrás.

Se comienza despejando  $X_n$ :

$$
X_n = \frac{c_{n,n+1}}{c_{nn}}
$$

El valor  $X_{n-1}$  se encuentra reemplazando  $X_n$  en la penúltima ecuación:

$$
X_{n-1} = \frac{c_{n-1,n+1} - c_{n-1,n} * X_n}{c_{n-1,n-1}}
$$

El valor X<sub>n-2</sub> se encuentra reemplazando X<sub>n-1</sub> y X<sub>n</sub> en la antepenúltima ecuación:

$$
X_{n-2} = \frac{c_{n-2,n+1} - (c_{n-2,n-1} * X_{n-1} + c_{n-2,n} * X_n)}{c_{n-2,n-2}}
$$

En general, conocidos  $X_n$ ;  $X_{n-1}$ ; …; $X_{i+1}$ ; obtenemos:

$$
X_{i} = \frac{c_{i,n+1} - \sum_{k=i+1}^{n} c_{ik} X_{k}}{c_{i,i}}, i = n-1; n-2; ...; 1.
$$

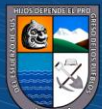

Si fuera este el caso, realizando reiteradamente los tres pasos del algoritmo, se llega a un sistema de dos ecuaciones con dos incógnitas.

Para observar con mayor claridad la afirmación anterior, nos detenemos en un sistema de cuatro ecuaciones con cuatro incógnitas, y a partir de este sistema se muestra la manera de llegar a un sistema de dos ecuaciones y dos incógnitas. Así:

$$
a_{11}^{\frac{n-2}{2}} X_{n-4} + a_{12}^{\frac{n-2}{2}} X_{n-3} + a_{13}^{\frac{n-2}{2}} X_{n-2} + a_{14}^{\frac{n-2}{2}} X_{n-1} + a_{15}^{\frac{n-2}{2}} X_n = b_1^{\frac{n-2}{2}} \dots \dots \dots (a_1)
$$
  
\n
$$
a_{11}^{\frac{n-2}{2}} X_{n-3} + a_{12}^{\frac{n-2}{2}} X_{n-2} + a_{13}^{\frac{n-2}{2}} X_{n-1} + a_{14}^{\frac{n-2}{2}} X_n = b_1^{\frac{n-2}{2}} \dots \dots \dots (b_1)
$$
  
\n
$$
a_{21}^{\frac{n-2}{2}} X_{n-3} + a_{22}^{\frac{n-2}{2}} X_{n-2} + a_{23}^{\frac{n-2}{2}} X_{n-1} + a_{24}^{\frac{n-2}{2}} X_n = b_2^{\frac{n-2}{2}} \dots \dots \dots (b_2)
$$
  
\n
$$
a_{31}^{\frac{n-2}{2}} X_{n-3} + a_{32}^{\frac{n-2}{2}} X_{n-2} + a_{33}^{\frac{n-2}{2}} X_{n-1} + a_{34}^{\frac{n-2}{2}} X_n = b_3^{\frac{n-2}{2}} \dots \dots \dots (b_3)
$$
  
\n
$$
a_{41}^{\frac{n-2}{2}} X_{n-3} + a_{42}^{\frac{n-2}{2}} X_{n-2} + a_{43}^{\frac{n-2}{2}} X_{n-1} + a_{44}^{\frac{n-2}{2}} X_n = b_4^{\frac{n-2}{2}} \dots \dots \dots (b_4)
$$

14. Representación del sistema, conformado por  $\beta_1$ ,  $\beta_2$ ,  $\beta_3$ ,  $\beta_4$ , en forma vectorial:

$$
\sum_{i=1}^{4} \left( a_{1i}^{\frac{n-2}{2}}, a_{2i}^{\frac{n-2}{2}}, a_{3i}^{\frac{n-2}{2}}, a_{4i}^{\frac{n-2}{2}} \right) X_{i+(n-4)} = \left( b_1^{\frac{n-2}{2}}, b_2^{\frac{n-2}{2}}, b_3^{\frac{n-2}{2}}, b_4^{\frac{n-2}{2}} \right)
$$

15. Reducción del número de incógnitas:

15.1. Dados 
$$
X = \left(a_{11}^{\frac{n-2}{2}}, a_{21}^{\frac{n-2}{2}}, a_{31}^{\frac{n-2}{2}}, a_{41}^{\frac{n-2}{2}}\right), Y = \left(a_{12}^{\frac{n-2}{2}}, a_{22}^{\frac{n-2}{2}}, a_{32}^{\frac{n-2}{2}}, a_{42}^{\frac{n-2}{2}}\right).
$$
 De estos,

haciendo uso de la definición 4 y para  $i = 1,2$ ; se generan los siguientes vectores linealmente independientes:

$$
u_i = (a_{11}^{\frac{n-2}{2}}, a_{21}^{\frac{n-2}{2}}, 0, \dots, a_{i+2,1}^{\frac{n-2}{2}}, \dots, 0)
$$

**@** 00

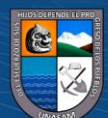

$$
\mathbf{v}_{i} = (a_{12}^{\frac{n-2}{2}} - \frac{\langle \mathbf{u}_{i}, \mathbf{Y}_{i} \rangle}{\langle \mathbf{u}_{i}, \mathbf{u}_{i} \rangle} a_{11}^{\frac{n-2}{2}}, a_{22}^{\frac{n-2}{2}} - \frac{\langle \mathbf{u}_{i}, \mathbf{Y}_{i} \rangle}{\langle \mathbf{u}_{i}, \mathbf{u}_{i} \rangle} a_{21}^{\frac{n-2}{2}}, \mathbf{0}, \dots, a_{i+2,2}^{\frac{n-2}{2}} - \frac{\langle \mathbf{u}_{i}, \mathbf{Y}_{i} \rangle}{\langle \mathbf{u}_{i}, \mathbf{u}_{i} \rangle} a_{i+2,1}^{\frac{n-2}{2}}, \dots, 0)
$$

$$
G_{i}(X) = \left(\begin{array}{cc} a_{2}^{\frac{n-2}{2}} & \frac{n-2}{a_{i+2,1}^{\frac{n-2}{2}}} \\ a_{22}^{\frac{n-2}{2}} - r_{i} \cdot a_{21}^{\frac{n-2}{2}} & a_{i+2,2}^{\frac{n-2}{2}} - r_{i} \cdot a_{i+2,2}^{\frac{n-2}{2}} \end{array}\right), - \left(\begin{array}{cc} a_{2}^{\frac{n-2}{2}} & a_{2}^{\frac{n-2}{2}} \\ a_{11}^{\frac{n-2}{2}} & a_{i+2,2}^{\frac{n-2}{2}} - r_{i} \cdot a_{11}^{\frac{n-2}{2}} \\ a_{22}^{\frac{n-2}{2}} - r_{i} \cdot a_{11}^{\frac{n-2}{2}} & a_{22}^{\frac{n-2}{2}} - r_{i} \cdot a_{21}^{\frac{n-2}{2}} \end{array}\right), 0, ...,
$$

Donde:

$$
Y_i = (a_{12}^{\frac{n-2}{2}}, a_{22}^{\frac{n-2}{2}}, 0, \dots, a_{i+2,2}^{\frac{n-2}{2}}, \dots, 0), \text{ para } 1 \le i \le 2
$$
  

$$
r_i = \frac{\langle u_i, Y_i \rangle}{\langle u_i, u_i \rangle}, \text{ para } 1 \le i \le 2
$$

## 15.2. Producto interno del sistema con el vector  $v_1$ :

$$
\nu_1 \cdot \left( \sum_{i=1}^4 \left( a_{1i}^{\frac{n-2}{2}}, a_{2i}^{\frac{n-2}{2}}, a_{3i}^{\frac{n-2}{2}}, a_{4i}^{\frac{n-2}{2}} \right) X_{i+(n-4)} = \left( b_1^{\frac{n-2}{2}}, b_2^{\frac{n-2}{2}}, b_3^{\frac{n-2}{2}}, b_4^{\frac{n-2}{2}} \right) \right)
$$

Luego se obtiene:

$$
a_{11}^{\frac{n}{2}}X_{n-2} + a_{12}^{\frac{n}{2}}X_{n-1} + a_{13}^{\frac{n}{2}}X_n = B^{\frac{n}{2}} \dots \dots \dots \dots (a_1)
$$

Donde:

$$
v_1.\left(a_{11}^{\frac{n-2}{2}}, a_{21}^{\frac{n-2}{2}}, a_{31}^{\frac{n-2}{2}}, a_{41}^{\frac{n-2}{2}}\right) = 0
$$

 $\odot$   $\odot$   $\odot$ 

Para  $j = \frac{n}{2}$  $\frac{n}{2}$ , *i* = 2, ..., 4 se tiene:

$$
v_1 \cdot \left( a_{1i}^{\frac{n-2}{2}}, a_{2i}^{\frac{n-2}{2}}, a_{3i}^{\frac{n-2}{2}}, a_{4i}^{\frac{n-2}{2}} \right) = a_{1,i-1}^j
$$
  

$$
v_1 \cdot \left( b_1^{\frac{n-2}{2}}, b_2^{\frac{n-2}{2}}, b_3^{\frac{n-2}{2}}, b_4^{\frac{n-2}{2}} \right) = B^{\frac{n}{2}}
$$

15.3. Producto interno del sistema con el vector  $G_1(X)$ :

$$
G_1(X) \cdot \left( \sum_{i=1}^4 \left( a_{1i}^{\frac{n-2}{2}}, a_{2i}^{\frac{n-2}{2}}, a_{3i}^{\frac{n-2}{2}}, a_{4i}^{\frac{n-2}{2}} \right) X_{i+(n-4)} = \left( b_1^{\frac{n-2}{2}}, b_2^{\frac{n-2}{2}}, b_3^{\frac{n-2}{2}}, b_4^{\frac{n-2}{2}} \right) \right)
$$

Luego se obtiene:

$$
a_{11}^{\frac{n}{2}}X_{n-1} + a_{12}^{\frac{n}{2}}X_n = b_1^{\frac{n}{2}} \dots \dots \dots (b_1)
$$

Donde:

$$
G_1(X) \cdot \left( a_{11}^{\frac{n-2}{2}}, a_{21}^{\frac{n-2}{2}}, a_{31}^{\frac{n-2}{2}}, a_{41}^{\frac{n-2}{2}} \right) = 0
$$
  

$$
G_1(X) \cdot \left( a_{12}^{\frac{n-2}{2}}, a_{22}^{\frac{n-2}{2}}, a_{32}^{\frac{n-2}{2}}, a_{42}^{\frac{n-2}{2}} \right) = 0
$$

Y para  $j = \frac{n}{2}$  $\frac{n}{2}$ , *i* = 3,4 se tiene:

$$
G_1(X) \cdot \left( a_{1i}^{\frac{n-2}{2}}, a_{2i}^{\frac{n-2}{2}}, a_{3i}^{\frac{n-2}{2}}, a_{4i}^{\frac{n-2}{2}} \right) = a_{1,i-2}^j
$$

$$
G_1(X) \cdot \left( b_1^{\frac{n-2}{2}}, b_2^{\frac{n-2}{2}}, b_3^{\frac{n-2}{2}}, b_4^{\frac{n-2}{2}} \right) = b_1^{\frac{n}{2}}
$$

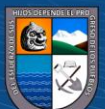

15.4. Producto interno del sistema con el vector  $G_2(X)$ :

$$
G_2(X) \cdot \left( \sum_{i=1}^4 \left( a_{1i}^{\frac{n-2}{2}}, a_{2i}^{\frac{n-2}{2}}, a_{3i}^{\frac{n-2}{2}}, a_{4i}^{\frac{n-2}{2}} \right) X_{i+(n-4)} = \left( b_1^{\frac{n-2}{2}}, b_2^{\frac{n-2}{2}}, b_3^{\frac{n-2}{2}}, b_4^{\frac{n-2}{2}} \right) \right)
$$

Luego se obtiene:

$$
a_{21}^{\frac{n}{2}}X_{n-1} + a_{22}^{\frac{n}{2}}X_n = b_2^{\frac{n}{2}} \dots \dots \dots (b_2)
$$

Donde:

$$
G_2(X) \cdot \left( a_{11}^{\frac{n-2}{2}}, a_{21}^{\frac{n-2}{2}}, a_{31}^{\frac{n-2}{2}}, a_{41}^{\frac{n-2}{2}} \right) = 0
$$

$$
G_2(X) \cdot \left( a_{12}^{\frac{n-2}{2}}, a_{22}^{\frac{n-2}{2}}, a_{32}^{\frac{n-2}{2}}, a_{42}^{\frac{n-2}{2}} \right) = 0
$$

Y para  $j = \frac{n}{2}$  $\frac{n}{2}$ , *i* = 3,4 se tiene:

$$
G_2(X) \cdot \left( a_{1i}^{\frac{n-2}{2}}, a_{2i}^{\frac{n-2}{2}}, a_{3i}^{\frac{n-2}{2}}, a_{4i}^{\frac{n-2}{2}} \right) = a_{2,i-2}^j
$$
  

$$
G_2(X) \cdot \left( b_1^{\frac{n-2}{2}}, b_2^{\frac{n-2}{2}}, b_3^{\frac{n-2}{2}}, b_4^{\frac{n-2}{2}} \right) = b_2^{\frac{n}{2}}
$$

16. Coleccionando  $\alpha_1, \beta_1, \beta_2$  se obtiene el siguiente sistema:

$$
a_{11}^{\frac{n}{2}}X_{n-2} + a_{12}^{\frac{n}{2}}X_{n-1} + a_{13}^{\frac{n}{2}}X_n = B^{\frac{n}{2}}
$$

$$
a_{11}^{\frac{n}{2}}X_{n-1} + a_{12}^{\frac{n}{2}}X_n = b_1^{\frac{n}{2}}
$$

$$
a_{21}^{\frac{n}{2}}X_{n-1} + a_{22}^{\frac{n}{2}}X_n = b_2^{\frac{n}{2}}
$$

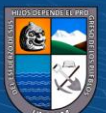

17. Representación en forma vectorial del sistema formado por las ecuaciones  $\beta_1$   $\gamma$   $\beta_2$ :

$$
\sum_{i=1}^{2} \left( a_{1i}^{\frac{n}{2}}, a_{2i}^{\frac{n}{2}} \right) X_{i+(n-2)} = \left( b_1^{\frac{n}{2}}, b_2^{\frac{n}{2}} \right)
$$

Tal como se vio, la estrategia utilizada nos ayuda obtener una ecuación con tres incógnitas y un sistema de dos ecuaciones con dos incógnitas.

Para obtener un sistema de una ecuación con una incógnita, al sistema anterior se le aplicará la estrategia del teorema 1.

- 18. Reducción del número de incógnitas:
	- 18.1. Vector ortogonal al vector  $\begin{pmatrix} a_{11}^2 \\ a_{21}^2 \end{pmatrix}$  $\boldsymbol{n}$  $\frac{\pi}{2}$ ,  $a_{21}^{\frac{\pi}{2}}$  $\boldsymbol{n}$  $\frac{\pi}{2}$ .

$$
\left(-a_{21}^{\frac{n}{2}}, a_{11}^{\frac{n}{2}}\right)
$$

18.2. Producto interno del sistema con el vector  $(-a_{21}^2)$  $\boldsymbol{n}$  $\frac{\pi}{2}$ ,  $a_{11}^{\frac{\pi}{2}}$  $\boldsymbol{n}$  $\frac{\pi}{2}$ , :

$$
\left(-a_{21}^{\frac{n}{2}}, a_{11}^{\frac{n}{2}}\right) \cdot \left(\sum_{i=1}^{2} \left(a_{1i}^{\frac{n}{2}}, a_{2i}^{\frac{n}{2}}\right) X_{i+(n-2)} = \left(b_1^{\frac{n}{2}}, b_2^{\frac{n}{2}}\right)\right)
$$

Luego se obtiene:

$$
a_{11}^{\frac{n+2}{2}} X_n = b_1^{\frac{n+2}{2}} \dots \dots \dots (a_1)
$$

Donde:

$$
\left(-a_{21}^{\frac{n}{2}}, a_{11}^{\frac{n}{2}}\right).\left(a_{11}^{\frac{n}{2}}, a_{21}^{\frac{n}{2}}\right) = 0
$$

**C** 000

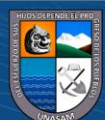

Y para  $j = \frac{n+2}{2}$  $\frac{1}{2}$ , *i* = 2 se tiene:

$$
\left(-a_{21}^{\frac{n}{2}}, a_{11}^{\frac{n}{2}}\right)\left(a_{1i}^{\frac{n}{2}}, a_{2i}^{\frac{n}{2}}\right) = a_{1,i-1}^j
$$

19. Formación del sistema lineal triangular

Para mayor claridad escribimos el sistema anterior en formato matricial:

$$
\begin{bmatrix} a_{11} & a_{12} & a_{13} & a_{14} & \dots & a_{1n} \\ 0 & a_{11}^2 & a_{12}^2 & a_{13}^2 & \dots & a_{1,n-1}^2 \\ 0 & 0 & a_{11}^2 & a_{12}^2 & \dots & a_{1,n-2}^2 \\ 0 & 0 & 0 & a_{11}^3 & \dots & a_{1,n-3}^3 \\ \vdots & \vdots & \vdots & \vdots & \ddots & \vdots \\ 0 & 0 & 0 & 0 & a_{11}^2 \end{bmatrix} \begin{bmatrix} X_1 \\ X_2 \\ X_3 \\ X_4 \\ \vdots \\ X_n \end{bmatrix} = \begin{bmatrix} b_1 \\ B^2 \\ b_1^2 \\ \vdots \\ B^3 \\ \vdots \\ b_1^{n+2} \end{bmatrix}
$$

Para una mayor uniformización, el sistema anterior se escribe como:

$$
\begin{bmatrix} c_{11} & c_{12} & c_{13} & c_{14} & \cdots & c_{1n} \\ 0 & c_{22} & c_{23} & c_{24} & \cdots & c_{2n} \\ 0 & 0 & c_{33} & c_{34} & \cdots & c_{3n} \\ 0 & 0 & 0 & c_{44} & \cdots & c_{4n} \\ \vdots & \vdots & \vdots & \vdots & \ddots & \vdots \\ 0 & 0 & 0 & 0 & c_{nn} \end{bmatrix} \begin{bmatrix} X_1 \\ X_2 \\ X_3 \\ X_4 \\ \vdots \\ X_n \end{bmatrix} = \begin{bmatrix} c_{1,n+1} \\ c_{2,n+2} \\ c_{3,n+1} \\ c_{4,n+1} \\ \vdots \\ c_{n,n+1} \end{bmatrix}
$$

20. Sustitución hacia atrás

Se comienza despejando 
$$
X_n
$$
:  $X_n = \frac{c_{n,n+1}}{c_{nn}}$ 

El valor  $X_{n-1}$  se encuentra reemplazando  $X_n$  en la penúltima ecuación:

$$
X_{n-1} = \frac{c_{n-1,n+1} - c_{n-1,n} * X_n}{c_{n-1,n-1}}
$$

 $\odot$   $\odot$   $\odot$ 

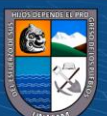

El valor  $X_{n-2}$  se encuentra reemplazando  $X_{n-1}$  y  $X_n$  en la antepenúltima ecuación:

$$
X_{n-2} = \frac{c_{n-2,n+1} - (c_{n-2,n-1} * X_{n-1} + c_{n-2,n} * X_n)}{c_{n-2,n-2}}
$$

En general, conocidos  $X_n$ ;  $X_{n-1}$ ; …; $X_{i+1}$ ; obtenemos:

$$
X_{i} = \frac{c_{i,n+1} - \sum_{k=i+1}^{n} c_{ik} X_{k}}{c_{i,i}}, i = n-1; n-2; ...; 1.
$$

**Ejemplo 15.** Resolver el siguiente sistema.

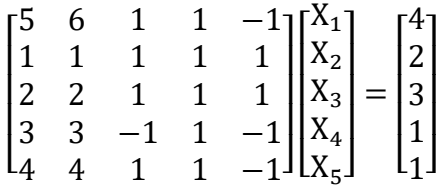

Solución

1. sistema de ecuaciones

 $5X_1 + 6X_2 + X_3 + X_4 - X_5 = 4$  $X_1 + X_2 + X_3 + X_4 + X_5 = 2$  $2X_1 + 2X_2 + X_3 + X_4 + X_5 = 3$  $3X_1 + 3X_2 - X_3 + X_4 - X_5 = 1$  $4X_1 + 4X_2 + X_3 + X_4 - X_5 = 1$ 

2. Descripción del sistema en forma vectorial

$$
(5,1,2,3,4)X1 + (6,1,2,3,4)X2 + (1,1,1,-1,1)X3 + (1,1,1,1,1)X4 + (-1,1,1,-1,-1)X5 = (4,2,3,1,1)
$$

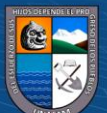

- 3. Reducción de número de incógnitas
	- De los vectores  $X = (5,1,2,3,4)$  y  $Y = (6,1,2,3,4)$  linealmente independientes (L.I); haciendo uso de la definición 4, se generan los siguientes vectores linealmente independientes:

$$
\mathbf{\hat{x}} \qquad \mathbf{u}_1 = (5, 1, 2, 0, 0); \ \mathbf{v}_1 = \left(\frac{1}{6}, -\frac{1}{6}, -\frac{2}{6}, 0, 0\right); \ \mathbf{G}_1(\mathbf{X}) = (0, 2, -1, 0, 0)
$$

\n
$$
u_2 = (5, 1, 0, 3, 0); \quad\n v_2 = \left(\frac{2}{7}, -\frac{1}{7}, 0, -\frac{3}{7}, 0\right); \quad\n G_2(X) = (0, 3, 0, -1, 0)
$$
\n

\n
$$
u_3 = (5,1,0,0,4); v_3 = \left(\frac{17}{42}, -\frac{5}{42}, 0,0, -\frac{20}{42}\right); G_3(X) = (0,4,0,0,-1)
$$
\n

• Producto interno del vector v1 con el sistema:

v1. 
$$
[(5,1,2,3,4)X_1 + (6,1,2,3,4)X_2 + (1,1,1,-1,1)X_3 + (1,1,1,1,1)X_4 + (-1,1,1,-1,-1)X_5 = (4,2,3,1,1)]
$$

Operando se obtiene:

$$
X_2 - 2X_3 - 2X_4 - 4X_5 = -4 \dots \dots \dots \alpha_1
$$

• Producto interno del vector  $G_1(X)$  con el sistema:

$$
G_1(X). [(5,1,2,3,4)X_1 + (6,1,2,3,4)X_2 + (1,1,1,-1,1)X_3 + (1,1,1,1,1)X_4 + (-1,1,1,-1,-1)X_5 = (4,2,3,1,1)]
$$

Operando se obtiene:

$$
X_3 + X_4 + X_5 = 1 \dots \dots \dots \beta_1
$$

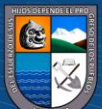

• Producto interno del vector  $G_2(X)$  con el sistema:

$$
G_2(X). [(5,1,2,3,4)X_1 + (6,1,2,3,4)X_2 + (1,1,1,-1,1)X_3 + (1,1,1,1,1)X_4 + (-1,1,1,-1,-1)X_5 = (4,2,3,1,1)]
$$

Operando se obtiene:

$$
4X_3 + 2X_4 + 4X_5 = 5 \dots \dots \dots \beta_2
$$

• Producto interno del vector  $G_3(X)$  con el sistema:

 $G_3(X)$ . [(5,1,2,3,4)X<sub>1</sub> + (6,1,2,3,4)X<sub>2</sub> + (1,1,1,-1,1)X<sub>3</sub> +  $(1,1,1,1,1)X_4 + (-1,1,1,-1,-1)X_5 = (4,2,3,1,1)$ 

Operando se obtiene:

$$
3X_3 + 3X_4 + 5X_5 = 7 \dots \dots \dots \beta_3
$$

4. Juntando  $\beta_1$ ,  $\beta_2$  y  $\beta_3$  se obtiene un nuevo sistema lineal de tres ecuaciones y tres incógnitas:

 $X_2 - 2X_3 - 2X_4 - 4X_5 = -4$  $X_3 + X_4 + X_5 = 1$  $4X_3 + 2X_4 + 4X_5 = 5$  $3X_3 + 3X_4 + 5X_5 = 7$ 

5. Descripción del sistema en forma vectorial

$$
(1,4,3)X_3 + (1,2,3)X_4 + (1,4,5)X_5 = (1,5,7)
$$

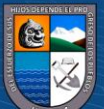

- 6. Reducción del número de incógnitas:
	- De los vectores  $X = (1,4,3)$  y  $Y = (1,2,3)$  linealmente independientes (L.I); haciendo uso de la definición 4, se generan los siguientes vectores linealmente independientes:

$$
\mathbf{\hat{v}} \qquad \mathbf{u}_1 = (1, 4, 3); \ \mathbf{v}_1 = \left(\frac{4}{13}, -\frac{10}{13}, \frac{12}{13}\right); \ \mathbf{G}_1(\mathbf{X}) = (6, 0, -2, )
$$

• Producto interno del vector  $v_1$  con el sistema:

 $v_1$ . [(1,4,3) $X_3$  + (1,2,3) $X_4$  + (1,4,5) $X_5$  = (1,5,7)]

Operando se obtiene:

$$
20X_4 + 24X_5 = 38 \dots \dots \dots \alpha_1
$$

• Producto interno del vector  $G_1(X)$  con el sistema:

 $G_1(X)$ .  $[(1,4,3)X_3 + (1,2,3)X_4 + (1,4,5)X_5 = (1,5,7)]$ 

Operando se obtiene:

$$
-4X_5 = -8 \dots \dots \dots \beta_1
$$

7. Juntando las ecuaciones  $\alpha_1 y \beta_1$ , se obtiene el sistema:

 $\odot$   $\odot$   $\odot$ 

$$
20X_4 + 24X_5 = 38
$$

$$
-4X_5 = -8
$$

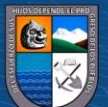

8. Formación del sistema lineal triangular

Tomando una ecuación del sistema original, y las dos primeras ecuaciones de cada uno de los sistemas reducidos, se forma el siguiente sistema lineal:

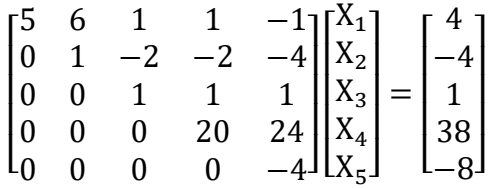

9. Sustitución hacia atrás

Se comienza despejando  $X_5$ :

$$
X_5 = \frac{-8}{-4} = 2
$$

El valor  $X_4$  se encuentra reemplazando  $X_5$  en la penúltima ecuación:

$$
X_4 = \frac{38 - 24 \times 2}{20} = -\frac{1}{2}
$$

El valor  $X_3$  se encuentra reemplazando  $X_4$  y  $X_5$  en la antepenúltima ecuación:

$$
X_3 = \frac{1 - (1 - \frac{1}{2} + 1 \cdot 2)}{1} = -\frac{1}{2}
$$

**C** 000

Conocidos  $X_5$ ;  $X_4$ ;  $X_3$ ; obtenemos:

$$
X_2 = \frac{-4 - ((-2 - \frac{1}{2}) + (-2 - \frac{1}{2}) - 4 \times 2)}{1} = 2
$$

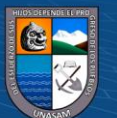

Conocidos  $X_5$ ;  $X_4$ ;  $X_3$ ;  $X_2$  obtenemos:

$$
X_1 = \frac{4 - [(6 * 2) + (1 * - \frac{1}{2}) + (1 * - \frac{1}{2}) + (-1 * 2)]}{5} = -1
$$

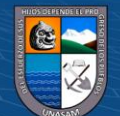

 $\odot$   $\odot$   $\odot$ 

Repositorio Institucional - UNASAM - Perú

### **V. DISCUSIÓN**

La metodología aplicada y las estrategias de ortogonalidad, mostradas en esta investigación para la resolución de sistemas, es diferente al método de factorización QR. El método de factorización QR puede ser obtenido mediante las rotaciones de GIVEN, transformación de HOUSEHOLDER y GRAM-SCHMIDT, y todos estos usan el concepto de ortogonalidad entre vectores para formar matrices QR ; sin embargo las estrategias encontradas en esta investigación utilizan el concepto de ortogonalidad para eliminar incógnitas y consecuentemente formar sistemas reducidos(menor ecuaciones e incógnitas) hasta llegar a un sistema de una ecuación y una incógnita o un sistema de dos ecuaciones y dos incógnitas, luego se forma un sistema lineal triangular, y por último se realiza la sustitución hacia atrás para encontrar el valor de las *n* incógnitas; pero si no se quisiera realizar las sustitución hacia atrás, se reacomoda el sistema lineal triangular y se vuelve aplicar el algoritmo y se encuentra el valor de las *n* incógnitas.

El método de eliminación Gaussiana a través de transformaciones elementales transforma el sistema original en un sistema lineal triangular, pero el algoritmo encontrado en esta investigación utiliza vectores ortogonales para realizar la misma tarea.

Los métodos utilizados en esta investigación, para resolver sistemas de ecuaciones lineales, eliminan incógnitas de uno en uno, tal como lo evidencia el teorema 1, elimina incógnitas de dos en dos, tal como lo muestra el teorema 2, elimina incógnitas de tres en tres, tal como lo evidencia el teorema 3, elimina una incógnita, luego dos, luego tres, y así sucesivamente hasta la *n*-1 incógnita, tal como lo evidencia el teorema 4, elimina incógnitas de dos en dos, combinando el proceso del teorema 4 y del teorema 2; en cambio el método de eliminación solo anula de uno en uno.

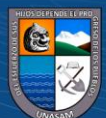

#### **VI. CONCLUSIONES**

### **6.1. CONCLUSIÓN GENERAL**

Los objetivos específicos se llegaron hacer efectivos satisfactoriamente, por lo tanto, se concluye que si es posible resolver sistemas de ecuaciones lineales de  $n$  incógnitas  $con n$  ecuaciones utilizando Ortogonalidad entre vectores.

### **6.2. CONCLUSIONES ESPECÍFICAS**

- Se escribió el sistema lineal de  $n$  ecuaciones con  $n$  incógnitas en forma vectorial, tal como se evidencia en el paso dos de los teoremas.
- Se determinó conjuntos de vectores ortogonales para eliminar incógnitas. Estos conjuntos fueron generados con las transformaciones de  $T_{i-1}$ ,  $T_i$ ,  $F_i$ ,  $G_i$  y el proceso de Gram-Schmidt.
- Se redujo iteradamente el número de ecuaciones y de incógnitas utilizando ortogonalidad entre vectores.
- Se implementó el algoritmo que resuelve sistemas de  $n$  ecuaciones con  $n$  incógnitas del teorema 1 y del Teorema  $2$ (caso  $n$  par) en el software MATLAB, tal como se evidencia en los anexos.

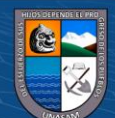

### **VII. RECOMENDACIONES**

- Se recomienda programar el algoritmo que resuelve sistemas de  $n$  ecuaciones con  $n$ incógnitas del teorema 3, teorema 4 y teorema 5, para luego realizar una comparación entre ellos, incluyendo al teorema 1 y al teorema 2.
- Se recomienda a la juventud estudiosa hacer uso de este método para que así tengan una alternativa más en la solución de sistemas lineales de  $n$  incógnitas y  $n$  ecuaciones.

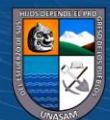

**C** 000

#### **VIII. REFERENCIAS BIBLIOGRÁFICAS**

- Adanaqué Santos, D. W., & Tuñoque Larrea, J. (2015). *Transformaciones de Householder para resolver Sistemas de Ecuaciones Lineales.* [Tesis de licenciatura universidad, Nacional Pedro Ruiz Gallo]
- Bezerra, L. H., & Bazán, F. S. (2008). *Álgebra Linear II.* Florianopolis: ReDiSul.
- BOLDRINI, J. L., RODRIGUES COSTA, S. I., WETZLER, H. G., & FIGUEREIDO , V. L. (1980). *ALGEBRA LINEAL.* SAO PAULO: Herper & Row do Brasil.
- CABRAL , M. A., & GOLDFELD, P. (2012). *Cursode Álgebra Linear* (tercera edición ed.). Rio de Janeiro, Brasil: Instituto de Matemática.
- CALLIOLI, C. A., DOMINGUEZ, H. H., & COSTA, R. C. (1977). *ALGEBRA LINEAL Y APLICACIONES.* Sao Paulo: ATUAL.
- Chávez Vega , C. (2004). *Álgebra Lineal.* Lima, Perú: MOSHERA S.R.L.
- Dávila Newman, G. (2006). El Razonamiento inductivo y dedudtivo dentro del proceso de investigación. *Laurus*, 180-205.
- Do Carmo, M. P. (1995). *Geometría diferencial de curvas y superficies.* Madrid: ALIANZA EDITORIAL.
- García de Jalón de la fuente , J. (2004). *Álgebra lineal númerica con Matlab.* Madrid : Universidad Politécnica de Madrid.
- Grossman, S. I. (1996). *Álgebra Lineal.* México: McGRAW-HILL.
- Haaser, N. B., LaSalle, J. P., & Sullivan , J. A. (1980). *Análisis Matemático 2.* México: Trillas.
- Lang, S. (1986). *Introduction to Linear Algebra.* Yale, USA: Springer.

Lay, D. C. (2007). *Álgebra Lineal y sus aplicacione.* México: PEARSON.

LÁZARO CARRIÓN, M. (2009). *ÁLGEBRA LINEAL .* Lima: MOSHERA.

Lima, E. L. (2014). *Álgebra Linear.* Rio de Janeiro, Brasil: IMPA.

Lopes Da Silva, G. (2013). *Espacios Métricos(con aplicaciones).* Boa Vista-R.R: KIRON.

Monroy Miranda, F. (2001). Una aplicación de la solución de sistemas de ecuaciones no homogéneos con matriz en banda, obtención de la elástica de barras de eje recto. *Ingeniería Investigación y Tecnología*, 55-65.

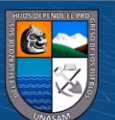

- Murray Lasso, M. A. (2007). La solución de sistemas rectangulares de sistemas lineales utilizando ortogonalización y matrices de proyección. *Ingeniería Investigación y Tecnología*, 281- 293.
- Ramirez, P. (2010). El sistema de Leontief y su solución matemática. *Lecturas de Economía* , 127- 147.
- Tenenblat, K. (2008). *INTRODUCCIÓN A LA GEOMETRÍA DIFERENCIAL .* SAO PAOLO: Blucher.

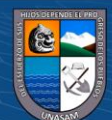

**@@@@** 

### **IX. ANEXOS**

# **9.1. CÓDIGO EN MATLAB DEL ALGORITMO QUE GENERA VECTORES ORTOGONALES (DEFINICIÓN 1)**

```
1
function h= ortogonales(v)
 2
n=length(v);
 3
h=zeros(n);
 4
for i=1:n-1
 5
 h(i,:)=zeros(1,n)
 6
 m=zeros(n);
7
 8
 m(i+1,1)=-1;
 9 h(i,:)=h(i,:)+v \star m;
10
endm(1, i+1)=1;
```
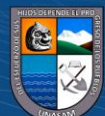

# **9.2. CÓDIGO EN MATLAB DEL ALGORITMO QUE RESUELVE SISTEMA DE ECUACIONES LINEALES. (TEOREMA 1)**

```
1
function ortogonalsistema
2
A = input('Ingrese la matriz de coeficientes:');
3
B = input('Ingrese la matriz de términos independientes:');
4
A=[A B']
5
n=length(A(:,1))
6
m=n;
7
v=A(:,1)'; 
8
ort=ortogonales(v)
9
cont=1;
10
C=zeros(n,n+1)
11 C(1, :)=A(n, :)12
while cont<=n+1
13
 for i=1:n
14
15
16
17
18
19
20
21
22
23
24
25
26
27
28
29
end
30
C
31
%sustitucion hacia atras
32
x=zeros(m,1);
33 \times (m) = C(m, m+1) / C(m, m);34
for i=m-1:-1:1
35
36
37
38
39
40
end
41
x for j=1:n+1
               M(i, j) = 0; for k=1:n
                   M(i,j) = M(i,j) + \text{ort}(i,k) * A(k,j); end
            end
      end
      M
      cero=zeros(1,cont)
      A=M(1:n-1,2:n+1)
      n=length(A(:,1));
       C(cont+1,:)=C(cont+1,:)+[cero A(n,:)]
      v=A(:,1)'; %1xn
      ort=ortogonales(v);
       cont=cont+1;
      s=0;
      for j=i+1:m
          s = s + C(i, j) * x(j); end
      x(i) = x(i) + (C(i, m+1) - s) / C(i, i);
```
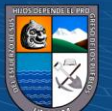

# **9.3. FOTOGRAFÍA DEL PROGRAMA QUE GENERA VECTORES ORTOGONALES EN MATLAB (TEOREMA 1)**

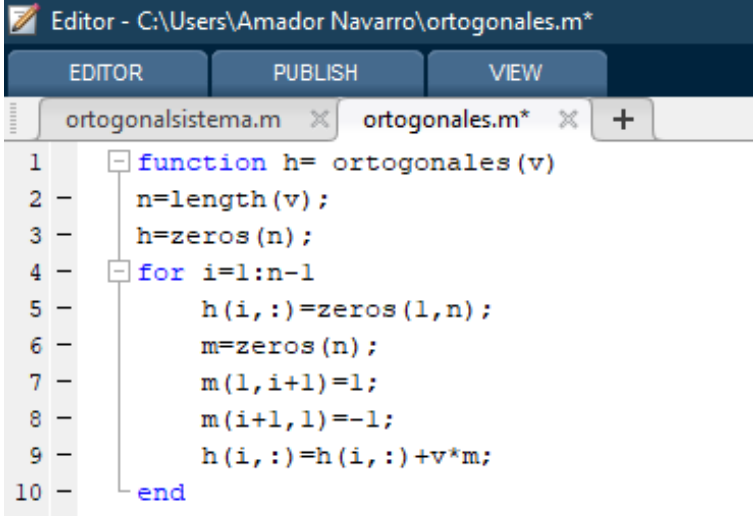

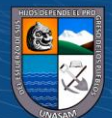

**9.4. FOTOGRAFÍAS DEL PROGRAMA QUE RESUELVE SISTEMAS LINEALES EN MATLAB. (TEOREMA 1)**

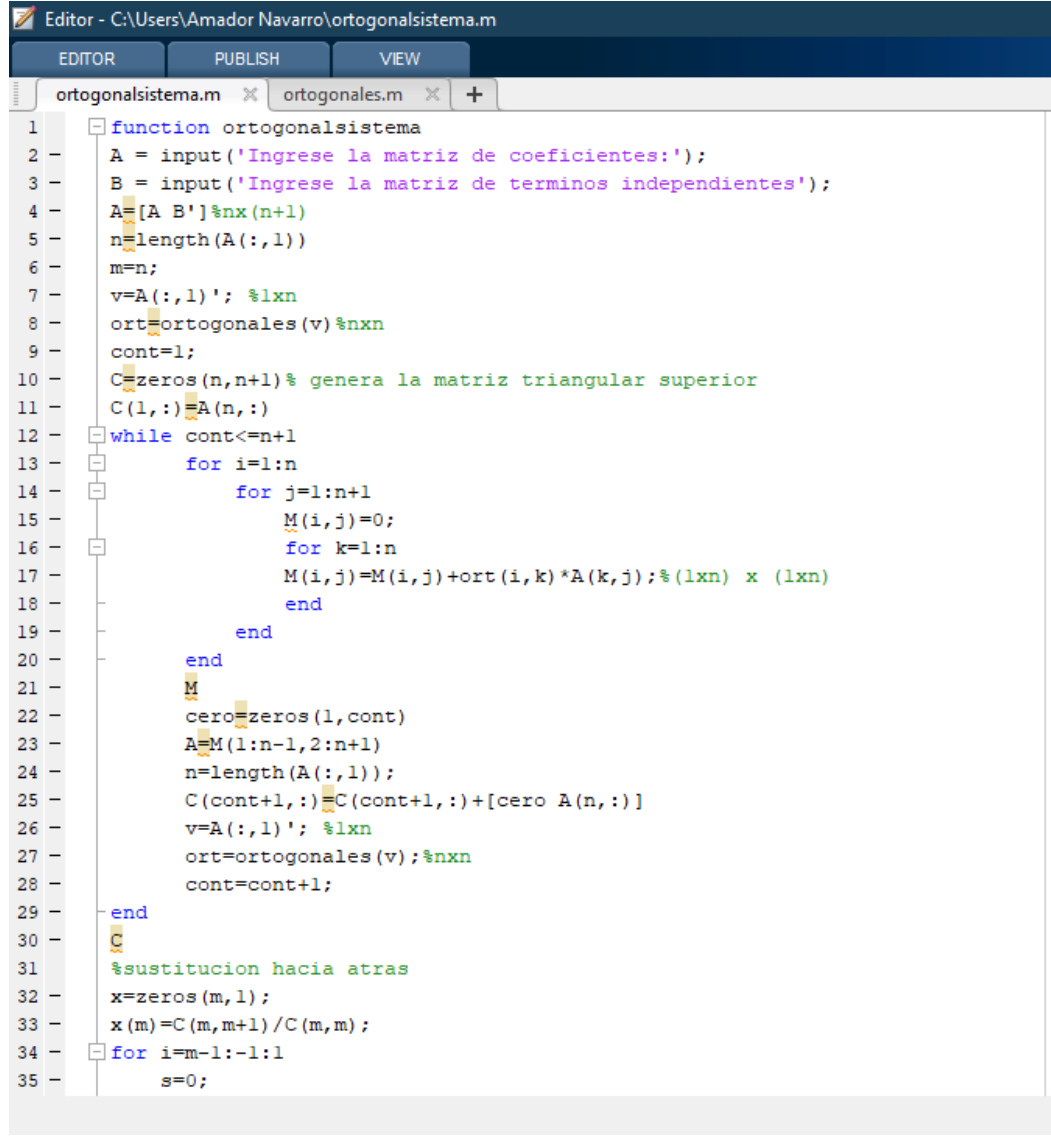

```
36 - \frac{1}{12} for j=i+1:m
 37 -s = s + C(i, j) * x(j);38 -<br>
39 -<br>
40 - - end<br>
41 - \frac{1}{3}end
                 x(i)=x(i)+(C(i,m+1)-s)/C(i,i);
```
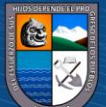
**9.5. FOTOGRAFÍA DE LA RESOLUCIÓN DEL SISTEMA DE ECUACIONES DEL** 

**EJEMPLO 11, UTILIZANDO EL TEOREMA 1**

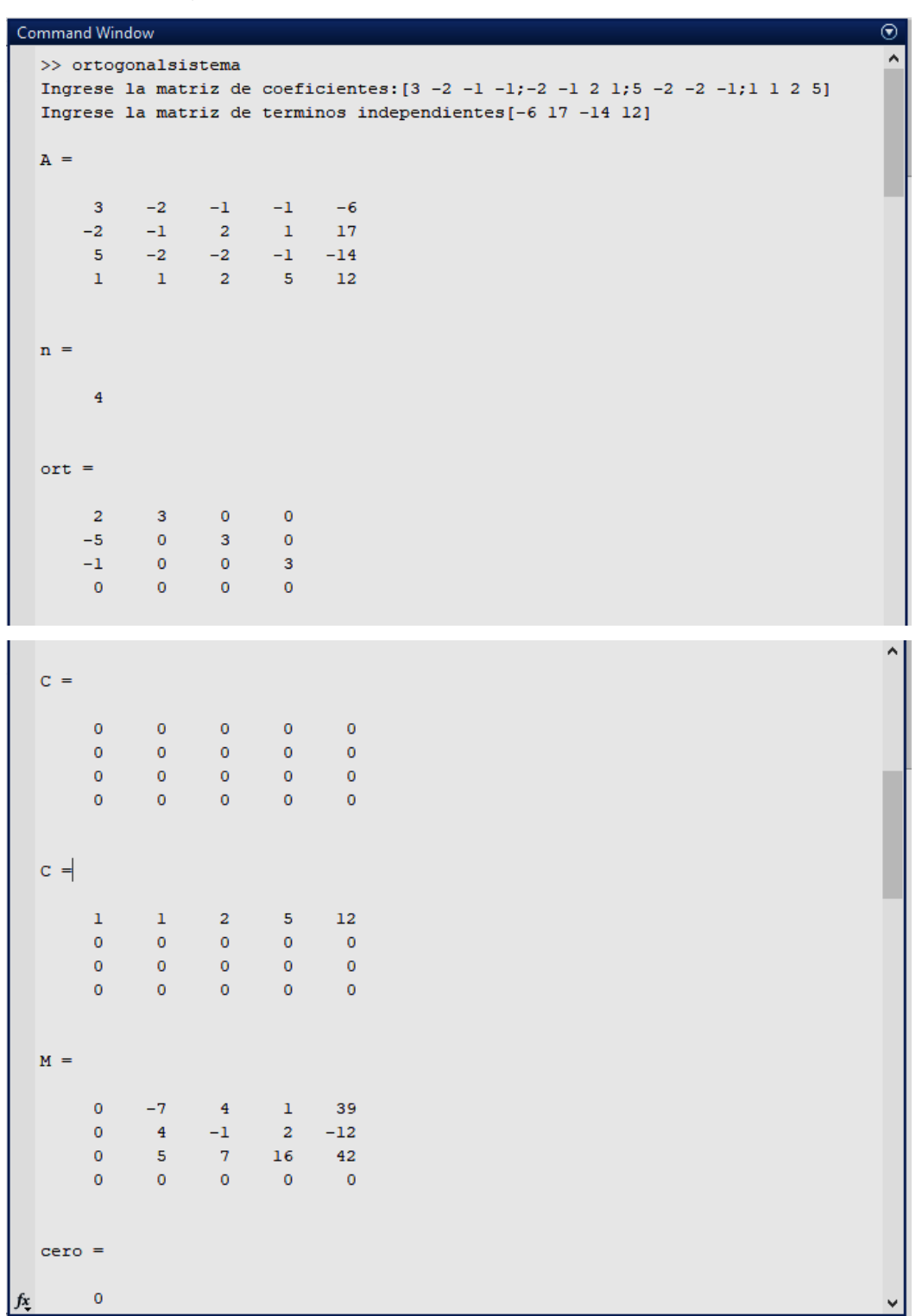

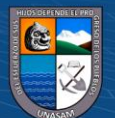

# Command Window  $A =$  $-7$  4 1 39<br>4  $-1$  2  $-12$  $\frac{1}{5}$   $\frac{1}{7}$   $\frac{2}{16}$  $42$  $C =$  $\begin{array}{ccccccccc} & 1 & & 1 & & 2 & & 5 & & 12 \\ & & 0 & & 5 & & 7 & & 16 & & 42 \end{array}$  $\begin{array}{cccccccc}\n0 & 0 & 0 & 0 & 0 & 0 \\
0 & 0 & 0 & 0 & 0 & 0 \\
0 & 0 & 0 & 0 & 0 & 0\n\end{array}$  $M =$  $0 -9 -18 -72 39$  $0 -69 -117 -489 -12$  $\begin{array}{ccccccccc}\n0 & 0 & 0 & 0 & 42 \\
0 & 0 & 0 & 0 & 0\n\end{array}$  $cero =$  $\begin{array}{cccccccccc} 0 & 0 & 0 & \end{array}$  $A =$  $-9 - 18 - 72$  $-69 -117 -489$  $C =$  $\begin{array}{cccccc} 1 & & 1 & & 2 & & 5 & & 12 \\ 0 & & 5 & & 7 & & 16 & & 42 \\ 0 & & 0 & & -69 & & -117 & & -489 \\ 0 & & 0 & & 0 & & 0 & & 0 \end{array}$  $M =$  $\begin{array}{cccccc} 0 & -189 & -567 & -72 & 39 \\ 0 & 0 & 0 & -489 & -12 \\ 0 & 0 & 0 & 0 & 42 \\ 0 & 0 & 0 & 0 & 0 \end{array}$  $cero =$  $\begin{array}{ccccccccccccc}\n0 & 0 & 0 & 0\n\end{array}$ fx

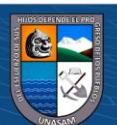

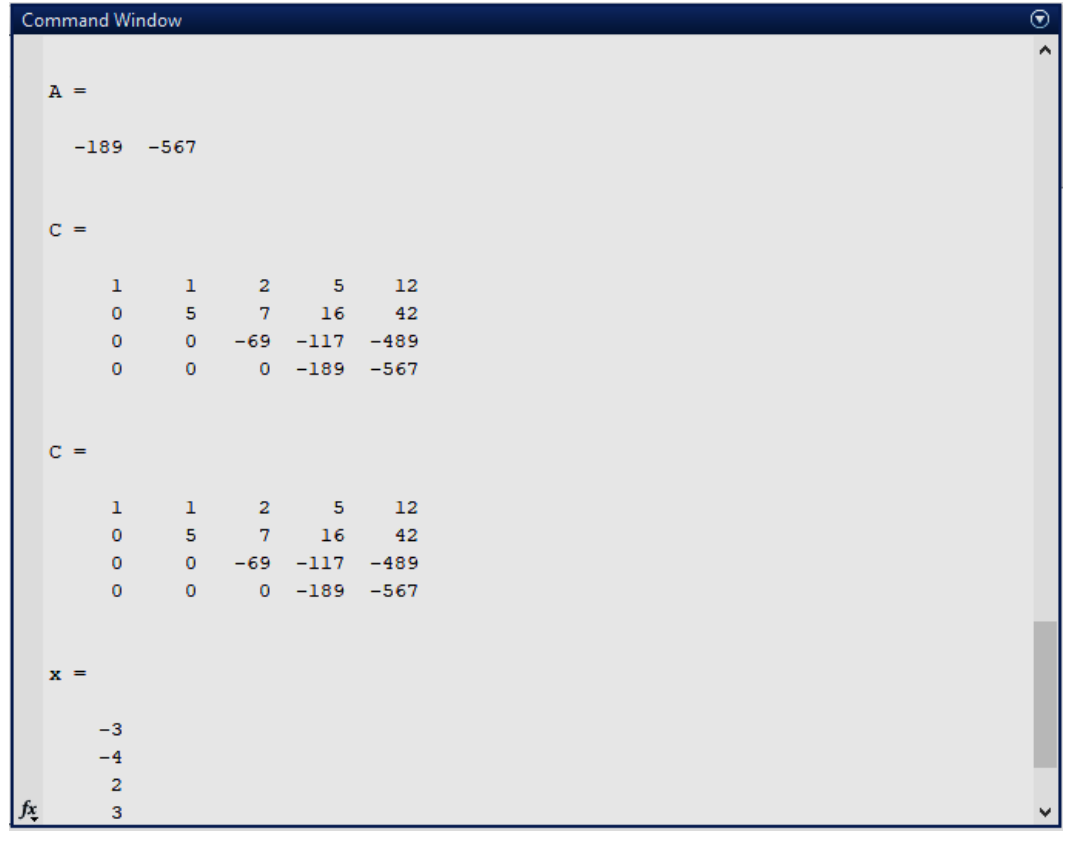

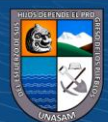

## **9.6. CÓDIGO EN MATLAB DEL ALGRITMO QUE GENERA VECTORES ORTOGONALES (DEFINICIÓN 2)**

```
1
function H=perpendiculares(V)
 2
W = input('Ingrese el vector:');
 3
n=length(W)
 4
n=length(V)
 5
H=zeros(n);
 6
for i=1:n-2
7
8
 9
10
11
12
13
14
15
16
end H(i,:)=zeros(1,n);
     M=zeros(n);
   M(1,2)=W(i+2);
   M(2,1)=-W(i+2);
     M(1,i+2)=-W(2);
   M(i+2,1)=W(2);
   M(2,i+2)=W(1);
     M(i+2, 2) = -W(1);H(i, :)=H(i, :)+ (M^*V^*)
```
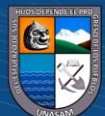

### **9.7. CÓDIGO EN MATLAB DEL ALGORITMO QUE RESUELVE SISTEMA DE ECUACIONES LINEALES. (TEOREMA 2)**

```
1
function perpendicularsistema
 2
A = input('Ingrese la matriz de coeficientes:');
 3
B = input('Ingrese la matriz de términos independientes:');
 4
W=input('Ingrese el vector W:');
 5
A=[A B']
 6
n=length(A(:,1))
 7
m=n
 8
W=A(:,2)'
 9
V=A(:,1)'
10
per=perpendiculares(V)
11
cont=2
12
c=zeros(n,n+1)
13 \text{ c} (1, :)=A(1, :);14
c(2,:)=A(2,:);
15 while cont <= n
16
 for i=1:n
17
18
19
20
21
22
23
24
25
26
27
28
29
30
31
32
33
34
end
35
c
36
x=zeros(m,1)
37
x(m)=dot([-c(m,m-1) c(m-1,m-1)],[c(m-1,m+1) c(m,m+1)])/dot([-c(m,m-1) 
38
x(m-1)=dot([-c(m,m) c(m-1,m)],[c(m-1,m+1) c(m,m+1)])/dot([-c(m,m) c(m-
39
for i=m-2:-2:2
40
41
42
43
44
45
            for j=1:n+1
               L(i, j) = 0 for k=1:n
                    L(i,j)=L(i,j)+per(i,k)*A(k,j); end
            end
       end
      \mathsf{T} cero=zeros(1,cont)
      A=L(1:n-2,3:n+1)
       n=length(A(:,1));
       c(cont+1,:)=c(cont+1,:)+[cero A(1,:)]
       c(cont+2,:)=c(cont+2,:)+[cero A(2,:)]
       W=A(:,2)'
       V=A(:,1)'
       per=perpendiculares(V)
       cont=cont+2
  c(m-1,m-1)],[c(m-1,m) c(m,m)])
  1,m)],[c(m-1,m-1) c(m,m-1)])
     r=0 s=0
        for j=i+1:m
           s=s+dot ([-c(i,i-1) c(i-1,i-1)], [c(i-1,i) c(i,j)) * x(j);
           r=r+dot([-(i,i) (i-i, i) ], [c(i-1,i) (c(i-1, j) (i, j) ]) *x(j); end
```
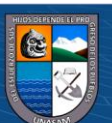

```
46 \times (i) = x(i) + [dot([-c(i,i-1) c(i-1,i-1)] , [c(i-1,m+1) c(i,m+1)]47
48
end
49
xs]/dot([-c(i,i-1) c(i-1,i-1)],[c(i-1,i) c(i,i)])
      x(i-1)=x(i-1)+[dot([-c(i,i) c(i-1,i)],[c(i-1,m+1) c(i,m+1)])-
  r]/dot([-c(i,i) c(i-1,i)],[c(i-1,i-1) c(i,i-1)])
```
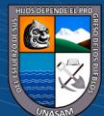

 $\odot$   $\odot$   $\odot$ 

# **9.8. RESOLUCIÓN DE UN SISTEMA DE ECUACIONES, UTILIZANDO EL TEOREMA 2.**

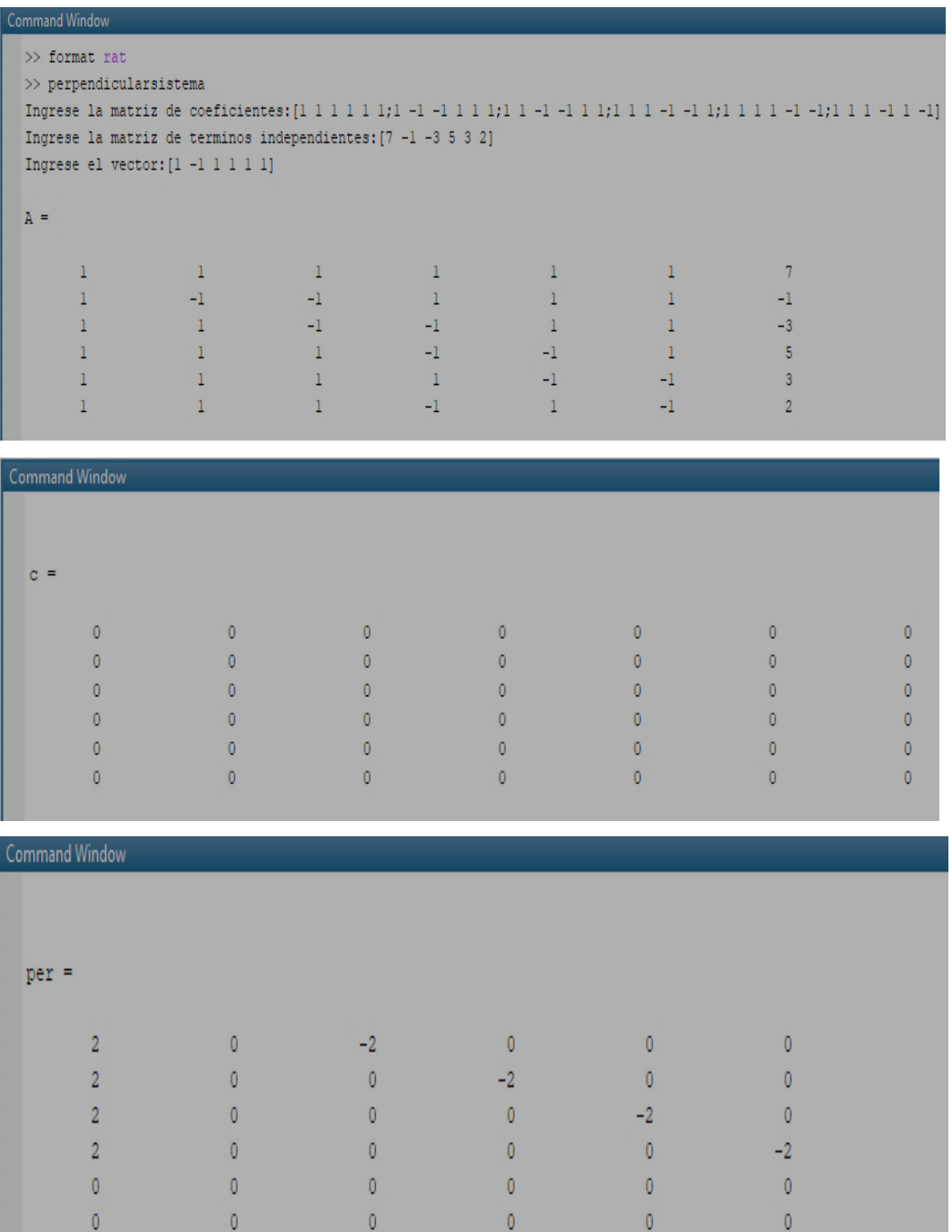

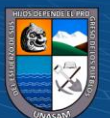

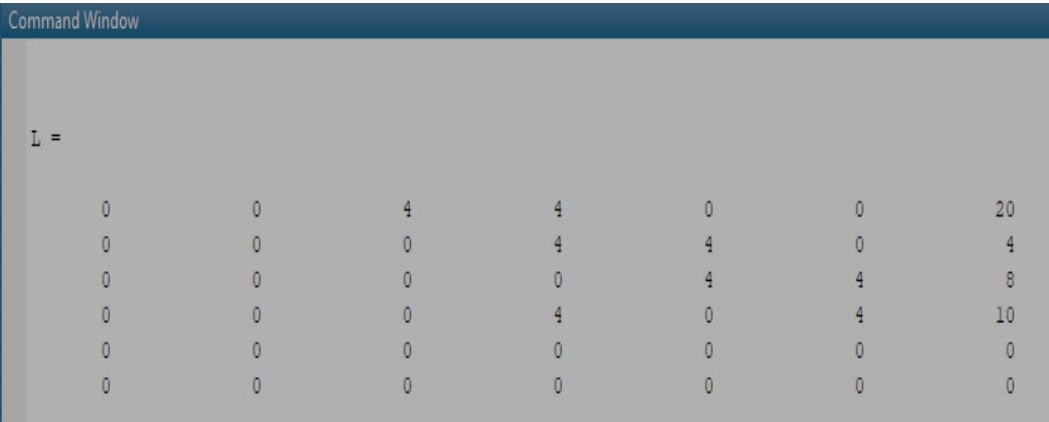

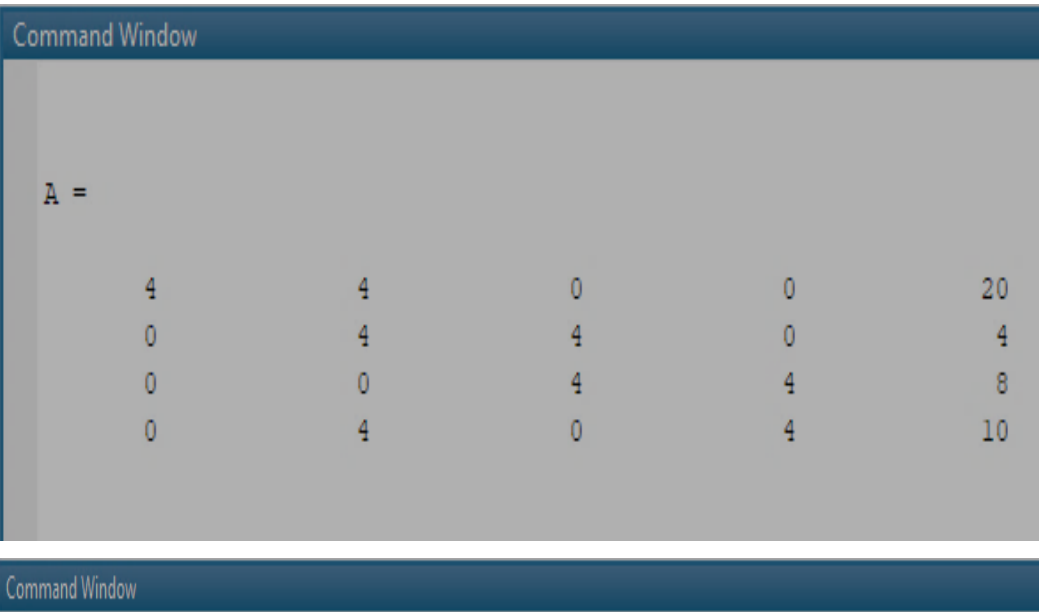

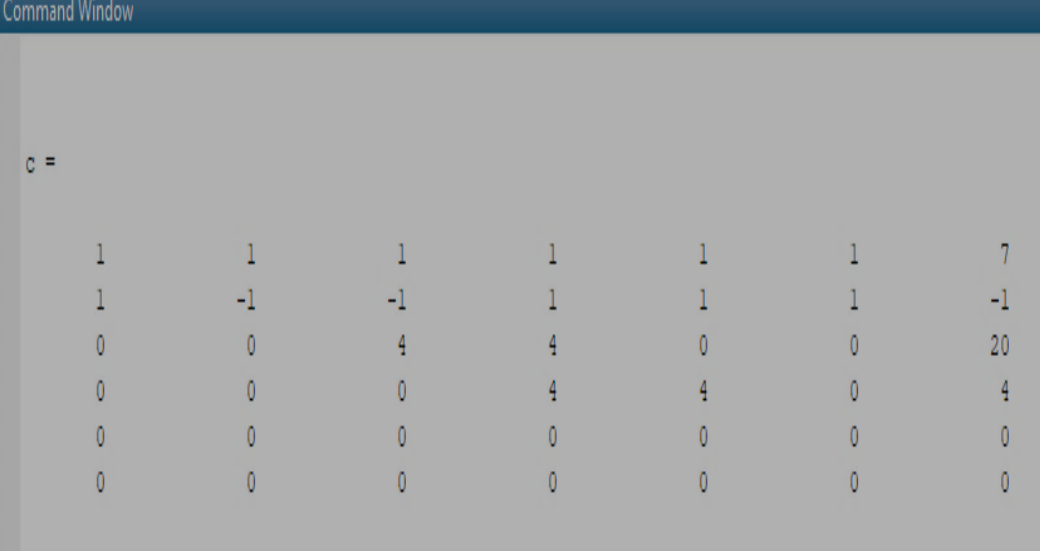

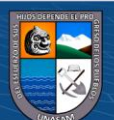

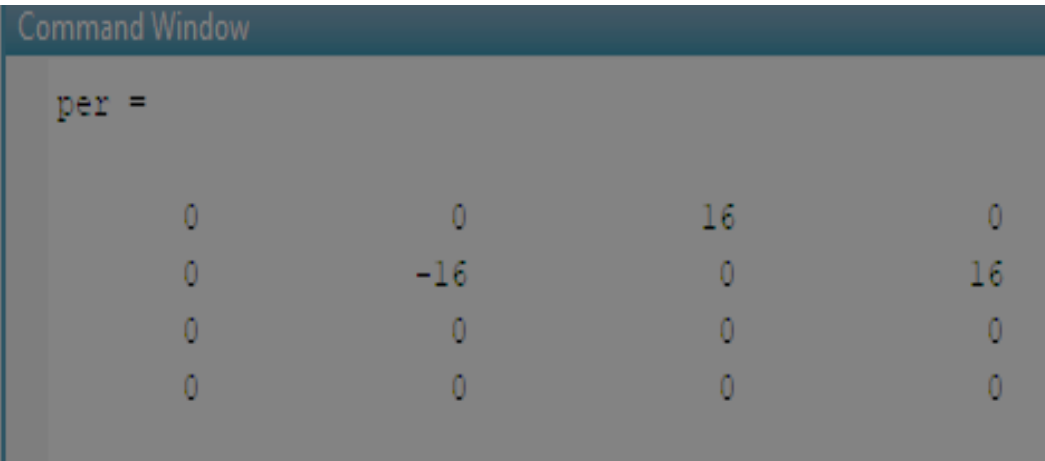

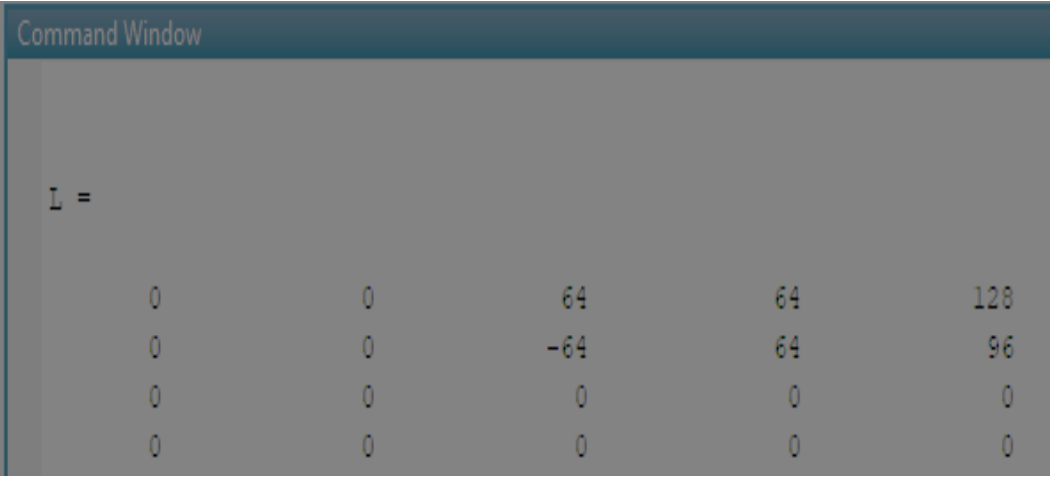

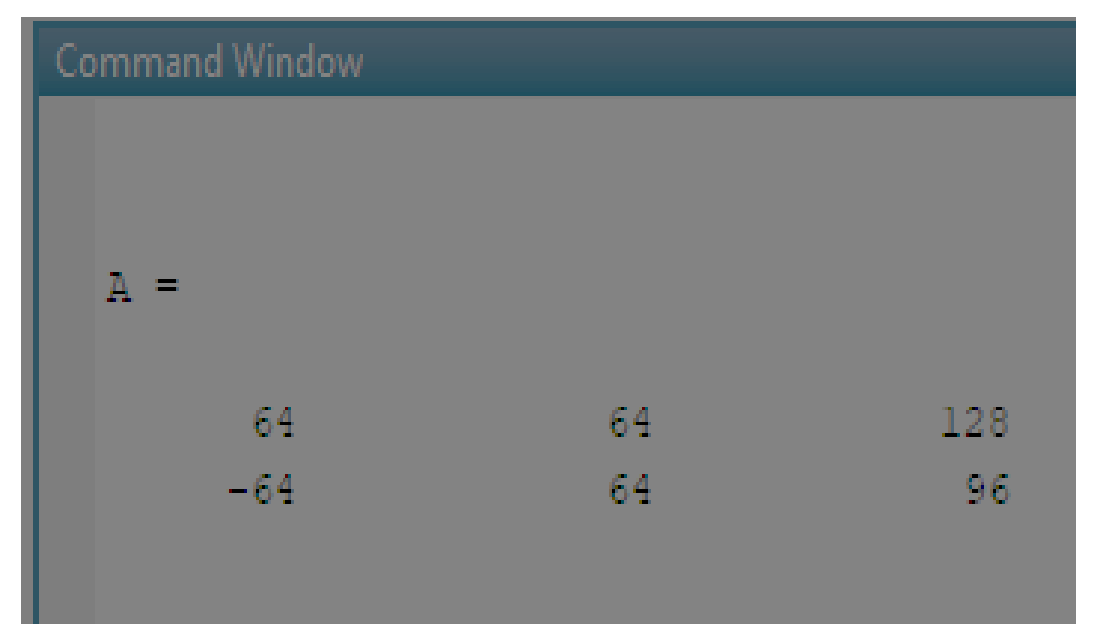

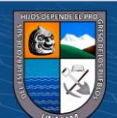

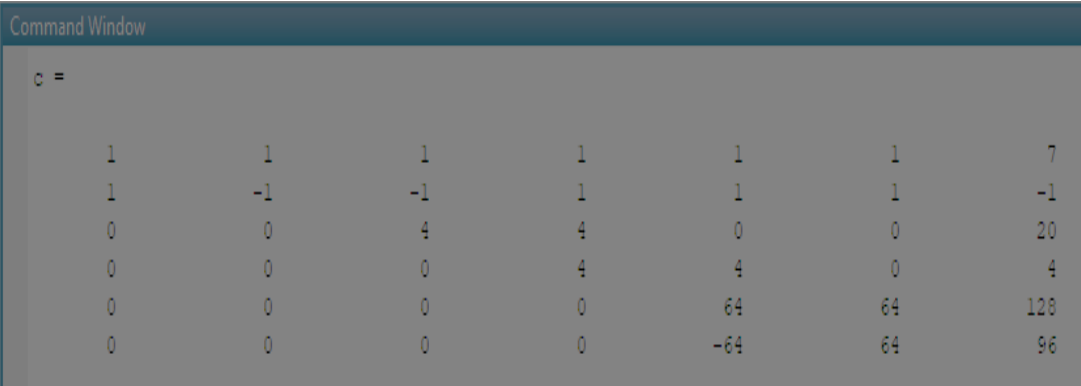

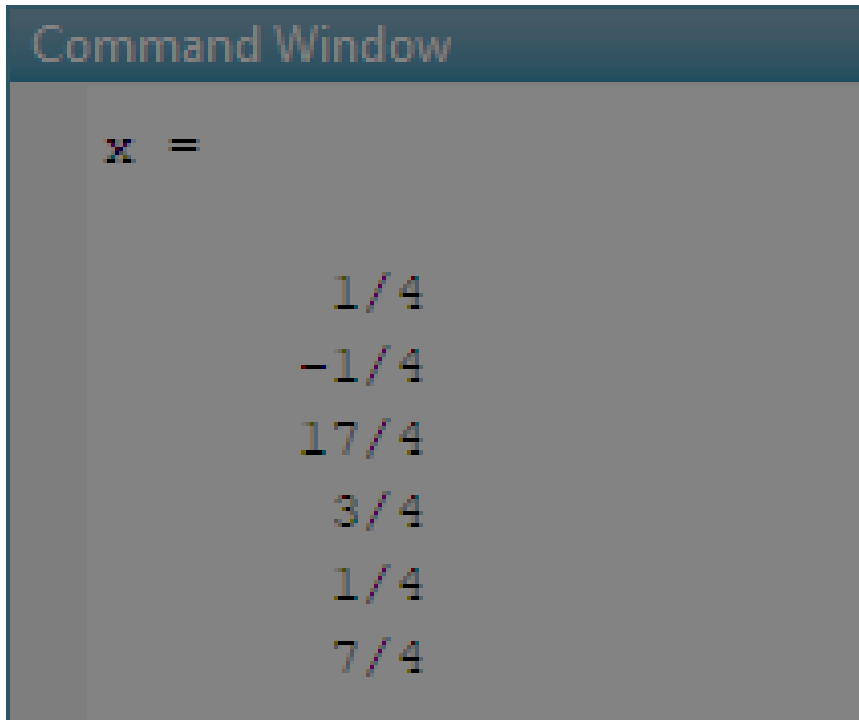

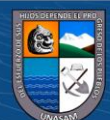

 $\overline{C}$   $\theta$   $\otimes$   $\theta$ 

#### **¡IN MEMORIAM!**

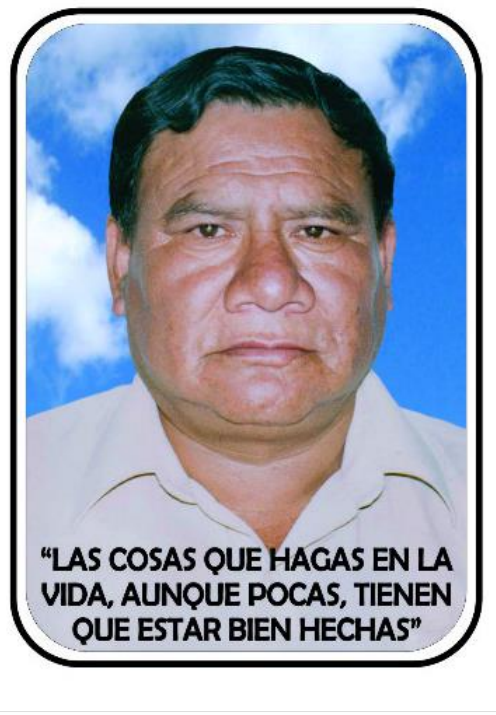

#### ANTONIO MILTON NAVARRO QUISPE  $\star$  01 - 05 - 1951

 $+ 20 - 12 - 2019$ 

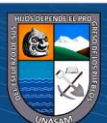